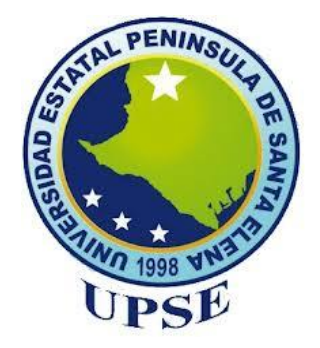

## **UNIVERSIDAD ESTATAL PENÍNSULA DE SANTA ELENA FACULTAD DE CIENCIAS DE LA INGENIERÍA CARRERA DE INGENIERÍA CIVIL**

## "DISEÑO DE INGENIERÍAS DE PABELLÓN DE AULAS PARA LA UNIVERSIDAD ESTATAL PENÍNSULA DE SANTA ELENA CON SISTEMA INTELIGENTE ECOAMIGABLE"

### **TRABAJO DE INTEGRACIÓN CURRICULAR**

### **AUTORES:**

## GÓMEZ PARRALES WILMER ANDRÉS REYES TOMALÁ DARWIN GABRIEL

### **TUTOR:**

ARQ. GILDA RUBIRA GÓMEZ

La Libertad, Ecuador

2022

# **UNIVERSIDAD ESTATAL PENÍNSULA DE SANTA ELENA FACULTAD DE CIENCIAS DE LA INGENIERÍA CARRERA DE INGENIERÍACIVIL**

"DISEÑO DE INGENIERÍAS DE PABELLÓN DE AULAS PARA LA UNIVERSIDAD ESTATAL PENÍNSULA DE SANTA ELENA CON SISTEMA INTELIGENTE ECOAMIGABLE"

### **TRABAJO DE INTEGRACIÓN CURRICULAR**

### **AUTORES:**

GÓMEZ PARRALES WILMER ANDRÉS

REYES TOMALÁ DARWIN GABRIEL

**TUTOR:**

ARQ. GILDA RUBIRA GÓMEZ

La Libertad – Ecuador

2022

## <span id="page-2-0"></span>TRIBUNAL DE SUSTENTACIÓN

Ing. Jonny Villao Borbor, MSc.

**DIRECTOR DE CARRERA** 

Chilui On Co

Arq. Gilda Rubira Gómez, MSc. **DOCENTE TUTOR** 

rehand

Ing. Richard Ramirez Palma, Mg. DOCENTE ESPECIALISTA

current

Ing. Lucrecia Moreno Alcivar, Mg. **DOCENTE UIC** 

### <span id="page-3-0"></span>**DEDICATORIA**

La fortaleza de todo hombre se refleja en el valor de las grandes mujeres que lo acompañan, dedico este trabajo a mi novia Belen V, a la memoria de mi tía Margarita R. y a mi querida madre Flora E. Parrales, por haberme dado más de lo que le he pedido en la vida. Gracias por creer en mí.

*Andrés Gómez P.*

A Dios por brindarme salud y bendiciones a diario, a mis padres, hermanos, esposa e hijos y a toda mi familia por estar siempre apoyándome.

Darwin G. Reyes Tomalá.

 $\overline{\phantom{a}}$ 

### **CERTIFICADO DE ANTIPLAGIO**

<span id="page-5-0"></span>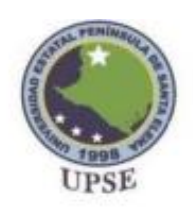

Facultad de Ciencias de la Ingeniería Ingenieria Civil

IP-docx: D142683741

La Libertad, 5 de agosto del 2022

### **CERTIFICADO ANTIPLAGIO** DOCENTE MSc. ARQ. GILDA RUBIRA GOMEZ

En calidad de tutor del trabajo de titulación denominado "DISEÑO DE INGENIERÍAS DE PABELLÓN DE AULAS PARA LA UNIVERSIDAD ESTATAL PENINSULA DE SANTA ELENA CON SISTEMA INTELIGENTE ECOAMIGABLE". elaborado por los estudiantes GOMEZ PARRALES WILMER ANDRES.  $C<sub>1</sub>$ 0926460080 y REYES TOMALA DARWIN GABRIEL, con C.I. 0923695472 respectivamente, egresados de la Carrera de Ingeniería civil, de la Facultad de Ciencias de la Ingeniería de la Universidad Estatal Península de Santa Elena, previo a la obtención del título de INGENIERO CIVIL, me permito declarar que una vez analizado en el sistema antiplagio URKUND, luego de haber cumplido los requerimientos exigidos de valoración, el presente proyecto ejecutado, se encuentra con 3 % de la valoración permitida, por consiguiente se procede a emitir el presente informe.

Adjunto reporte de similitud.

Atentamente,

Arq. Gilda Rubira Gómez, MSc. C.I.: 0904978079 **DOCENTE TUTOR** 

Archivo. CC

Dirección: Campus matriz, La Libertad - prov. Santa Elena - Ecuador<br>Código Postal: 240204 - Teléfono: (04) 2-781732 www.upse.edu.ec

pl

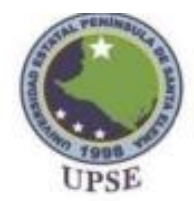

Facultad de Ciencias de la Ingeniería Ingenieria Civil

#### **REPORTE DE SIMILITUD**

#### Ouriginal

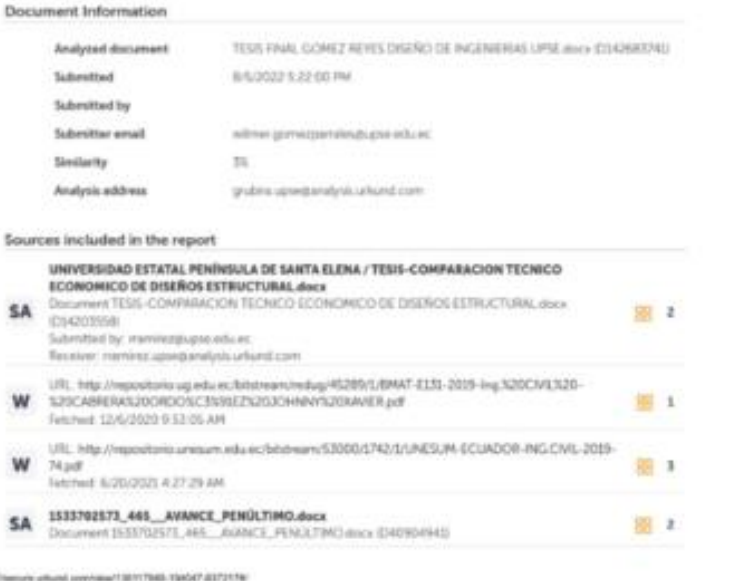

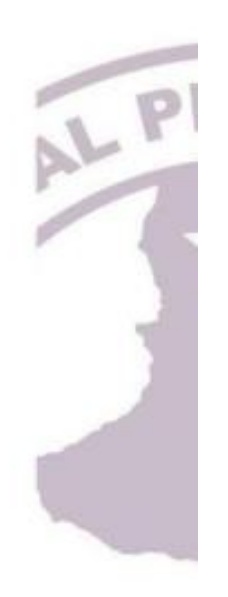

 $I = I$ 

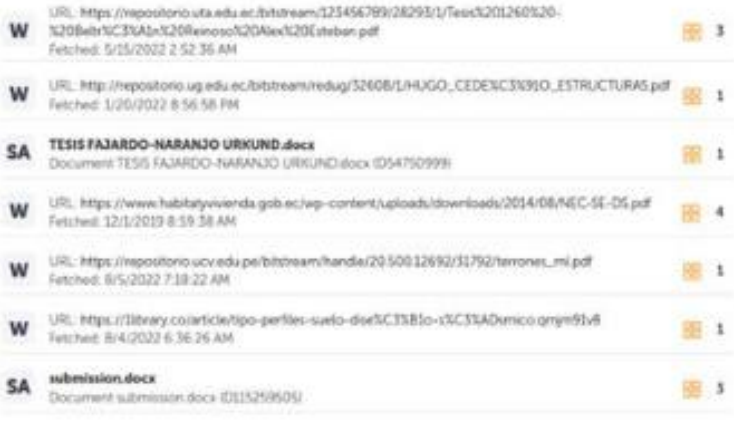

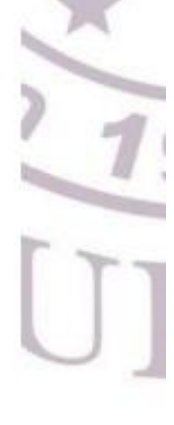

Dirección: Campus matriz, La Libertad - prov. Santa Elena - Ecuador Código Postal: 240204 - Teléfono: (04) 2-781732<br>www.upse.edu.ec

## <span id="page-7-0"></span>**DECLARACIÓN DE AUTORIA**

Nosotros, Gómez Parrales Wilmer Andrés y Reyes Tomalá Darwin Gabriel, declaramos bajo juramento que el presente trabajo de titulación denominado "DISEÑO DE INGENIERÍAS DE PABELLÓN DE AULAS PARA LA UNIVERSIDAD ESTATAL PENINSULA DE SANTA ELENA CON SISTEMA INTELIGENTE ECOAMIGABLE", no tiene antecedentes de haber sido elaborado en la Facultad de Ciencias de la Ingeniería, Carrera de Ingeniería Civil, lo cual es un trabajo exclusivamente inédito y perteneciente a nuestra autoria. Por medio de la presente declaración cedo los derechos de autoría y propiedad intelectual, correspondientes a este trabajo, a la Universidad Estatal Península de Santa Elena, según lo establecido por la ley de propiedad intelectual, por su reglamento y por la normativa institucional vigente.

Atentamente,

**Gourez Parrales Wilmer Andres** 

C.L. 0926460800

Reyes Tomalá Darwin Gabriel C.I. 0923695472

## <span id="page-8-0"></span>**CERTIFICACIÓN DEL TUTOR**

## ARQ. GILDA RUBIRA GOMEZ /MSc. TUTOR DE PROYECTO DE INVESTIGACIÓN UNIVERSIDAD ESTATAL PENÍNSULA DE SANTA ELENA

#### **CERTIFICA QUE:**

En mi calidad de Tutor del presente trabajo DISEÑO DE INGENIERÍAS DE PABELLÓN DE AULAS PARA LA UNIVERSIDAD **ESTATAL** PENINSULA DE SANTA ELENA CON SISTEMA INTELIGENTE ECOAMIGABLE previo a la obtención del Título de Ingeniero Civil elaborado por el Sr. WILMER ANDRES GOMEZ PARRALES y el Sr. DARWIN GABRIEL REYES TOMALÁ, egresado de la carrera de Ingeniería Civil, Facultad Ciencias de la Ingeniería de la Universidad Estatal Península de Santa Elena, me permito declarar que luego de haber orientado, estudiado y revisado, lo apruebo en todas sus partes.

Atentamente,

hi NuLi

Arq. Gilda Rubira Gomez, MSc. C.I. 0904978079 **DOCENTE TUTOR** 

### <span id="page-9-0"></span>**CERTIFICACION DE GRAMATOLOGIA**

Certificación de Gramatólogo

Lie. ALEXI JAVIER HERRERA REYES Magister En Diseño Of Evaluación To Modelos Educations

La Libertad, agosto 05 de 2022.

### Certifica:

Que después de revisar el contenido del trabajo de titulación en opción al título de Ingeniero Civil de GÓMEZ PARRALES WILMER ANDRÉS y REYES TOMALÁ DARWIN GABRIEL, cuyo tema es: "DISEÑO DE INGENIERÍAS DE PABELLÓN DE AULAS PARA LA UNIVERSIDAD ESTATAL PENÍNSULA DE SANTA ELENA CON SISTEMA INTELIGENTE ECOAMIGABLE" me permito declarar que el trabajo investigativo se encuentra idóneo y puede ser expuesto ante el jurado respectivo para la defensa del tema en mención.

Es todo cuanto puedo manifestar en honor a la verdad.

Lic. Alexi Javier Herreca Reyes, MSc. Docente de Español A: Literatura Cel: 0962989420 e-mail: alexiherrerareyes@hotmail.com

Escaneado con CamScanner

### **AGRADECIMIENTOS.**

<span id="page-10-0"></span>Mi total agradecimiento a nuestra querida tutora Arq. Gilda Rubira Gomez por acompañarnos y brindarnos su apoyo en este largo proceso de titulación, donde aprendimos que la base para el desarrollo de un proyecto es la correcta coordinación de todas las especialidades competente a la construcción civil.

A mi padre A. Moisés Gómez por haberme inculcado y compartido sus conocimientos y experiencia dentro de la construcción civil.

Al Ing. Santiago Cruz por recordarme siempre lo importante que es tener un enfoque profesional.

Al Ing. Gregorio Efraín Basurto quien demostró que la calidad de un buen amigo se mide a través del proceso de aprendizaje.

A mi compañero de tesis y gran amigo Darwin Reyes por ser parte de este proceso.

A mi grupo de amigos de la carrera de quienes siempre he destacado cada una de sus cualidades y fortalezas.

*Andrés Gómez P.*

Doy gracias al ser supremo Dios por brindarme salud.

A mi Padre Carlos A. Reyes Salinas (+) que gracias a su ejemplo de superación y con su frase "Hijo el triunfo es tuyo, adelante papá no te rindas" siempre me motivaba, a mi madre Flor M. Tomalá Reyes por siempre creer en mis ganas de poder y realizar cada una de mis metas. De la misma manera agradecer a cada uno de mis hermanos por brindarme ese apoyo incondicional en los momentos difíciles que viví dentro de la carrera.

Agradezco también de manera especial a mi esposa que fue quien creyó en mí y me dio el primer empujón para sacar adelante esta carrera. A mis hijos Gabriel, Gerald, German y Darlis que son quienes me motivan a diario.

Agradezco a todos mis compañeros de salón por su constante apoyo en momento donde el estudio se hacía complicado y lográbamos en conjunto salir adelante.

Agradecer a mi compañero de tesis Andres Gómez por compartir conocimientos para sacar adelante este proyecto.

Y no puedo dejar de agradecer a quienes de una manera u otra también son merecedores de este triunfo a mis compañeros de trabajo que vieron el esfuerzo que realizaba para poder ir a clases y con sus palabras de aliento me motivaban a seguir.

Agradecer a todo el grupo de tutores que brindaron sus conocimientos dentro y fuera del aula con mención especial a la Arq Gilda Rubira por respaldar y apoyar nuestro tema de Tesis.

*Darwin G. Reyes Tomalá*

## **TABLA DE CONTENIDO**

<span id="page-12-0"></span>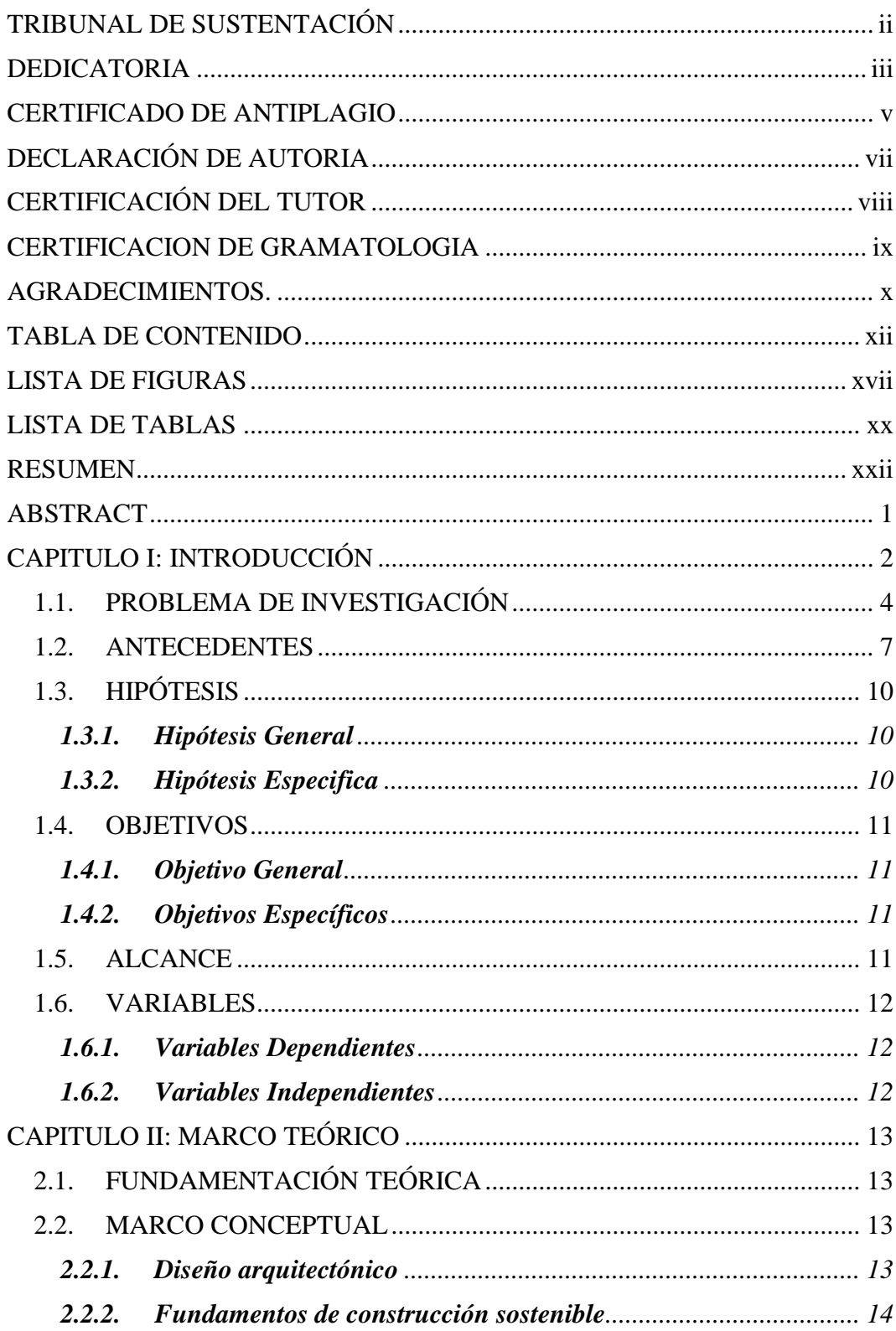

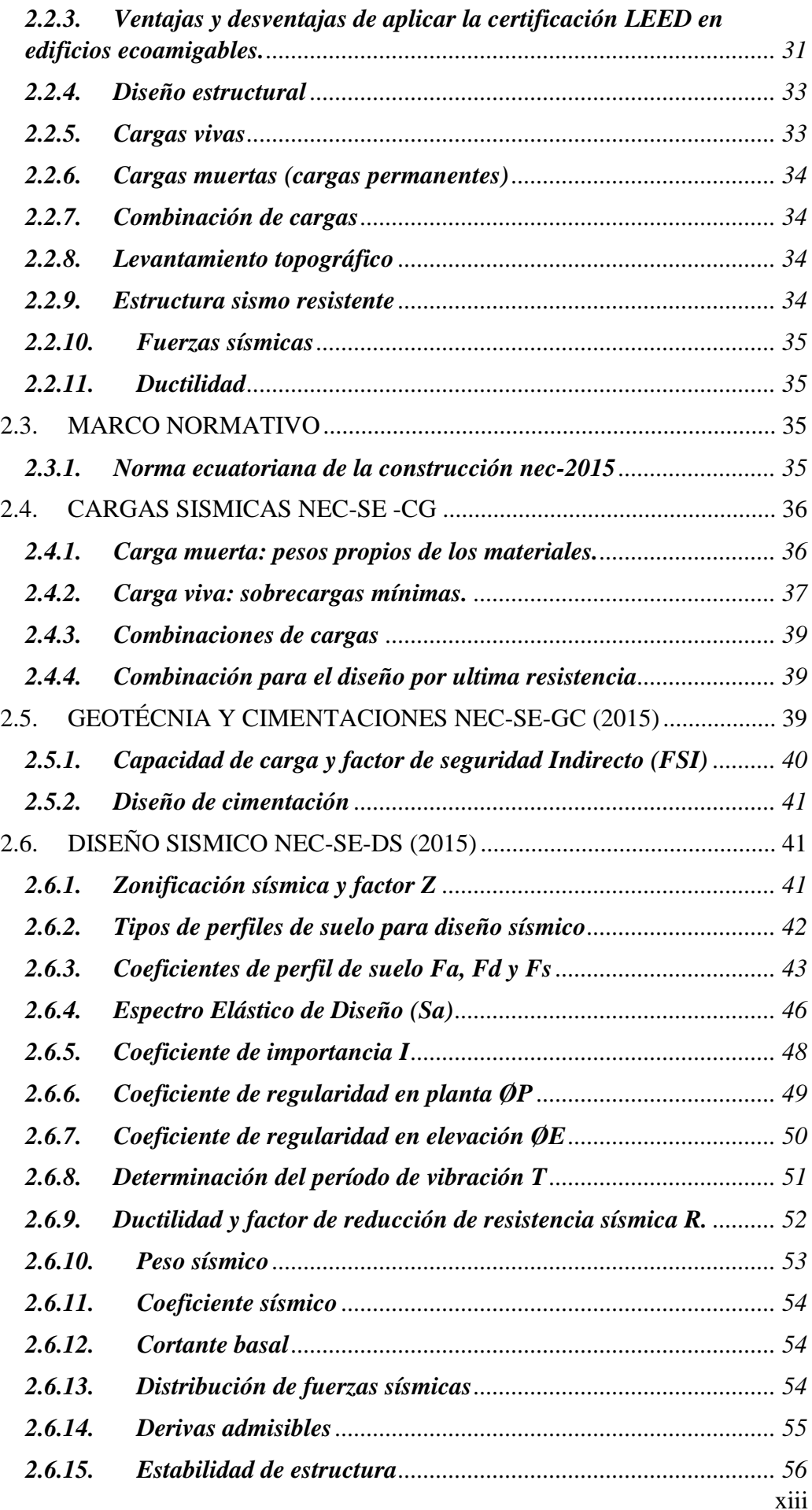

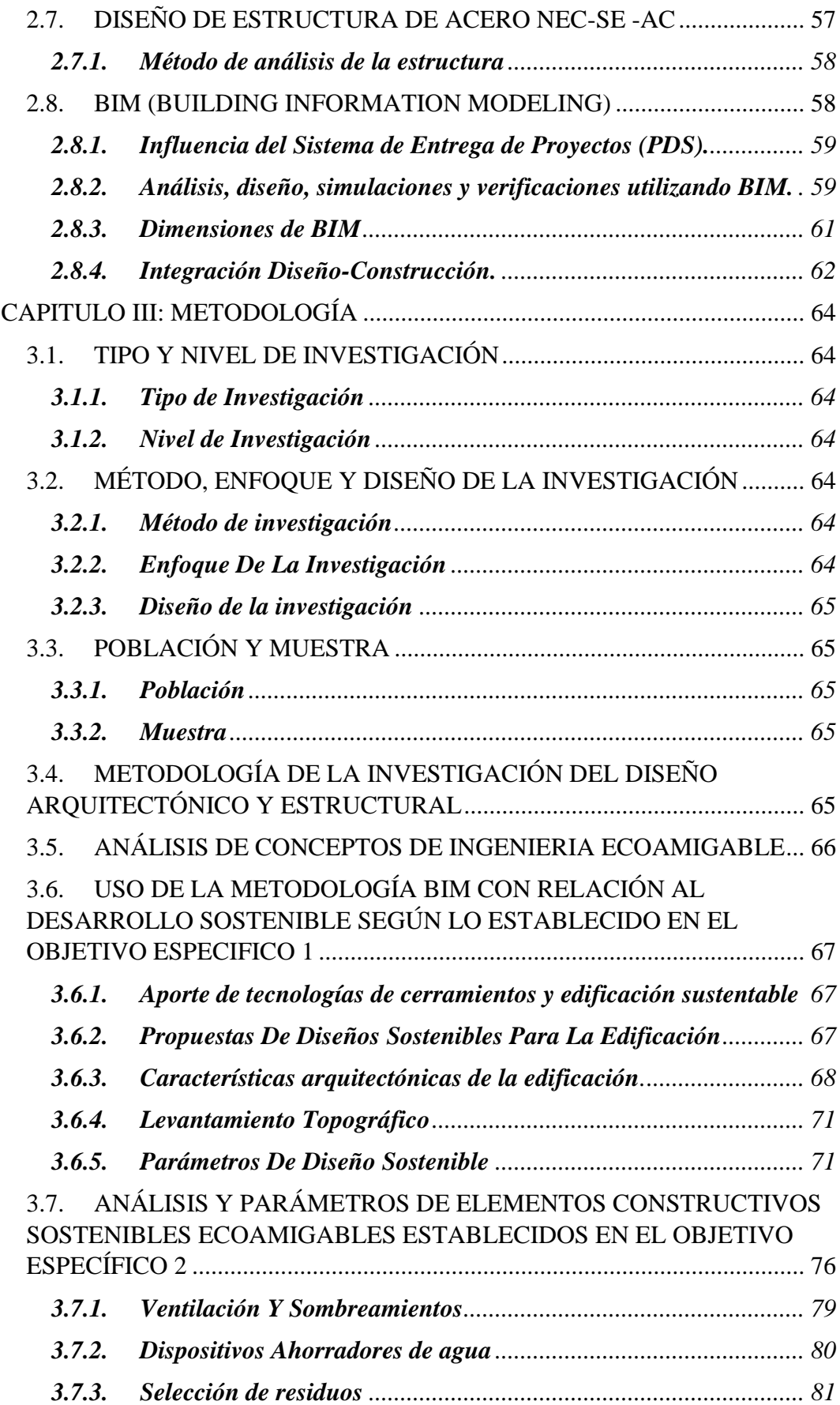

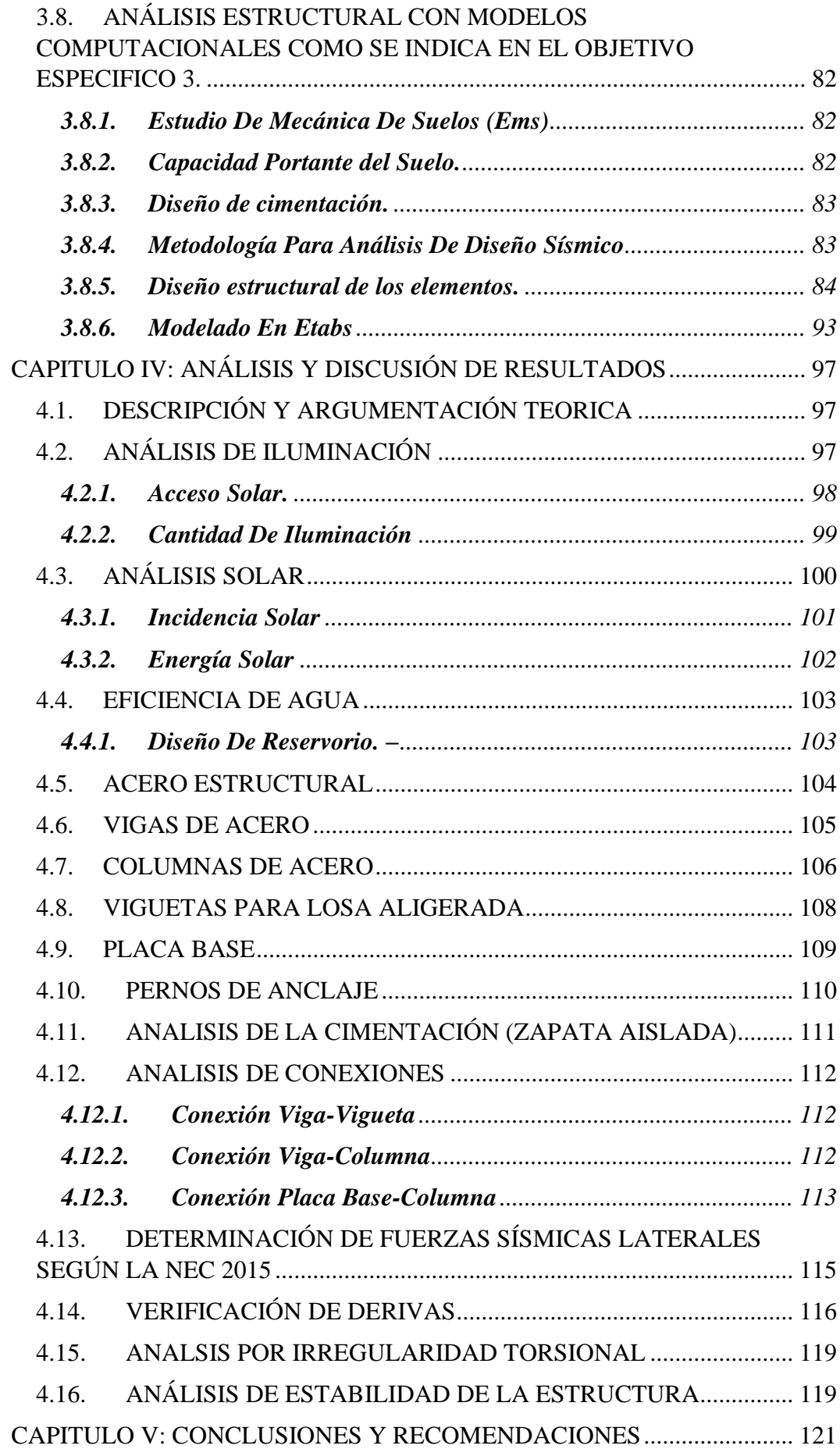

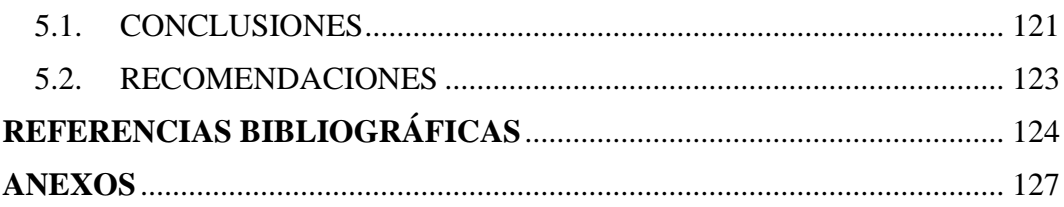

## **LISTA DE FIGURAS**

<span id="page-17-0"></span>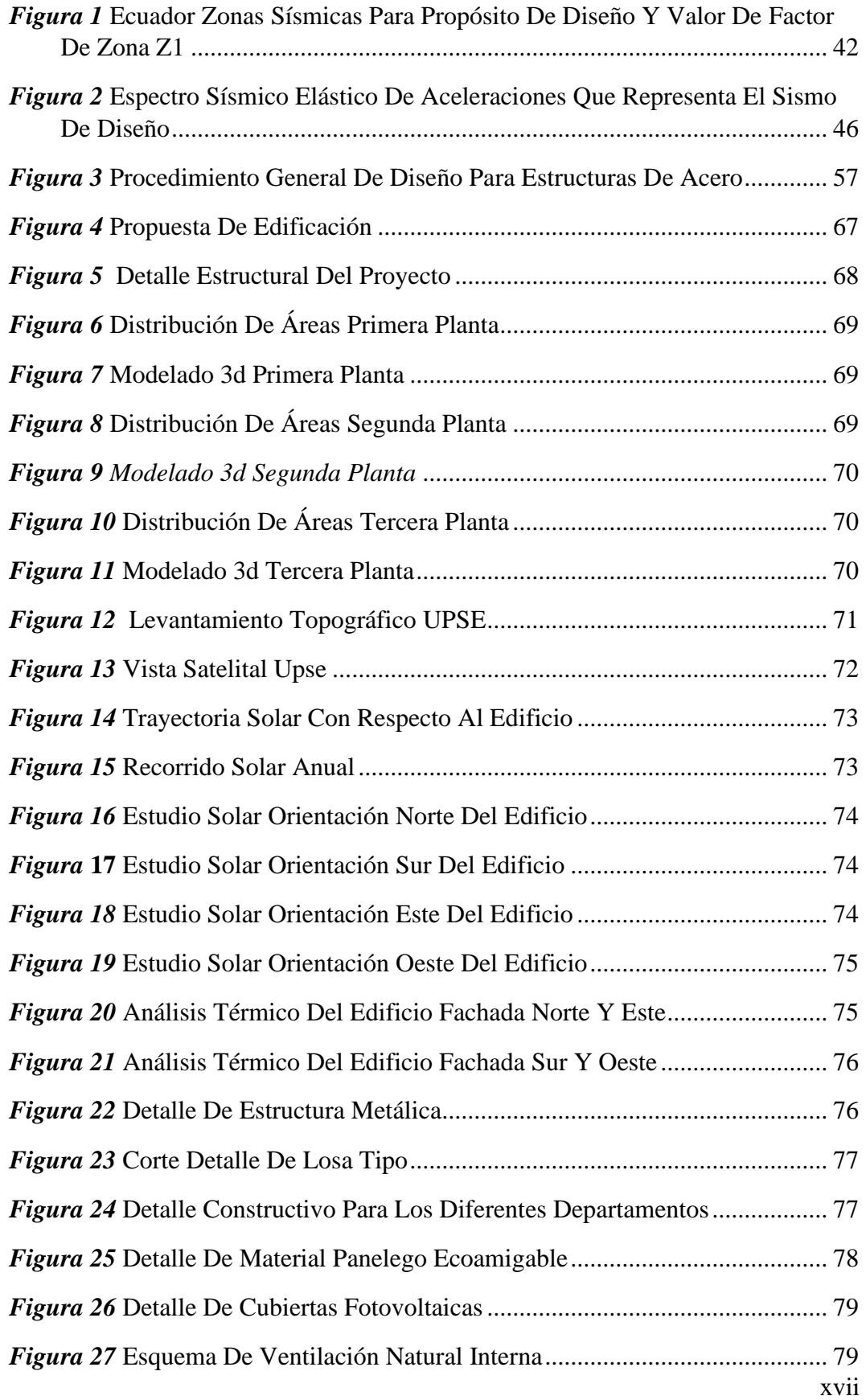

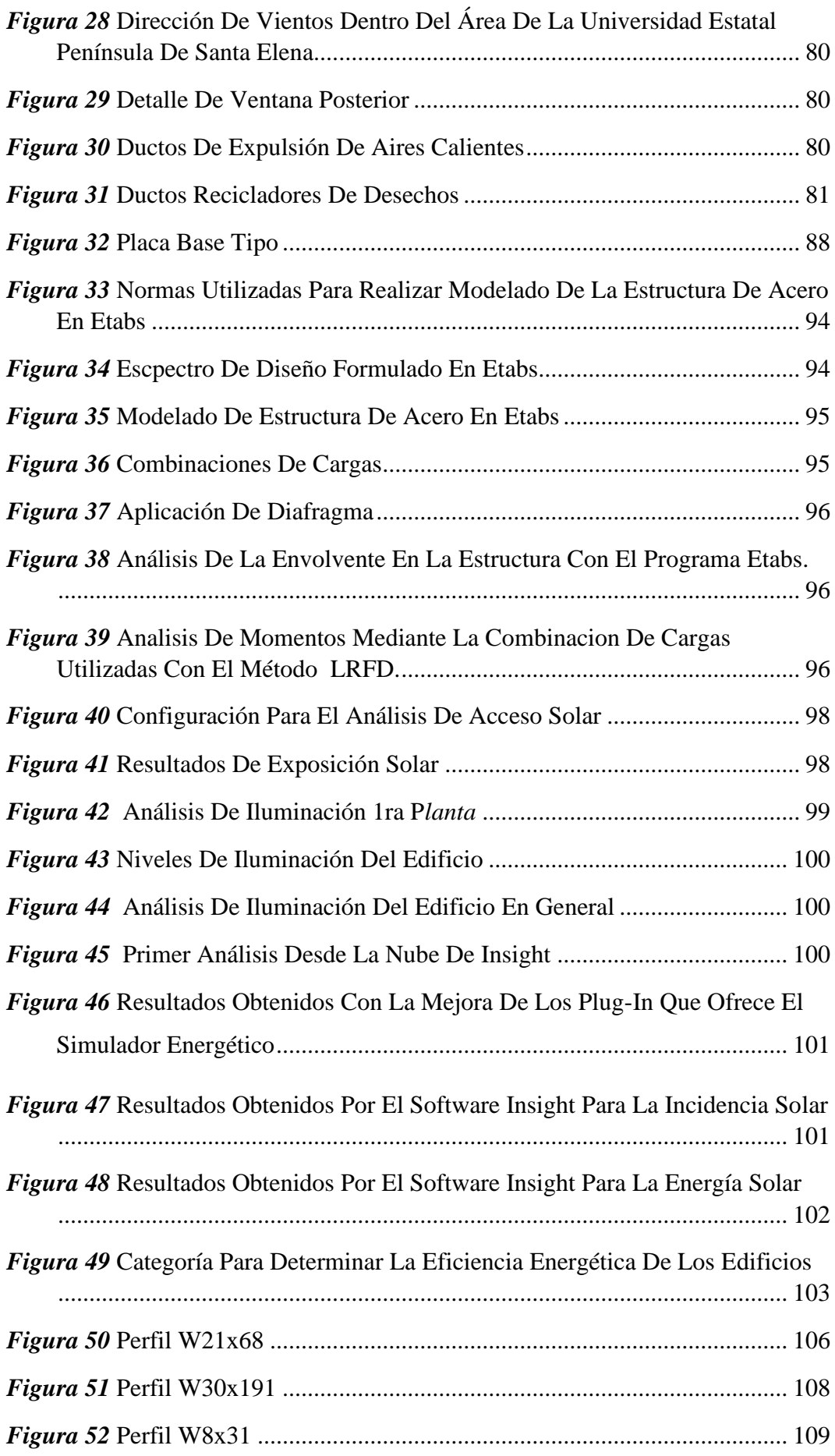

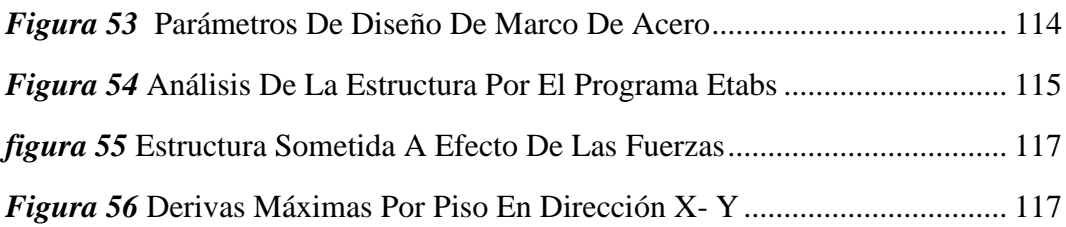

## **LISTA DE TABLAS**

<span id="page-20-0"></span>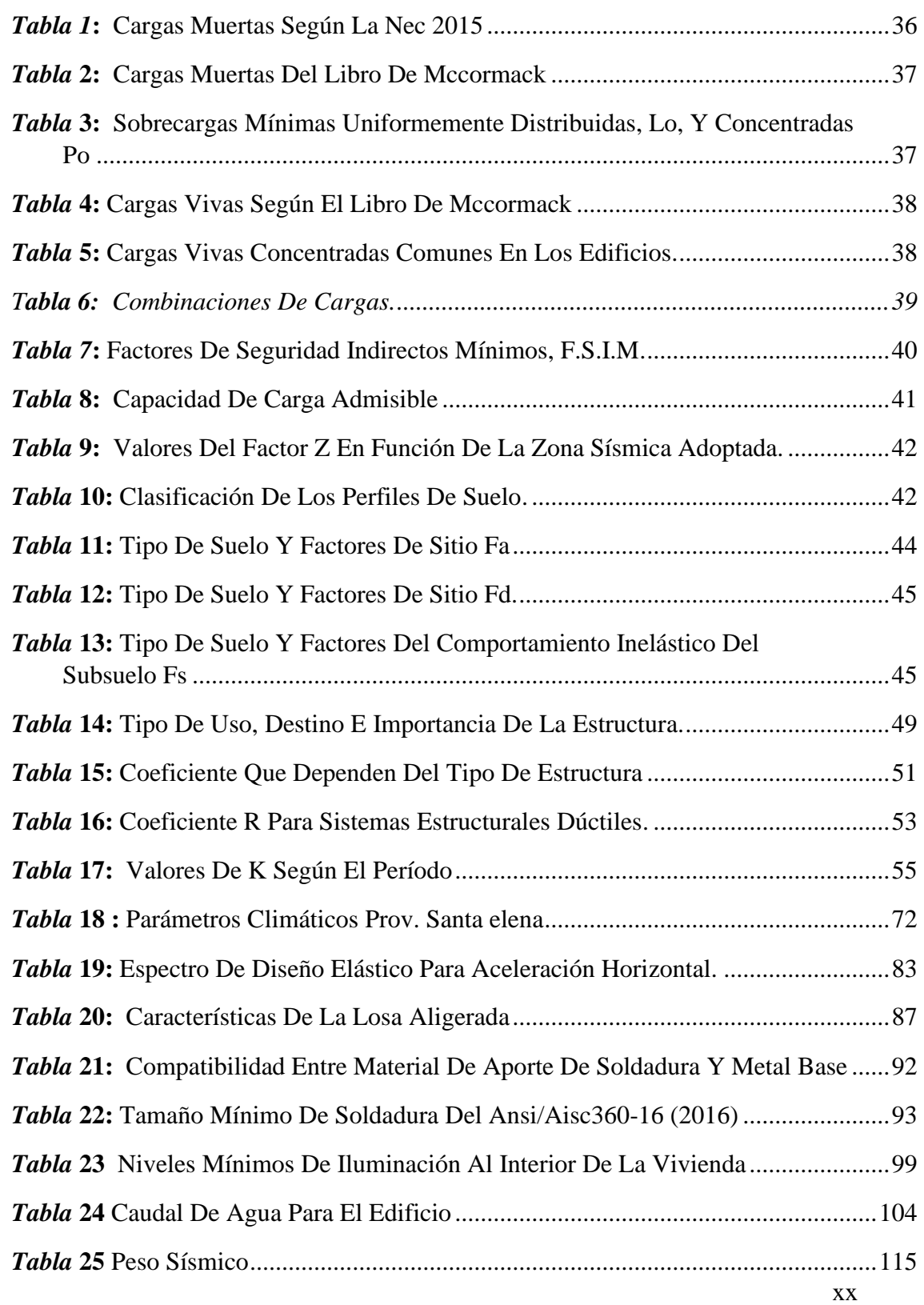

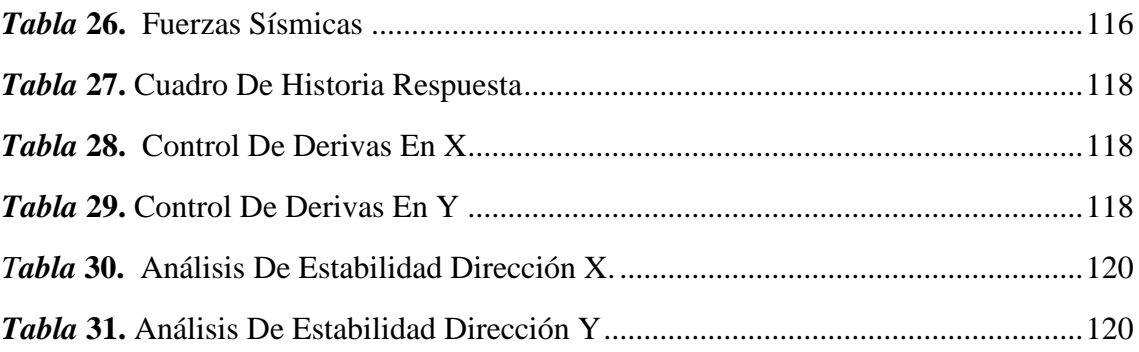

#### "**DISEÑO DE INGENIERÍAS DE PABELLÓN DE AULAS PARA LA UNIVERSIDAD ESTATAL PENINSULA DE SANTA ELENA CON SISTEMA INTELIGENTE ECOAMIGABLE**"

**Autores**: Gómez Parrales Wilmer Andrés Reyes Tomalá Darwin Gabriel **Tutor:** Arq. Gilda Graciela Rubira Gómez

## **RESUMEN**

<span id="page-22-0"></span>El presente trabajo de titulación se basa en el diseño de un pabellón de tres plantas con fines administrativos y educativos que resaltan aspectos y parámetros sostenibles e inteligente en su diseño y tipo de materiales a emplear, el objetivo es cumplir con las necesidades de espacios que provoca la demanda académica, además de impulsar un modelo constructivo que caracterice a la institución como una universidad comprometida con el cuidado y preservación del medio ambiente.

Mediante resultados obtenidos por los diferentes estudios de suelo, topográfico análisis estructurales y ambientales se determinó el sitio adecuado para la edificación inteligente-sostenible y con la ayuda de herramientas digitales como el software Etabs y Revit se realizó una propuesta que cumpla con los parámetros determinados por la certificación LEED para obtener un edificio ecoamigable.

Se realizo un diseño con norma internacional AISC 360 y las normas ecuatorianas de construcción 2015 que son las que proporcionan la información necesaria para realizar el estudio, análisis y diseño correspondiente a una estructura de acero, en cuanto al material que se utilizó para la estructura da soluciones ventajosas por sus propiedades y es un producto reciclable. Con la ayuda del programa etabs se realizó el análisis donde se determinaron las cargas de diseño asociadas a elementos estructurales y respuesta al espectro de sismo.

*Palabras Clave: Edificio Ecoamigable, diseño estructural, certificación LEED, metodología BIM.* 

#### "**DISEÑO DE INGENIERÍAS DE PABELLÓN DE AULAS PARA LA UNIVERSIDAD ESTATAL PENINSULA DE SANTA ELENA CON SISTEMA INTELIGENTE ECOAMIGABLE**"

**Autores**: Gómez Parrales Wilmer Andrés Reyes Tomalá Darwin Gabriel **Tutor:** Arq. Gilda Graciela Rubira Gómez **ABSTRACT**

<span id="page-23-0"></span>In our professional thesis project we will the design of a three-story pavilion for administrative and educational purposes that highlight sustainable and intelligent aspects and parameters in its design and type of materials to be used, the objective is to meet the needs of spaces that it causes. academic demand, in addition to promoting a constructive model that characterizes the institution as a university committed to the care and preservation of the environment.

Through the results obtained by the different soil studies, topographic, structural and environmental analyses, the appropriate site for the intelligent-sustainable building was determined and with the help of digital tools such as Etabs and Revit software, a proposal was made that complies with the parameters determined by LEED certification to obtain an eco-friendly building.

A design was carried out with the international standard AISC 360 and the Ecuadorian construction standards 2015, which are the ones that provide the necessary information to carry out the study, analysis and design corresponding to a steel structure, in terms of the material that was used for the given structure. advantageous solutions due to its properties and it is a recyclable product. With the help of the etabs program, the analysis was carried out where the design loads associated with structural elements and response to the earthquake spectrum were determined.

*Key words: Eco-friendly building, structural design, LEED certification, BIM methodology.*

## **CAPITULO I: INTRODUCCIÓN**

<span id="page-24-0"></span>En términos generales, para cada proceso de construcción civil, que se lleva a cabo no solo en nuestro país sino en otros países más desarrollados es de gran importancia tomar ciertas precauciones que ayuden a la reducción de contaminación tanto en el proceso constructivo como en el mantenimiento de este, ya que el problema actual está en que el consumo eléctrico en el sector residencial es del 37.4% del total de los recursos energéticos y los impactos de la construcción están provocando la degradación del medio ambiente y la contaminación del aire, suelo y agua aspectos que crean condiciones inseguras de trabajo y de vida. El sector de la ingeniería civil no está encaminado en buscar una línea civil enfrascada y comprometida con preservar el mundo que se desarrolla, provocando lo que se conoce figurativamente como selvas de cemento características que se dan a espacios urbanizados los cuales además de expandirse con una rapidez impresionante y de reemplazar el hábitat de ciertas especies y su flora no proporcionan ningún aporte a la preservación de la vida. (ANDRADE A., 2011)

Al ingeniero civil le compete más responsabilidad dentro de una sociedad ya que tiene como prioridad, la tarea de satisfacer las necesidades referentes a la infraestructura, como la construcción de vías, escuelas, hospitales y todo lo que se requiere para el progreso económico y social lográndolo gracias a su conocimiento y experiencia más la aplicación de herramientas digitales que mejoran la productividad y calidad de cada proyecto civil antes de su desarrollo en el campo correspondiente, herramientas como el software Revit además de elaborar un proyecto desde cero, realización de cambios (modificaciones de proyecto), representar varias fases de proyecto en el mismo archivo, simulaciones energéticas entre otras, cuenta con herramientas para la consecución de hitos desde cero. Dentro de todas estas ventajas se puede evaluar prever, prevenir y minimizar los impactos ambientales negativos que produce el consumo energético de una obra y modificar para la adecuación de un bien común con la comunidad, el ambiente y profesional a cargo de los proyectos con el único objetivo de

 $\mathcal{L}$ 

recuperar lo que ya se ha perdido asegurando un mejor futuro para nuestras generaciones. (VARGAS, 2020)

Dentro de la Universidad Estatal Península De Santa Elena facultad de ciencias de la Ingeniería no cumple con estructuras que estén destinadas a la renovación de recursos naturales bajo el sistema autosustentable bio-amigable, así como tampoco existe el espacio suficiente para albergar salones de conferencias, laboratorios especializados en software de ingeniería civil, oficinas administrativas entre otros.

Bajo el análisis de dos grandes necesidades se plantea el problema de cómo solucionar la falta de espacios comunes dentro de la institución sin afectar el ya debilitado ambiente, con la finalidad de impulsar que la universidad continúe una nueva línea de proyectos sustentables que marquen nuestra institución como una ya preparada para la contribución hacia el desgaste de recursos y efectos de daños ambientales. Brindando de esta manera a los estudiantes de la institución una nueva experiencia en el desarrollo de proyectos no muy comunes dentro de nuestra sociedad.

Mediante el diseño de modelado de información para la construcción (BIM) con respecto al programa Revit, se realizará el modelado general que permita ver los aspectos generales de una obra de construcción o un proyecto civiles desde un levantamiento topográfico, planos arquitectónicos, diseño estructural para un pabellón de 3 plantas y el sistema eléctrico sanitario el mismo que será modificado en base a referencias bioclimáticas para el aprovechamiento de tales recursos así como también se tomata encuentra la energía geotérmica y la clasificación de desechos para posteriormente ser reciclado.

El problema ocurre cuando no se designan espacios elegidos para estos propósitos y no se toma en cuenta los beneficios monetarios a futuro para proyectos sustentables que se puedan brindar, sin dejar de mencionar que la inversión puede ameritar un porcentaje superior al sistema tradicional de construcción, pero a la vez es recuperable en ciertos años de amortización en ahorro.

### <span id="page-26-0"></span>**1.1. PROBLEMA DE INVESTIGACIÓN**

Las ciudades y las áreas metropolitanas son centros neurálgicos del crecimiento económico, ya que contribuyen al 60 % aproximadamente del PIB mundial. Sin embargo, también representan alrededor del 70 % de las emisiones de carbono mundiales y más del 60 % del uso de recursos. (UNIDAS, 2020)

El Crecimiento o desarrollo progresivos de algo, en especial de un proceso o una actividad como edificaciones verdes ha generado un cambio tanto en las empresas de construcción civil como en los profesionales que han participado en este tipo de proyectos; sin embargo, aún existe una fuerte y constante resistencia a hacer las cosas de manera adecuada. El correcto desarrollo de estas construcciones no exige soluciones técnicas excesivas o costosas, sino personas capacitadas para la ejecución de los trabajos; sin embargo, en la mayoría de los casos no se cumple con este requisito, convirtiéndose en el obstáculo principal para realizar construcciones sustentables o amigables con el medioambiente.

Se trata de una forma de construcción a la que se le conoce como buenas prácticas en construcción o prácticas constructivas ecoamigables, la cual es totalmente compatible con los proyectos que se encuentran en búsqueda de obtener algún tipo de certificación sustentable

A pesar de estas causas el diseño inteligente de edificación no se lo está tomando como prioridad en el desarrollo de proyectos civiles por no tener un costo de inversión rentable a corto plazo sino a largo plazo para desarrolladores, inversionistas y residentes.

Las investigaciones demuestran que existe una gran cantidad de incuestionables beneficios al desarrollar proyectos de construcción verde, que favorecen a los distintos involucrados durante el ciclo de vida de un edificio.

Existen 956 universidades con este compromiso ecológico, La Organización de Naciones Unidas (ONU) en 2015 estableció 17 Objetivos de Desarrollo Sostenible (ODS) que deben alcanzarse hasta 2030 y que comprenden la satisfacción de las necesidades del presente, sin comprometer la capacidad de las generaciones futuras, estos objetivos abarcan las dimensiones: social, ambiental y económica. En el marco de esta iniciativa se señala que las universidades por su responsabilidad social y ambiental deben contribuir a encaminar a la sociedad hacia un futuro que garantice su bienestar.

En el Ecuador, la Universidad Técnica Particular de Loja (UTPL) es la primera universidad reconocida por la Consultora de Desarrollo Sostenible y Responsabilidad Corporativa YPSILOM como una institución sostenible en 2020. Ser una institución sostenible implica ser económicamente rentable, socialmente responsable y ambientalmente amigable. La UTPL ocupa la casilla 12 de un ranking donde se destacan 30 instituciones nacionales. (UTPL, 2020)

La Universidad Estatal Península de Santa Elena tiene su alma mater ubicada en la Ciudad de La Libertad también conocida como la capital económica de la provincia de Santa Elena. Además, cuenta con dos Centros de Apoyo ubicadas en las parroquias Manglaralto y Colonche del cantón Santa Elena y en Salinas el Instituto de Posgrados y Educación Continua, ubicada en la vía de ingreso a la ciudad.

El cantón La Libertad está ubicado con Latitud Sur 2° 13' 54.59'' y con Longitud Occidental de 80° 52' 43.94'', dentro de una zona tropical. Al Norte: Desde el término del carretero que une la Represa Velasco Ibarra con el sitio Punta Suche, en la Bahía de Santa Elena, por la línea de Costa hacia el Este, hasta la desembocadura del Estero Murciélago en la población de Ballenita, al Este: Del Estero Murciélago, aguas arriba, hasta sus nacientes. de estas nacientes en línea imaginaria al Sur, hasta alcanzar la confluencia de los ríos Hondo y Pinargoti, al Sur: Desde la confluencia de los ríos Hondo y Pinargoti, la línea latitudinal al oeste, pasando por los campamentos mineros de San Francisco y Achallán, alcanza la bifurcación de los carreteros que conectan el sitio Punta de Suche, con Punta Carnero y el sitio Punta de Suche con la Represa Velasco Ibarra y al Oeste: Desde este punto de bifurcación de los carreteros indicados, sigue por la carretera hacia el norte, hasta alcanzar el sitio Punta de Suche en la Bahía de Santa Elena. Se caracteriza por estar en medio de la provincia y tener como acceso una vía principal que une a los tres cantones y esta misma vía conecta con otras provincias de la costa ecuatoriana.

La Universidad Estatal Península de Santa Elena está establecida con infraestructuras que cumplen con las normas NEC 2015 para recibir cierta cantidad de estudiantes, aunque no existe un pabellón que ayude al medio ambiente y sea sustentable, con la alta demanda de estudiantes que incrementa con el paso de los años lo que provoca que la universidad tenga un consumo energético mayor, así como también la producción de desperdicios renovables y no renovables. Por eso es necesario empezar una innovación de proyectos que ayuden con un sistema de construcción eco amigable.

La Facultad de Ciencias de la Ingeniería de la Universidad Estatal Península de Santa Elena, según datos de los estudiantes matriculados se identifica un incremento de alumnos matriculados que superó a los 1200 estudiantes lo que genera una necesidad de espacios para recibir clases, laboratorios, centros informáticos, espacios administrativos y de servicios, áreas verdes y deportivas.

El enfoque de los profesionales peninsulares en base al sistema de construcción sostenible no les parece una opción primordial al momento de ejecución de proyectos a pesar de que se ofrece dentro de nuestra provincia viviendas inteligentes denominadas así porque están equipadas con el sistema de domotización que no es otra cosa que la Automatización del hogar que permite a las familias hacer uso de la tecnología sofisticada con el fin de controlar las luces, la seguridad, y el termostato de su hogar desde la palma de su mano esto no brinda ningún aporte ni se auto mantiene por sí solo.

La falta de implementación autosustentable dentro de la ingeniería civil provoca que exista un descuido masivo de los recursos naturales a pesar de que en países desarrollados si emplean esta modalidad, por este motivo es necesario que se direccione a la provincia hacia la implementación de este tipo de construcciones. Por esta razón la propuesta de realizar el proyecto con la metodología BIM de un pabellón autosustentable para la Carrera de Ingeniería Civil de la Facultad de Ciencias de la Ingeniería de la Universidad Estatal Península de Santa Elena será un aporte que direccione ha construcciones eco amigables en la provincia de Santa Elena, un modelo para emplear y mejorar a los futuros proyectos que se den dentro y fuera de la universidad, demostrar las ventajas que brinda el uso de la metodología BIM para la gestión de este tipo de proyecto.

#### <span id="page-29-0"></span>**1.2. ANTECEDENTES**

Mientras que la Constitución de la República Del Ecuador (2008) establece en el Art. 350.- "El sistema de educación superior tiene como finalidad la formación académica y profesional con visión científica y humanista; la investigación científica y tecnológica; la innovación, promoción, desarrollo y difusión de los saberes y las culturas; la construcción de soluciones para los problemas del país, en relación con los objetivos del régimen desarrollo".

Art. 352.- "El sistema de educación superior estará integrado por universidades y escuelas politécnicas; institutos superiores técnicos, tecnológicos y pedagógicos; y conservatorios de Música y artes, debidamente acreditados y evaluados. Estas instituciones, sean públicas o particulares, no tendrán fines de lucro. La Función Ejecutiva no podrá privar de sus rentas o asignaciones presupuestarias, o retardar las transferencias a ninguna institución del sistema, ni clausurarlas o reorganizarlas de forma total o parcial".

Según la Ley Orgánica de Educación Superior en el Art. 9.- La educación superior y el buen vivir. - La educación superior es condición indispensable para la construcción del derecho del buen vivir, en el marco de la interculturalidad, del respeto a la diversidad y la convivencia armónica con la naturaleza.(Educación and superior, 2010)

Frente a estos aspectos que la Constitución de la República del Ecuador y la Ley Orgánica de Educación Superior dispone, y entendiendo la problemática de un sector importante de la sociedad ecuatoriana, como es la educación superior, la que constantemente está en evolución por los avances e investigaciones científicas y tecnológicas, además de que existe una demanda poblacional en crecimiento que la Universidad Estatal Península de Santa Elena enfrenta.

La Universidad Estatal Península de Santa Elena es una institución de educación superior, con personería jurídica de derecho público sin fines de lucro, pluralista y abierta a todas las corrientes y formas del pensamiento universal financiada principalmente por el estado ecuatoriano y forma parte del sistema educativo superior ecuatoriano, cuenta con un área de  $316,497$  m<sup>2</sup> y con un aproximado de 2797 estudiantes universitarios, en donde la facultad de Ciencias de la Ingeniería tenía un total de 526 estudiantes para el año 2015 según datos obtenidos en la rendición de cuentas de dicho año y para el año 2019 tiene un total de 6901 estudiantes universitarios en donde 1200 estudiantes son de la facultad de ciencias de la ingeniería cifras que lo ubica en la tercera facultad con albergar la mayoría de estudiantes matriculados para la fecha, a los cuales se les atribuye un área de 15.089 m<sup>2</sup> en la que cuenta con 3 pabellones académicos, área de parqueo, cancha de fútbol y espacios de áreas verde debido al incremento del 128% de estudiantes en el transcurso de 3 años los pabellones académicos no empiezan a abastecer la demanda a la que se enfrentan la cual incumple normas de  $1.60 \text{ m}^2$  de espacio por estudiante esto provoca el exceso de alumnos por curso así como el también existe el espacio para la recepción de documentos y trámites administrativos. (UPSE, 2021)

Además, de no contar con áreas designadas para eventos académicos como conferencias, sustentaciones o laboratorios informáticos capacitados con hardware que esté al alcance de los requerimientos que en la actualidad los programas académicos necesitan y que permiten una fluidez rápida precisa y de mejor calidad que los métodos antiguos, sin embargo el ámbito digital del desarrollo de softwares para la ingeniería se sigue expandiendo de manera rápida y aparecen nuevos métodos de trabajos que superan cada vez más las características de programas ya establecidos a este nuevo sistema de trabajo y desarrollo. Se denomina la tecnología BIM (Building Information Modeling) o modelado de información para la construcción. Se considera al BIM entre una de las pocas innovaciones que han contribuido a gran escala la eficiencia del proceso en la ingeniería.

Actualmente la universidad necesita incursionar en nuevas alternativas para su auto sustentabilidad, trabajo que cae en la responsabilidad de los ingenieros civiles que se preparan y ejercen dentro de esta institución. Una gran cantidad de evidencia científica muestra que el cambio climático es, en parte, causado por actividades antropogénicas. El inicio de la revolución industrial, alrededor de 1750, intensificó la tasa de acumulación de gases de efecto invernadero (GEI) en la atmósfera terrestre. Precisamente, la ingeniería civil ha contribuido a generar muchos de esos cambios en la naturaleza, entre los cuales se encuentran aquellos de gran beneficio para la población, pero también aquellos que se consideran insostenibles desde la perspectiva ambiental y social.(Ingeniería, 2007)

Pero, cómo sabemos, ni los profesionales de la ingeniería que participaron en la creación e implementación de tecnologías que han sido críticas para resolver diversas necesidades humanas, ni los beneficiarios de estas, nunca se imaginaron en su momento que muchas de ellas pudieran traer consigo las consecuencias negativas que hoy conocemos.

Tales son los casos, por ejemplo, del consumo de combustibles para generar energía eléctrica no renovable y el uso de hidroeléctricas que generan energía eléctrica renovable es un desarrollo extraordinario del ingenio humano con impactos positivos para la sociedad. Pero, después de utilizar este recurso en forma intensa durante cerca de doscientos años, sólo recientemente se identificó – hace escasas tres décadas– que sus emisiones son causantes mayores del calentamiento global –la principal amenaza hoy existente sobre el planeta–, así como de diversas contaminaciones del aire que respiramos –con graves consecuencias para la salud humana.

Una historia similar a la de los dos casos mencionados se ha repetido con cientos de tecnologías que han sido objeto de desarrollo por parte de las ciencias de la ingeniería y de aplicación por parte de los contingentes de profesionales educados en sus centros de formación.

Lo que necesita la Universidad Estatal Península De Santa Elena (UPSE) es tener una renovación con aspecto sustentable en sus infraestructuras, a través del diseño, construcción y mantenimiento de estas. Las obras civiles, son soluciones a problemas cada vez más complejas que precisan de un estudio y análisis

pormenorizado de la sostenibilidad, adaptación e impacto sobre el medio ambiente, al hacer una obra hay que aliarse con la naturaleza y hacer una idea en conjunto entre el interés del ser humano, el medio ambiente y la naturaleza.

El desempeño de esta disciplina permitirá, por tanto, tener más infraestructura ecológicas e incluso autosostenibles para el beneficio del ambiente y sin dejar descartar la adecuación de espacios y necesidades de los estudiantes, personal académico, administrativo y de servicio. Como venimos apuntando, esta colosal infraestructura será el resultado de la actividad de un ambicioso ser humano cada vez más comprometido con la responsabilidad social y medioambiental.

### <span id="page-32-0"></span>**1.3. HIPÓTESIS**

#### <span id="page-32-1"></span>*1.3.1. Hipótesis General*

La creación de una infraestructura inteligente tendrá como propósito la reducción del consumo de recursos naturales, energéticos y económicos que se complementaran de manera funcional con los distintos espacios existentes y se aplicaran a futuros proyectos similares, los cuales garantizaran un desarrollo constructivo y ecoamigable, que innove el desarrollo de la Universidad Estatal Península de Santa Elena.

#### <span id="page-32-2"></span>*1.3.2. Hipótesis Especifica*

**H.E.1:** La Universidad Estatal Península de Santa Elena innovara su desarrollo constructivo mediante diseños ecoamigable que serán desarrollados con el software Revit.

**H.E.2:** Se optimizará el uso de elementos y componentes apropiados para la sostenibilidad de proyectos inteligentes.

**H.E.3:** La metodología BIM y softwares estructurales permitirán tener un mejor modelamiento estructural para el respectivo análisis y mejorar el diseño sismorresistente del proyecto.

#### <span id="page-33-0"></span>**1.4. OBJETIVOS**

#### *1.4.1. Objetivo General*

<span id="page-33-1"></span>Desarrollar un modelo ecoamigable para disminuir el consumo de recursos, que no genere un impacto negativo al medioambiente, estableciendo un modelo constructivo dirigido a una Universidad sostenible.

#### <span id="page-33-2"></span>*1.4.2. Objetivos Específicos*

**O.E.1:** Diseñar un edificio inteligente y sostenible mediante el software Revit para la innovación en el desarrollo constructivo y ecoamigable de la Universidad Estatal Península de Santa Elena.

**O.E.2:** Analizar parámetros y materiales necesarios para alcanzar la sostenibilidad

**O.E.3:** Emplear para el diseño la metodología de modelado para la construcción (BIM) mediante el software Revit y complementando su análisis con el software Etabs.

#### <span id="page-33-3"></span>**1.5. ALCANCE**

El presente trabajo propone una metodología que cumpla con las necesidades ambientales y habitables mediante herramientas digitales para el diseño de un proyecto de construcción civil para la Universidad Estatal Península Santa Elena en donde comprenda desde el diseño de planta arquitectónico y estructural, cálculo estructural, diseño de instalaciones especiales, eléctricas de recursos renovables, diseño de sistema sanitario con perspectiva sustentable para el saneamiento de las aguas residuales mediante el software Revit; este proyecto tendrá como aspecto principal el concepto de una edificación sustentable e inteligente lo cual se podrá definir dentro del modelado de edificación que Revit permite realizar, integrando así los estudios realizados sobre las condiciones climáticas y recursos de entorno que nos permitan obtener un confort térmico con eficiencia de energía basado en que a mayor ventilación menor uso de recurso energético utilice, se reducirá los residuos y aprovechará el agua de la lluvia, lo que conlleva a un consumo responsable. Estudio económico de los costes de la construcción sustentable. puede incrementarse ligeramente entre un 3% y un 8%, la inversión se amortizará en un plazo de entre cinco o diez años.

Se obtendrá una guía del proceso de diseño del modelado, aspectos estructurales, verificación de volúmenes, cálculo de material y análisis de precios unitarios para la aplicación de este proyecto sostenible.

Este tipo de investigación se basa en un sistema que permite ser aplicable en el desarrollo del campo de la ingeniería civil, proporcionará al profesional responsable ofrecer mejores propuestas aplicadas no solo para el área académico sino también integrarlo en la sociedad peninsular como desarrollo de viviendas y proyectos municipales con el fin de la preservación de la vida, economización monetaria y un mejor estilo de vida.

### <span id="page-34-0"></span>**1.6. VARIABLES**

### <span id="page-34-1"></span>*1.6.1. Variables Dependientes*

 $\checkmark$  Modelado y Diseño de un edificio ecoamigable

### <span id="page-34-2"></span>*1.6.2. Variables Independientes*

 $\checkmark$  Aplicando software Revit-BIM y Etabs

## **CAPITULO II: MARCO TEÓRICO**

### <span id="page-35-1"></span><span id="page-35-0"></span>**2.1. FUNDAMENTACIÓN TEÓRICA**

En este capítulo se presentan los siguientes conceptos fundamentales para el diseño, estudio y análisis arquitectónico-estructural de un pabellón para la Facultad de Ciencias de la Ingeniería de la Universidad Estatal Península de Santa Elena, así como también el uso de normas y criterios de diseño para la edificación. El propósito que cumple este diseño es de establecer una correcta organización de espacios administrativos, laboratorios, salas de conferencias, etc., para mejorar las funciones que se desarrollan en ellas. Dentro de este capítulo se detallarán las normas y códigos que serán utilizadas en la creación del pabellón.

En la actualidad las construcciones civiles buscan satisfacer las necesidades del hombre, pero con la construcción sustentable y sostenible no solo se benefician los usuarios, sino que también se conserva el medio ambiente promoviendo soluciones íntegras a los problemas que se avecinan en cuanto al cambio climático cuidando y protegiendo las actuales y futuras generaciones.

Esto no se logra simplemente construyendo viviendas ecoamigables, sino que también hay que tener en cuenta el hábitat y las características del lugar. Es decir, la construcción sostenible busca que se planifique y desarrolle de forma responsable con el ambiente, haciendo uso adecuado de los recursos naturales en cada etapa del ciclo de vida del edificio. (Ruiz Delgado, 2021)

#### <span id="page-35-2"></span>**2.2. MARCO CONCEPTUAL**

#### <span id="page-35-3"></span>*2.2.1. Diseño arquitectónico*

Para el diseño arquitectónico se debe satisfacer las necesidades de espacios habitables para el ser humano, tanto en lo estético como en lo tecnológico.
Entendiendo al diseño como un proceso creativo encausado hacia una meta determinada, existen ciertas normas que apoyan su desarrollo y su creatividad. Entre los elementos para tener en cuenta para el diseño arquitectónico, están la creatividad, la organización, el entorno físico, la construcción, etc.

En el proceso constructivo para obtener un edificio sostenible o ecológico con una estructura que se diseña, construye, moderniza o se vuelve a reutilizar algún material de forma ecológica y eficiente, se ha de tener en cuenta todo el ciclo de vida de un edificio, desde el diseño a la elaboración de las materias primas, hasta que éstas regresan al medio en forma de residuos.

Los edificios ecológicos o también conocido como edificio verde es una construcción sostenible que se diseña para cumplir objetivos que vayan en armonía con la naturaleza, tales como ser saludable para los que habiten en la edificación; mejorar por sus condiciones la productividad de los trabajadores; hacer un uso más dinámico de la energía, el agua y otros recursos; reducir el impacto general de manera positiva en la edificación con el medio ambiente y limita los impactos negativos del hábitat humano en el medio ambiente reduciendo el consumo de energía.

## *2.2.2. Fundamentos de construcción sostenible*

Como expresa Daza Donoso (2010),en su tesis que habla de los fundamentos de construcción sostenible son la base filosófica para el diseño de edificios sustentables. Estos fundamentos se producen a partir de la Declaración de Rio de 1992, de donde surgen varios modelos teóricos sobre sostenibilidad como ecoeficiencia, diseño ecológico y muchos otros factores que están siendo estudiados e investigados para buscar el desarrollo urbano sostenible.

En primer lugar, la eficiencia energética es uno de los pilares fundamentales. De esta manera logramos expresar que un edificio puede ser eficiente cuando se encuentra dentro de unos parámetros conocidos como programación energética. Estos parámetros son los que indican el nivel de eficiencia de la residencia. Asimismo, se debe tener en cuenta la elevación de temperatura o calefacción en temporada fría, el aislamiento de las ventanas, los sistemas energéticos para su ahorro y el aprovechamiento de la luz natural.

En segundo lugar, otro de los aspectos esenciales para la construcción sostenible es el aprovechamiento de recursos naturales con su máxima eficiencia y guardando respeto al medio ambiente. Esto considera que si en el lugar donde se va a edificar posee ciertos recursos naturales, estos sean aprovechados, de algún modo, en la construcción. No se puede acabar con los recursos naturales de una manera desmedida como se quiera.

**a. Desarrollo y construcción sostenible. -** El desarrollo para que una construcción sea sostenible actualmente tiene implicaciones en aspectos críticos, tales como las prácticas de manejo integral con la recolección de la basura en los hogares. También resalta la necesidad de articular el comportamiento proambiental con el pensamiento económico, orientados hacia el desarrollo sostenible en las prácticas comunitarias sobre el manejo adecuado de los residuos sólidos, no como un problema sino como una oportunidad estratégica de bienestar en el hogar para la conservación ambiental y el desarrollo sustentable, fomentando la cadena de valor del reciclaje (Cortés-Peña, 2011)

Según Alavedra et al. (1997) afirma que la Construcción Sostenible deberá entenderse como el desarrollo de la Construcción tradicional, pero con una responsabilidad considerable con el Medio Ambiente por todas las partes y participantes.

A continuación, se menciona los recursos disponibles para llevar a cabo los objetivos para una Construcción Sostenible:

- **Energía**, esta envolverá una eficiencia energética y un control en el crecimiento del movimiento de recursos energéticos.
- **Terreno y biodiversidad**. La adecuada utilización del terreno requerirá la integración de una política ambiental y una proyección

estricta del lindero utilizado. El proceso de construcción ocasiona impactos directos en la biodiversidad a través de la desintegración de las áreas naturales y de los ecosistemas.

- **Recursos minerales**, que implicará un uso más eficiente de las materias primas y del agua, combinado con un reciclaje a ciclo cerrado La definición de Construcción Sostenible lleva asociada tres verbos: reducir, conservar y mantener. La combinación de los principios ecológicos y de los recursos disponibles nos proporcionan una serie de consideraciones para tener en cuenta.

La construcción sostenible de edificios retoma practicas olvidadas de culturas antiguas y reúne las mejores prácticas que ofrecen los últimos avances tecnológicos. El actual movimiento de edificios sostenibles surge en Estados Unidos, influenciando al sector de la construcción en todo el mundo. (Daza Donoso, 2010)

- **b. Aspectos que considerar en la construcción sostenible.** *-* La construcción sostenible tendrá en cuenta, los siguientes principios, enlistados a continuación:
	- Conservación de recursos.
	- Reutilización de recursos.
	- Utilización de recursos Reciclables y Renovables.
	- Gestión del ciclo de vida de las materias primas utilizadas, con la correspondiente prevención de residuos y de emisiones.

- Reducción en el uso de la energía.

- Aumento de la calidad, tanto en materiales, como a edificaciones y ambiente edificado.

- Protección del Medio Ambiente.

- Realizar de un ambiente saludable y no tóxico en los edificios.

Para llevar a cabo el objetivo de la construcción sostenible, se tiene en cuenta varios factores, entre ellos la energía, que hace referencia a la eficiencia energética y otros factores como el terreno y la biodiversidad, que requiere combinar una planificación del terreno y políticas ambientales, dado el impacto directo que produce la construcción en la biodiversidad y el desperfecto de las áreas naturales y de los ecosistemas. (Lara-García and Nieto-Vargas, 2022)

- **c. Categorías de certificación LEED. -** El Sistema de Certificación LEED (Leadership in Energy and Environmental Design) Liderazgo en Energía y Diseño Ambiental es un estándar voluntario y una referencia en edificación sostenible a nivel mundial, aceptada de manera global como norma en cuanto al diseño, edificación y gestión de edificios sostenibles y ecoeficientes. (Portela et al, 2010)
- **- Sitios Sostenibles**. Esta categoría considera que la selección del lugar para la construcción es fundamental en la práctica de la sostenibilidad.
- **- Calidad ambiental interior:** en esta categoría el objetivo principal es proveer ventilación de aire fresco adicional con el fin de mejorar la calidad de ventilación en el interior, promover el confort, la buena salud y la creación de ambientes puros.
- **- Innovación en diseños y operaciones:** Las destrezas innovadoras aumentan la práctica de edificios ecológicos al concentrar técnicas de vanguardia, procesos y productos al desarrollo de un proyecto sustentable.
- **- Eficiencia de agua:** su objetivo primordial es incrementar la eficiencia en el uso y manejo del agua en la edificación con el fin de reducir la demanda en los acueductos municipales administrativos y otros sistemas de entrega.
- **- Energía y atmósfera:** trata de minimizar una de las principales fuentes de contaminación, durante el proceso de construcción, es la liberación de partículas de polvo que contaminan el aire.
- **- Materiales y Recursos:** esta categoría busca principalmente reusar edificaciones existentes y materiales recuperados, planear comunidades pequeñas y compactas, diseñar viviendas y edificaciones más pequeñas que sean flexibles para causar la disminución de desechos durante la etapa de la operación en la construcción. (Cepeda Merizalde, 2021)
- **d.- Eficiencia en el consumo de energía y uso de energías renovables.-** Según Daza Donoso (2010) en su tesis "Construcción Sostenibles de Edificios" argumenta que los edificios sostenibles buscan minimizar los impactos ambientales asociados al consumo de energía a través de dos mecanismos fundamentales: reducir el consumo energético y maximizar el uso de fuentes renovables de energía. Esto se puede conseguir aplicando las practicas que se resumen a continuación.
	- Diseño energético para edificios
	- Optimización del diseño pasivo
	- Disminución de la carga interna del proyecto constructivo
	- Reajuste en el gasto de energía
	- Reducción del consumo de energía de los sistemas eléctricos
	- Sistema de energías renovables y sistemas innovadores misceláneos.
- **e Análisis para el consumo racional de agua. -** Las investigaciones sobre la reducción del consumo de agua producen ahorros significativos en la población. Esto también disminuye la cantidad de aguas negras, por lo que colectivamente resulta en costos una reducción de infraestructura municipal para agua potable y para la recolección y tratamiento de aguas servidas.

La eficiencia en el uso de agua ahorra cantidades significativas de energía requerida para el transporte y tratamiento del agua para su uso doméstico. Conservar un gran volumen de agua suficiente para las reservas naturales de tal manera que la concentración de contaminantes permanezca en niveles bajos seguros para las personas y para el medio ambiente.

Una destreza de eficiencia en el consumo de agua suele elevar los costos de inversión, operación y mantenimiento de un edificio que exige a la incorporación de sistemas adicionales, esto aumenta el uso de energía para bombeo y solicita el mantenimiento adicional. Sin embargo, estos incrementos son justificados por los ahorros de agua que producen durante la operación del edificio. (Daza Donoso, 2010)

Si en el futuro se incrementan considerablemente las tarifas de agua y energía, considerando la baja incidencia que tienen los sistemas de agua sobre el costo total de un edificio, sería factible determinar una estrategia de eficiencia en el consumo de agua, siempre que se consideren estrategias en los aspectos de energía y recursos porque estas representan ahorros en el edificio.

- **Aparatos sanitarios ahorradores de agua.-**Daza Donoso (2010) menciona que WaterSense® es un programa para certificar aparatos ahorradores de agua. Muchos productos en el mercado estadounidense tienen la etiqueta WaterSense® la cual asiste al consumidor en seleccionar aparatos sanitarios que cumplen con estándares por calidad, ahorro de agua y mantenimiento de los hábitos y costumbres del consumidor. Algunos de estos bienes con dicha certificación aprobada son:
- **Inodoros y urinarios. -** Los inodoros convencionales antiguos usan tanques de 16 litros, pero actualmente, en el mercado internacional, están disponibles los siguientes inodoros de 6 litros:

Inodoro de gravedad con tanque. Trabaja como un inodoro convencional, pero el modelo de la taza es más erguido para optimizar la limpieza durante la descarga sin requerir mayor cantidad de agua en la descarga.

Inodoro de descarga dual. Permite usar por partes el tanque de 3,8 litros para desalojar agua con excretas líquidas y usar todo el tanque (6 litros) para desalojar agua con excretas sólidas. Productos con estas tipologías están disponibles en el mercado local.

Inodoro con fluxómetro. Desaloja agua impulsándola con presión. Es común en centros comerciales y se comercializa en el mercado local. Inodoro asistido por vacío. Este modelo en vez de usar presión usa vacío para expulsar agua.

Los retretes de último modelo pueden usar un consumo de agua menores a los mencionados en los aparatos anteriores, sin pasar excedentemente los estándares de EPA. Usan tecnología electromecánica (bombas y compresores) para asistir la descarga.

Los urinarios con etiqueta WaterSense® usan máximo 1,89 litros en cada descarga. Existen algunos modelos que no usan agua en absoluto se los conoce como urinarios secos.

- **Grifos. -** Los estándares señalan que los lavados necesitan 5,7 l/min y los fregaderos de cocina 9,5 l/min, a presión estándar de 80psi. Los grifos antiguos ineficientes usan entre 11 y 19 l/min. Los grifos actuales cumplen con estos estándares modernos, pero los de última generación los exceden, funcionando con 1,9 a 4,7 l/min en lavabos y con 8,3 a 9,5 l/min en fregaderos de cocina.

En el mercado local se distribuyen productos con características similares con una oferta cada vez más diversa. Estos accesorios son de fácil instalación y pueden ser aireadores de grifo, dispositivos de flujo laminar o dispositivos de pulverización.

Éstos mejoran la distribución de agua en el chorro para reducir el caudal requerido para la operación del grifo. En el mercado nacional hay grifos de cuarto de giro que consumen menos agua y optimizan el gasto con estas características y grifos de corto tiempo de activación que son accionados al presionar un botón.

- **Controles electrónicos para aparatos sanitarios. -**los controles electrónicos en sitios públicos con sensores infrarrojos son principalmente usados por higiene porque previene el contacto con superficies llenas de gérmenes en baños públicos. Esto también ayuda a ahorrar mucha agua con el acceso del flujo de agua según la demanda pues se agilizan en función de la presencia del consumidor. El mismo modelo de controles ayuda a minimizar la energía en los secadores de manos cada vez que se usan (Daza Donoso, 2010)
- **- Aprovechamiento de aguas pluviales. -**El aprovechamiento de aguas lluvia es el almacenamiento, colección y uso del agua de lluvia. Esto se logra por medio de un procedimiento que capta el agua, la acumula, la filtra y la bombea hacia las siguientes aplicaciones posibles: inodoros, urinarios, mangueras para jardinería o limpieza de pisos y automóviles, lavado de ropa y defensa contra incendios. Esta estrategia puede satisfacer hasta el 50% de la demanda total de agua en regiones con alta frecuencia de lluvias.

Según Kibert, se puede tomar la decisión de usar un sistema de aprovechamiento de aguas pluviales si las fuentes de agua subterránea o acuíferos del sitio presentan problemas como limitada capacidad, fragilidad, contaminación o son demasiado mineralizadas, requiriendo tratamientos costosos; o si hay preocupación de que la escorrentía de aguas pluviales cause problemas de erosión, estancamiento, inundación o daños en las estructuras de drenaje de la ciudad.

El sistema de aprovechamiento de aguas pluviales para un edificio suele componerse de:

- **Área de recolección. -** Es una superficie que suele ubicarse en la cubierta y puede ser hecha de láminas de hierro galvanizado. La superficie de la cubierta puede funcionar como área de recolección. Preferiblemente, esta superficie debe inhibir el crecimiento de algas, moho, y musgo, y no debe haber ramas de árboles sobre ésta para evitar la contaminación con hojas, ramas y heces de aves.

- **Retención de sólidos**. En cada entrante a las bajantes que van a la cisterna debe haber una rejilla en forma de domo como las que se usa en sumideros exteriores para mantener hojas y partículas grandes fuera de la tubería. También estará útil colocar mallas alrededor en el caso de haber árboles cerca de donde las hojas y ramas caen por la fuerza del viento.
- **Tubería de recolección. -** Recoge el agua recolectada en la cubierta y la envía a una cisterna. Se debe dimensionar en función de la pluviometría y del área de recolección.
- **Filtración. -** Los técnicos recomiendan el uso de filtros de arena o cualquier otro tipo de filtro (p.ej., filtro de discos) como tratamiento esencial previo al almacenamiento de agua lluvia en la cisterna. Este sistema evita la acumulación de sedimentos y el ingreso de cuerpos u organismos como algas en la cisterna. Para la reutilización del agua en irrigación por goteo para los jardines, es recomendable usar filtros de arena que retengan hasta 5 micrones.
- **Cisterna.** Este mecanismo es el que más incide con el costo del mecanismo para sistema. Este puede ser de varios materiales como: hierro galvanizado, hormigón, ferrocemento, fibra de vidrio, polietileno, madera o plástico reciclado. Del material depende la durabilidad y el costo para su respetiva elaboración. Puede ubicarse en un punto alto debajo de la cubierta, o en puntos bajos como sótanos o sobre el suelo del exterior a nivel de la superficie o enterrado, pero siempre cerrado y en la obscuridad para evitar el crecimiento de algas. Debe dimensionarse según la pluviometría del lugar y debe colocarse una salida de excesos para no exceder su capacidad límite.
- **Distribución de agua. -** Las aguas pluviales deben ser distribuidas a los diferentes puntos de consumo que se hayan especificado tanto por gravedad, si la cisterna está un punto alto, como por distribución forzada con bombas. El agua se extrae de la cisterna y se envía por una tubería al punto de control desde donde se iniciará la distribución en tuberías a los diferentes puntos de consumo.
- Punto de control. Es un aparato electrónico con válvulas controladas por computadora desde donde se distribuye agua a los diferentes puntos de consumo. En este punto se detecta la disponibilidad de agua en la cisterna de aguas pluviales para cerrar el ingreso desde dicha cisterna y abrir el ingreso desde la red de agua potable en casos en que se agoten las reservas de aguas pluviales. El sistema de control puede ser manual o electrónico y su función es abrir y cerrar el flujo de aguas pluviales o de agua potable según la disponibilidad de aguas pluviales en la cisterna o según las actividades de mantenimiento y reparación.

Por el momento, este tipo de sistemas ha comprobado ser útil principalmente en complejos ecológicos lejanos a las ciudades como, por ejemplo, hostales turísticos o recintos de investigación científica en la Amazonía, donde no existen servicios públicos de suministro de agua potable.

**- Aprovechamiento de aguas grises. -**El agua gris es el líquido usado que proviene de las duchas, tinas de baño, lavabos, lavadoras de ropa, y excesos de bebederos. Como también agua contaminada del drenaje de piletas, hidromasaje y drenaje de cisternas se considerarían aguas grises porque esta agua puede ser aprovechada en usos sin ingestión para el riego de jardines y uso de urinarios e inodoros.

El agua con contenido químico como agua proveniente de drenaje de invernaderos, sumideros de piso y piscinas no es recomendable para irrigación. Las aguas negras son aquellas aguas que conllevan desechos sólidos de humanos y agua del lavaplatos de cocinas que contiene aceite, grasa y restos de alimentos que no puede ser reutilizada por su alto contenido de contaminantes. (Daza Donoso, 2010)

Un sistema de aprovechamiento de aguas grises debe contar con una red de recolección separada para aguas negras y aguas grises. El sistema de aguas grises debe recoger las aguas usadas en un depósito central donde se la acumulará por máximo un día para evitar problemas de malos olores por la desintegración de la materia orgánica. El lugar de almacenamiento debe contar con una salida de excesos y otra salida de agua de lavado del depósito, ambas deben ir directo hacia el sistema de drenaje de aguas servidas.

Las aguas grises pueden usarse en jardines, pero contienen cierta concentración de diferentes tipos de patógenos por lo que se recomienda hacer riego subsuperficial usando una red de tubería perforada de 75mm enterrada a unos 20cm. Solo puede ser usada para la irrigación por goteo en el riego eficiente de jardines, pero para tal caso se debe destilar el agua para evitar el taponamiento de los orificios.

Las aguas grises pueden usarse también en inodoros y urinarios. Para esto se requiere un tanque de almacenamiento, una planta de tratamiento básica pequeña con floculación, filtración, desinfección con cloro (para evitar crecimiento de microorganismos en los sanitarios); un sistema de bombeo y una red de distribución solamente para agua reciclada hacia inodoros y urinarios.

**- Aprovechamiento de agua recuperada. -** El agua recolectada y recuperada es agua que proviene de plantas de tratamiento, son aguas residuales industriales y municipales que puede ser recuperada posterior al acuerdo entre las partes interesadas. Según las situaciones, esta agua puede ser utilizada para las diversas aplicaciones como, la irrigación agrícola y aplicaciones en edificios como inodoros,

urinarios, mangueras para jardinería o lavado de pisos y automóviles, y protección contra incendios nunca se usaría para el consumo o ingestión humana. Sin embargo, esto implicaría el bombear agua desde la planta de tratamiento hasta el edificio a través de una tubería independiente por lo que puede resultar una solución poco posible si es aprovechado en edificios.

Entre los lineamientos específicos que propone la Asociación Ecuatoriana de Ingeniería Sanitaria y Ambiental (2013) para la gestión eficiente de los recursos hídricos, está que "el agua residual doméstica tratada se debería usar para el progreso de actividades agrícolas y otras situaciones para su aprovechamiento". El uso de agua residual doméstica tratada debe ser más intenso en las actividades agrícolas, las cuales consumen el 82% del agua dulce en el Ecuador, pero el uso en edificios a manera de agua recuperada debe discutirse con más detenimiento para ser considerada como una "opción de aprovechamiento" viable. (Daza Donoso, 2010)

Para cualquier aplicación que se dé a las aguas recuperadas se debe completar su tratamiento con los procesos faltantes. En el caso de utilizar el agua para aplicar en edificios, obligatoriamente se deberá instalar una red sólo para aguas recuperadas para advertir la contaminación y el riesgo de contraer infecciones para prevenir enfermedades.

### Tratamiento descentralizado de aguas residuales domésticas

La construcción de edificios sostenibles podría reducir la carga sobre las plantas municipales de tratamiento de aguas residuales domésticas conociendo de manera individual sus aguas residuales con métodos artificiales como por ejemplo tanques sépticos, o métodos naturales como humedales artificiales. Este análisis es controversial por su poca practicidad, pero existe un mínimo número de casos en los que se han obtenido efectos interesantes. Uno de estos casos es el Centro de Estudios Ambientales Lewis de Oberlin College en Oberlin, estado de Ohio, Estados Unidos. Este edificio cuenta con un elemento llamado "Máquina Viviente", un micro-ecosistema que contiene organismos, los cuales descomponen en nutrientes a la materia orgánica de las aguas residuales del edificio. En la "Máquina Viviente" del Centro Lewis viven bacterias, plantas, insectos, peces y reptiles, y todos estos organismos contribuyen en procesar a la materia orgánica de las aguas residuales.

La Ingeniería sanitaria y Ambiental (2013) señala que la ciudadanía debería tomar el valor del costo del tratamiento del agua residual que crea a través de tarifas a los valores públicos pero no identifica al método de tratamiento para aguas residuales domésticas descentralizado en los edificios como una solución para la gestión eficiente de los recursos hídricos.

- **Eficiencia para el mantenimiento de plantas y jardineras**. -El uso de agua para el mantenimiento de jardines convencionales es intensivamente constante. Para solucionar esta problemática se pueden usar plantas tolerantes a la sequedad, pero es mejor buscar y usar plantas nativas del sector para que sobrevivan de manera silvestre en el sitio. Esto implicaría conocer la ecología nativa del sitio, para seleccionar de manera adecuada las plantas que se acomodarían con éxito al medio ambiente que rodea a la edificación.

El proceso eficiente del uso de agua requiere de lo siguiente: buena planificación, sistemas de irrigación eficientes (riego por goteo u otros), aprovechamiento de fuentes alternativas de agua (aguas grises, aguas pluviales), superficies de césped funcionales (generalmente la mayoría de superficies con césped son subutilizadas y requieren de mantenimiento y riego continuos), uso de componentes para retener agua en el suelo, adecuada y diversa elección de plantas nativas y adaptadas al clima específico, y tener mantenimiento apropiado de los sistemas de riego. Además de conseguir ahorro en el consumo de agua, puede mencionarse que este tipo de sistemas ecológicos atrae a varios

animales endémicos, especialmente ciertas especies de aves e insectos, restaurando en cierta medida el medio natural original del sitio.

**f. Gestión de los materiales de construcción en su ciclo de vida. -** El objetivo primordial de los edificios con característica de sostenibilidad en la gestión de materiales de construcción es usar insumos que minimizan el impacto ambiental en su lapso de vida útil de la edificación, dominar significativamente la cantidad de recursos asignados a edificios, usar insumos que resguarden la salud de las personas, y facilitar el desmantelamiento y la disposición responsable de sus componentes. Para conseguir este objetivo se pueden seguir las siguientes prácticas:

- Identificación de insumos ecológicos y ambientalmente preferibles para la construcción de edificios
- Diseñar para desmantelar
- Herramientas que asisten en la selección de insumos para la construcción
- Evaluación de ventajas y desventajas ambientales de algunos materiales para recomendaciones de empleo en la construcción de edificios

**g. Protección de la salud de los ocupantes.-** Una de las metas de los edificios sostenibles o de alto desempeño es preservar la salud de los ocupantes para mejorar su calidad de vida y que rindan al máximo en el desarrollo de sus actividades. Esto es importante porque las personas que viven en la ciudad pasan el 90% de sus vidas dentro de edificios. La salud de los ocupantes es influenciada principalmente por la calidad del aire en el interior, pero también contribuyen factores como la limpieza en los sistemas de agua, nivel de ruido, nivel de recreación y actividad física, y la calidad de iluminación.

Existen más contaminantes en el aire que los que se conocen y se controlan. Los esfuerzos más importantes en minimizar estos contaminantes provienen de organizaciones federales de los Estados Unidos como Epa (2002) y la Agencia para Sustancias Tóxicas y el Registro de Enfermedades (ATSDR por sus siglas en inglés). La ATSDR es una ligación externa de EPA que sirve para informar sobre problemas ambientales relacionados a sustancias tóxicas y enfermedades.

A continuación, se menciona algunos contaminantes en el interior de los edificios:

- **Contaminantes biológicos. -** Los contaminantes biológicos pueden producir reacciones alérgicas o patológicas. Incluyen bacterias, hongos, virus, algas, partes de insectos y polvo de piel de personas o animales
- **Olores. -** Los malos olores son contaminantes más obvios que el ruido o la mala iluminación en el momento de afectar en las actividades de las personas.
- **Formaldehído. -** Los compuestos orgánicos volátiles (COV) son compuestos que contienen carbono, son fácilmente evaporables a temperatura ambiente y están presentes en muchos productos de limpieza y mantenimiento, y en muchos materiales de construcción. El más abundante en el interior de un edificio es el aldehído fórmico, llamado también formaldehído o formol.

El radio luego se descompone en gas radón el cual continúa descomponiéndose, liberando radiación alfa de alta energía. La radiación de estos elementos seguirá ocurriendo indefinidamente en la naturaleza.

- **Productos de combustión incompleta. -** La combustión incompleta que ocurre en autos, calefactores de kerosén, chimeneas mal hechas, tabaquismo, cocinas (de gas, leña, o carbón), y en generadores de

energía eléctrica para emergencias produce sustancias que pueden afectar a la salud de las personas. En Quito hay pocas precauciones respecto a los gases de combustión en el interior de parqueaderos subterráneos, siendo los trabajadores de estos estacionamientos los más afectados.

**- Plomo. -** El plomo es un metal pesado, moldeable, color gris azulado y está en la naturaleza en forma de compuestos de plomo. Las actividades humanas han hecho que la concentración de plomo en el ambiente sea mucho mayor por la manufactura de plomo para usos como pigmentos en pinturas, barnices para cerámicas y en materiales de relleno.

**h. Otras características. -** Los edificios sostenibles pueden contar con otros componentes que complementen a las características anteriores. Estos componentes pueden ser, entre otros:

- **- Sistemas de "edificios inteligentes". -** Estos sistemas pueden controlar y monitorear todos los sistemas de un edificio moderno: eléctricos, seguridad, ventilación, comunicaciones, elevadores, protección contra incendios, agua, iluminación, riego, baños, etc. Estos sistemas son cada vez más complejos y sofisticados para que los edificios respondan dinámicamente a los cambios de circunstancias ambientales dentro y fuera del edificio.
- **- Concientización ambiental. -** Los edificios pueden inducir conciencia ambiental en los ocupantes poniendo a disposición espacios de contacto con la naturaleza, imágenes de parajes naturales, fichas de información rápida sobre ecología, histogramas visibles del consumo de energía y agua del edificio.
- **- Comodidades para personas con limitaciones físicas. -** Esta medida consiste en promover la equidad social y el respeto de los cuales depende el desarrollo sostenible mediante el ofrecimiento de

comodidades para mujeres embarazadas, personas con discapacidad y personas de la tercera edad. Tales comodidades son espacios de parqueo con preferencia, rampas, rótulos que recomienden dar preferencia en ascensores y ofrecimiento de transporte interno (p.ej., sillas de ruedas).

- **- Facilidades para transporte con cero emisiones. –** Hacer un entorno urbano amigable para ciclistas y peatones tiene ventajas como la reducción de emisiones de automóviles, reducción del tráfico vehicular, mejoramiento del estado físico de las personas, incentivo para una convivencia pacífica entre ciudadanos, reducción del ruido, etc. Los edificios sostenibles deben fomentar estas formas de transporte de cero emisiones al colocar senderos amplios y seguros para peatones, ciclovías, buena señalización de tránsito y estacionamientos para bicicletas.
- **- Separación de basura. -**Según las regulaciones municipales, toda persona domiciliada o que transita dentro del Cantón "debe realizar la separación en la fuente de los residuos biodegradables (orgánicos) de los no biodegradables (inorgánicos)". Los edificios sostenibles pueden estar equipados para facilitar la separación de la basura en la fuente para el reciclaje y así reducir el volumen de los depósitos de residuos sólidos. La separación de la basura se realiza mediante contenedores señalizados para cada tipo de residuo y, en edificios altos, ductos de basura separados y señalizados. La configuración del edificio debe facilitar el traslado de los residuos separados hacia donde serán recolectados y llevados a plantas de reciclaje y de compostaje.
- **- Protección contra incendios. -** Según el Cuerpo de Bomberos, los edificios son vulnerables a los incendios por las siguientes causas: cortocircuitos en el sistema eléctrico, fugas de gas, fallas en equipos eléctricos como sistemas de calefacción, ignición de materiales inflamables por parte de velas encendidas, acumulación de basura inflamable, etc. El Cuerpo de Bomberos recomienda que para poder

controlar los incendios y mejorar la probabilidad de supervivencia de los ocupantes se deben equipar las instalaciones con extintores que estén correctamente identificados (según el tipo de incendio que puede extinguir) y con mantenimiento al día, redes de agua contra incendios, tomas siamesas, mangueras, hachas, detectores de humo, alarmas de emergencia y demás dispositivos para protección contra incendios.

Planes de contingencias. -Los planes de contingencia sirven para manejar cualquier evento de emergencia que pueda poner en peligro a los ocupantes como, por ejemplo, incendios, sismos, erupciones volcánicas, caída de ceniza, cortes de electricidad, y otros. Éste debe contener las medidas de emergencia durante el evento y también definir los materiales, recursos y personas requeridas para su ejecución. Esta característica debe apoyarse en simulacros de escape, adiestramiento para situaciones de emergencia, vías de escape, croquis de rutas de emergencia, alarmas de emergencia, carteleras informativas y señalización.

# *2.2.3. Ventajas y desventajas de aplicar la certificación LEED en edificios ecoamigables.*

Londoño García (2009) nos dice que la certificación es de libre ayuda y desarrollada en un consenso por los miembros del USGBC. El USGBC es un objeto sin ánimo de lucro conformada por más de 3000 miembros, en su mayoría empresas privadas. Ofrece certificación a los edificios, entrenamiento y acreditación a profesionales del área de la construcción enfocados a los edificios verdes. Es importante aclarar que el USGBC sólo certifica edificios y no productos.

La certificación LEED está basada en la compilación de varias normas establecidas por diferentes organismos para la industria de la construcción, siempre exigiendo el nivel óptimo o superior al mínimo requerido por éstas. Uno de los propósitos del USGBC es trabajar con entidades gubernamentales y con organizaciones profesionales para promover la evolución de las normas, de tal

manera que los niveles de exigencia establecidos para obtener la certificación LEED eventualmente se conviertan en la mínima norma requerida para la industria.

> **a. Ventajas.** LEED se sensibiliza por la mayoría de los efectos ambientales de los edificios y demuestra la voluntaria responsabilidad social y ambiental de quienes aplican estos estándares.

> Es relativamente fácil de aplicar gracias al formato de lista de chequeo. La posibilidad de conseguir diferentes niveles de certificación dependiendo de los méritos del proyecto ofrece la posibilidad de cumplir con tantos requerimientos como sean posibles. Esto difiere a LEED de las normas obligatorias en las que se debe cumplir con todas las disposiciones, por lo cual LEED puede presentar requerimientos altamente exigentes sin generar rechazo por parte de los promotores de proyectos de edificios.

> LEED es manejada por una organización privada por lo que su gestión y desarrollo es ágil y eficiente. Gracias a la organización de redes como USGBC en Estados Unidos o BRE en el Reino Unido, LEED y otras herramientas de certificación similares están ganando aceptación y se difunden rápidamente en el mercado, acelerando el proceso de implementación de la construcción sostenible en el sector inmobiliario.

> La constante actualización y expansión de estos estándares ha logrado que LEED cubra prácticamente todos los tipos de edificios, nuevos y existentes, siendo potencialmente capaz servir como una herramienta para mejorar el desempeño ambiental de todo el entorno urbano.

> Los edificios con certificación LEED generan beneficios económicos durante la operación (ahorros en consumo de energía y agua, mejoramiento en el rendimiento de los ocupantes). Adicionalmente, un edificio con certificación LEED tiene mayor valor de reventa que un edificio convencional. Esta ventaja atrae a más promotores de proyectos en busca de una certificación LEED.

**b***. Desventajas. -* Hasta la presente, LEED no integra los tres aspectos de sostenibilidad que son ambiente, sociedad y economía. En respuesta a esta deficiencia, las futuras versiones de LEED seguramente usarán los principios del Paso Natural (cuatro condiciones para la sostenibilidad16) para cubrir tales aspectos.

LEED sólo se enfoca en el producto final por lo que en ocasiones otorga puntos por la incorporación de ciertos insumos que son ambientalmente preferibles en la operación del edificio, pero a su vez causan impactos ambientales en su manufactura y disposición.

El cumplimiento de los estándares LEED en edificios incrementa el costo de construcción. No obstante, esta desventaja es compensada por los beneficios económicos mencionados anteriormente.

### *2.2.4. Diseño estructural*

Riddell and Hidalgo (2018) menciona que el diseño estructural es una técnica de investigación que ayuda con la estabilidad, la resistencia y la rigidez de las estructuras, su principal función es generar una buena estabilidad en una estructura por medio del buen uso de los materiales y su boceto. El diseño estructural provee de una estructura segura y económica para satisfacer una necesidad específica.

También abarca cuestiones sobre el diseño y tipos estructurales, la organización estructural, el predimensionamiento, el análisis y la verificación estructural, el análisis sísmico, estructuras aisladas, etc. Es una obra que está dirigida y orientada especialmente a los estudiantes de ingeniería estructural.

## *2.2.5. Cargas vivas*

Las cargas vivas, o sobrecargas son consideradas según la ocupación a la que está destinada la edificación y están conformadas por los pesos de las personas, muebles, mercadería en transición, equipos y accesorios móviles o temporales entre otras. (NEC-SE-CG, 2015)

### *2.2.6. Cargas muertas (cargas permanentes)*

Las cargas muertas o permanentes están constituidas por los pesos de todos los elementos estructurales que actúan en permanencia sobre la estructura. Son elementos tales como: murallas, paredes, enlucidos, instalaciones sanitarias y/o eléctricas, mecánicas, máquinas y todo artefacto que está compuesto permanentemente a la estructura. (NEC-SE-CG, 2015)

## *2.2.7. Combinación de cargas*

Toda estructura resistente a sismos debe estar diseñada y analizada para soportar varios tipos de carga con sus diferentes combinaciones. Las cargas que se localizan sobre la estructura deben ser desarrolladas con la ayuda de ciertas combinaciones que las normas tienen definida, dependiendo del tipo de carga. Estas combinaciones se efectúan mediante la multiplicación de un factor con la carga, este depende de cada combinación de carga tanto viva, muerta, sísmica, y otras más.

### *2.2.8. Levantamiento topográfico*

El levantamiento topográfico es un estudio planimétrico, técnico y descriptivo de un espacio o superficie de terreno, que permite examinar el área terrestre en la cual se van a visualizar las características físicas, geográficas y geológicas del terreno, así como también sus variaciones y alteraciones, se denomina a esta reserva de datos o plano que refleja los detalles y sirve como instrumento de planificación para edificaciones y proyectos civiles.

### *2.2.9. Estructura sismo resistente*

Una edificación es sismo resistente cuando se diseña y construye con una adecuada configuración estructural, con componentes de dimensiones apropiadas

y materiales con una proporción y resistencia suficientes para soportar la acción de fuerzas causadas por sismos frecuentes. Aun cuando se diseñe y construya una edificación cumpliendo con todos los requisitos que indican las normas de diseño y construcción sismo resistente, siempre existe la posibilidad de que se presente un terremoto aún más fuerte que los que han sido previstos.

### *2.2.10. Fuerzas sísmicas*

Se aplicará la Norma Ecuatoriana de Construcción NEC-SE-CG (2015) para analizar las cargas sísmicas y diseño sismo resistente, , los factores que intervienen para el cálculo de las derivas de piso y su incidencia en el costo final de la estructura de una edificación.

### *2.2.11. Ductilidad*

La ductilidad es una propiedad mecánica de los materiales que se define como la capacidad de sufrir de formaciones plásticas antes de romperse.

### **2.3. MARCO NORMATIVO**

En el marco normativo podemos argumentar el conjunto de normas, criterios, metodologías, lineamientos y sistemas, que establecen la forma en que deben desarrollarse las acciones para alcanzar los objetivos propuestos en el proceso investigativo, dentro de este proyecto de titulación las normas que utilizaremos para la realización de este trabajo investigativo son las Normas Ecuatorianas de la Construcción (NEC, 2015).

### *2.3.1. Norma ecuatoriana de la construcción nec-2015*

La Norma Ecuatoriana de la Construcción "NEC", promovida por la Subsecretaría de Hábitat y Asentamientos Humanos del Ministerio de Desarrollo Urbano y Vivienda (MIDUVI), tiene como objetivo principal la actualización del Código Ecuatoriano de la Construcción (2001), con la finalidad de regular los procesos que permitan cumplir con las exigencias básicas de seguridad y calidad

en todo tipo de edificaciones como consecuencia de las características del proyecto, la construcción, el uso y el mantenimiento.

- 1.- Establecer parámetros mínimos de seguridad y salud.
- 2.- Mejorar los mecanismos de control y mantenimiento.
- 3.- Reducir el consumo energético y mejorar la eficiencia energética.

Los diferentes capítulos contemplados en la estructura inicial de la Norma Ecuatoriana de la Construcción se clasificarán en tres ejes principales:

- 1- Seguridad Estructural de las edificaciones (NEC-SE)
- 2- Habitabilidad y Salud (NEC-HS)
- 3- Distribución de Servicios Básicos. (NEC-S)

# **2.4. CARGAS SISMICAS NEC-SE -CG**

En este capítulo de la NEC 2015, se establecen los tipos de cargas a considerar en el cálculo y diseño de toda la edificación.

### *2.4.1. Carga muerta: pesos propios de los materiales.*

En la tabla 8 de la sección 4.1 de la NEC 2015 se muestran los valores de los pesos para los materiales a utilizar para el cálculo de la carga muerta total para el diseño estructural de este proyecto.

### **Tabla** *1:*

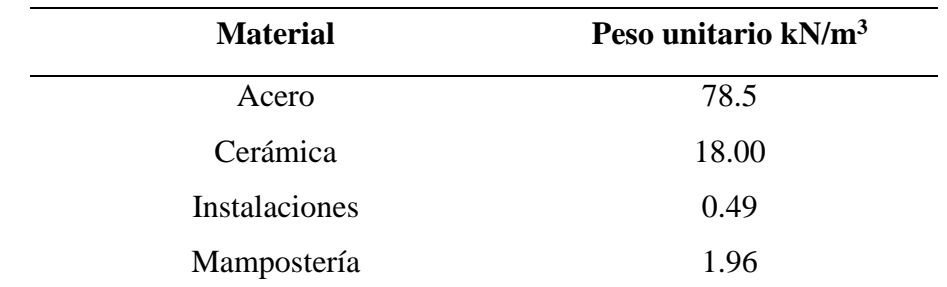

*Cargas Muertas Según la NEC 2015*

*Nota.* Tomado de *(NEC-SE-CG, 2015)*, p.21.

Otras cargas muertas que pueden ser consideradas para el caculo estructural, establecidas para utilizar el método LRFD:

## **Tabla 2:**

*Cargas Muertas del Libro de Mccormack*

| <b>Material</b>                   | P.U.                     |
|-----------------------------------|--------------------------|
| Concreto reforzado                | $150$ lb/ft <sup>3</sup> |
| Acero estructural                 | 490 $lb/ft^3$            |
| Concreto simple                   | 145 lb/ $ft^3$           |
| Muros divisorios simples de acero | 4 lb/ft <sup>2</sup>     |
| Empaste sobre concreto            | 5 lb/ft <sup>2</sup>     |
| Cielo raso colgante               | 2 lb/ft <sup>2</sup>     |
| Fieltro de 5 capas y grava        | 6 lb/ft <sup>2</sup>     |
| Piso de madera dura(7/8plg)       | 4 lb/ $ft^2$             |

*Nota.* Tomado de libro *(J. C. McCormack, S J México: Alfaomega 2012)*, p.42

## *2.4.2. Carga viva: sobrecargas mínimas.*

Como muestra en la tabla 3 de la sección 4.2.1 se establecen los valores que serán utilizados para el diseño de esta estructura de acuerdo con la ocupación en este proyecto.

### **Tabla 3:**

*Sobrecargas Mínimas Uniformemente Distribuidas, Lo, y Concentradas Po*

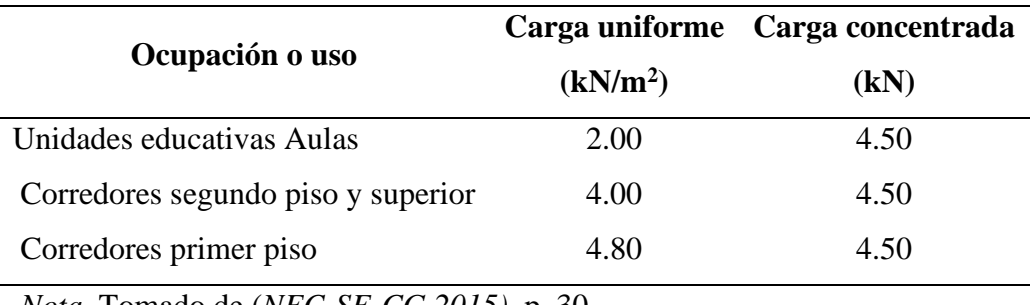

*Nota.* Tomado de (*NEC-SE-CG 2015)*, p. 30.

Otras cargas vivas uniformes mínimas comunes utilizadas para el diseño de edificios son las siguientes:

### **Tabla 4:**

| <br>Tipos de edificio                   | Carga viva               |
|-----------------------------------------|--------------------------|
| Edificios de apartamentos               |                          |
| Habitaciones                            | 40 lb/ $ft^2$            |
| Salones públicos                        | $100$ lb/ft <sup>2</sup> |
| Comedores y restaurantes                | $100$ lb/ft <sup>2</sup> |
| Garajes                                 | $40$ lb/ft <sup>2</sup>  |
| Gimnasios, pisos principales y balcones | $100$ lb/ft <sup>2</sup> |
| Edificios de oficinas                   |                          |
| Vestíbulos                              | $100$ lb/ft <sup>2</sup> |
| Oficinas                                | $50$ lb/ft <sup>2</sup>  |
| <b>Escuelas</b>                         |                          |
| Salones de clase                        | $40 \frac{1}{b/ft^2}$    |
| Corredores de primer nivel              | $100$ lb/ft <sup>2</sup> |
| Corredores en pisos superiores          | $80$ lb/ft <sup>2</sup>  |
| Almacenes                               |                          |
| Primer nivel                            | $100$ lb/ft <sup>2</sup> |
| Otros niveles                           | $75$ lb/ft <sup>2</sup>  |

*Cargas Vivas Según el Libro de Mccormack*

*Nota.* Tomado de libro *(J. C. McCormack, S J México: Alfaomega 2012)*p. 43

### **Tabla 5:**

*Cargas Vivas Concentradas Comunes en los Edificios.*

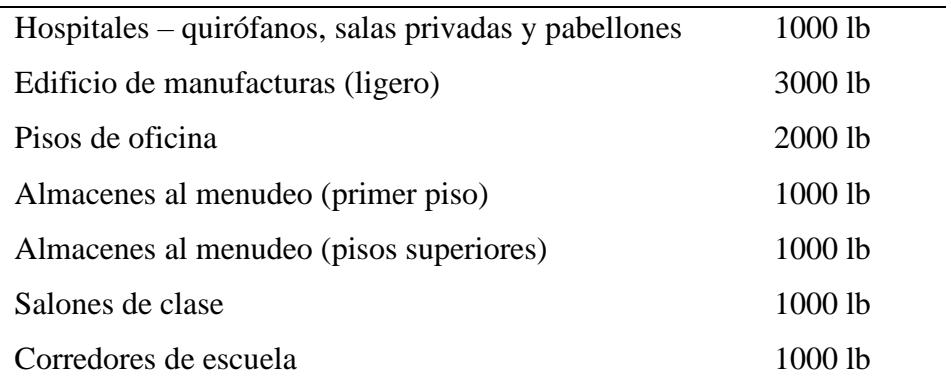

*Nota.* Tomado de libro *(J. C. McCormack, S J México: Alfaomega 2012)*, p.43

# *2.4.3. Combinaciones de cargas* **Simbología**

- D Carga permanente
- E Carga de sismo
- L Sobrecarga (carga viva)
- L<sup>r</sup> Sobrecarga cubierta (carga viva)
- S Carga de granizo
- W Carga de viento

### *2.4.4. Combinación para el diseño por ultima resistencia*

Una combinación de cargas es el cálculo general de un elemento o estructura con las sobrecargas y que actúan en determinadas partes de la estructura, estos elementos deberán estar diseñadas de tal manera que la resistencia de diseño iguale o exceda los efectos de las cargas incrementadas, de acuerdo con las siguientes combinaciones:

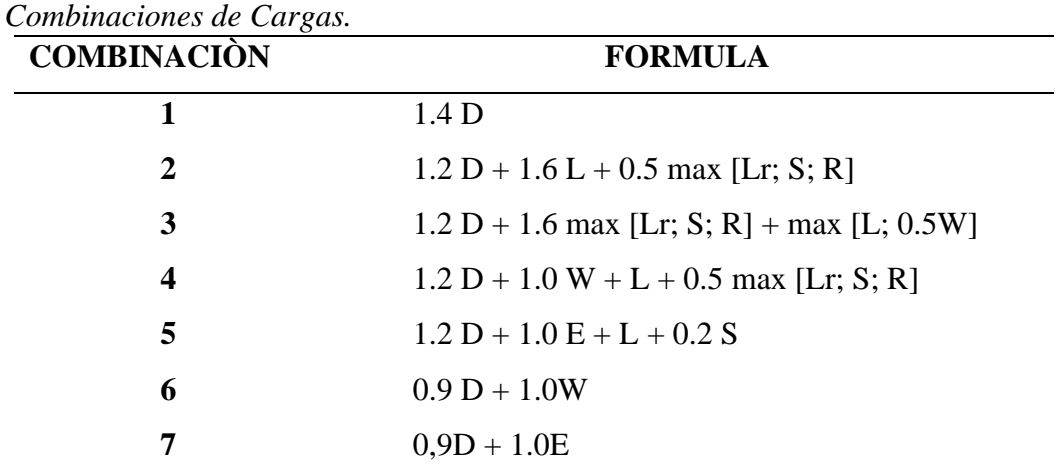

# **Tabla 6:**

*Nota.* Tomado de libro *(J. C. McCormack, S J México: Alfaomega 2012)* pg.54

# **2.5. GEOTÉCNIA Y CIMENTACIONES NEC-SE-GC (2015)**

El capítulo de la NEC-SE-GC (2015), detalla los criterios básicos que se aplican en la ejecución de estudios geotécnicos para la construcción de edificaciones,

dichos estudios están basados principalmente en la investigación del comportamiento del suelo con relación a la edificación sobre el terreno, el fin de ello es proveer las recomendaciones geotécnicas para el diseño de cimentaciones fututas. Generalidades y metodología general para diseño de cimentación

# *2.5.1. Capacidad de carga y factor de seguridad Indirecto (FSI)*

Los factores de seguridad se emplearán para determinar los estados límites de falla y de servicio, en el factor de seguridad Indirecto se indica que en cualquiera de las metodologías utilizadas bajo el criterio de resistencia al corte podrán ser utilizados como mínimo los siguientes Factores de Seguridad Indirecta Mínimos (FSIM) para la capacidad portante de cimientos superficiales y de punta de cimentaciones profundas. En la tabla 6 se expresan los valores de FSI admisible. (NEC-SE-GC, 2015)

**Tabla 7:**

| Condición                          | <b>F.S.I. ADMISIBLE</b> |
|------------------------------------|-------------------------|
| Carga muerta + carga viva normal   |                         |
| Carga muerta + carga viva máxima   | 3.0                     |
| Carga muerta + carga viva normal + | 2.5                     |
| sismo de diseño pseudo estático    | 1.5                     |

*Factores de Seguridad Indirectos Mínimos, F.S.I.M.*

La capacidad de carga admisible es la carga última divida entre un factor de seguridad. La carga capacidad portante representa el esfuerzo aplicado sobre un suelo por medio de una cimentación, este se refiere a la capacidad de una estructura para soportar cargas aplicadas sobre la misma. En la sección 9.2 se muestra la expresión para poder calcular q<sub>adm</sub> esta es igual a:

$$
q_{adm} = \frac{q_u}{F_S}
$$

Donde:

- **q<sup>u</sup>** Capacidad de carga ultima
- **Fs** Factor de seguridad

### *2.5.2. Diseño de cimentación*

La cimentación debe ser capaz de soportar las cargas de tal manera que al transmitirlas al suelo no se produzcan fallas por corte general. El control de asentamientos se dará con la norma NEC-SE-GC considerando que los asentamientos diferenciales no deben superar los 2,0 cm.

El diseño de la cimentación se realizará conforme a la norma ACI 318-14 considerando que para este proyecto se realizarán vigas de cimentación en T a fin de transmitir los esfuerzos de las cargas al suelo. En Ecuador, para la revisión de los parámetros y normativas geotécnicas existe la NEC-SE-GC, la cual en su sección 6.2 sugiere que para el estado de carga de cargas muertas + cargas vivas máximas el factor de seguridad indirecto mínimo sea de 2.5, sin embargo, para el presente proyecto, de forma conservadora optaremos por el valor de 3.0. (Game Zapata and Sánchez Calderón, 2021).

### **Tabla 8:**

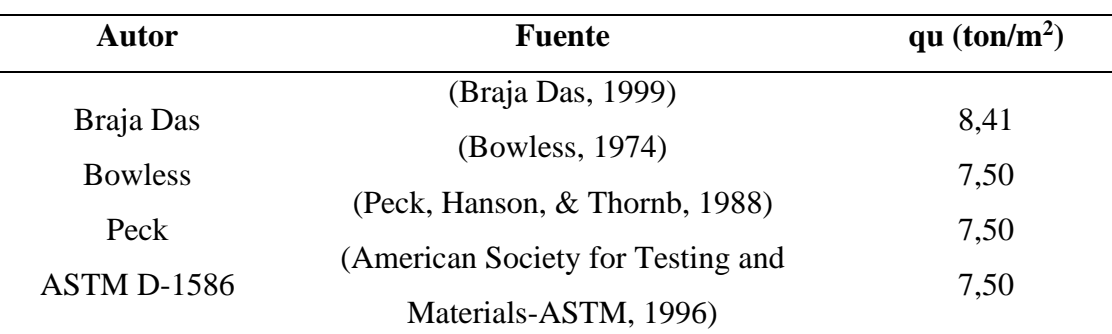

*Capacidad de Carga Admisible*

# **2.6. DISEÑO SISMICO NEC-SE-DS (2015)**

## *2.6.1. Zonificación sísmica y factor Z*

Como se mostró en los mapas de peligro sísmico, las zonas más sensibles serian la costa y la zona centro sur del país, tal como se expresa en la Figura 1.

# **Figura 1**

*Ecuador Zonas Sísmicas Para Propósito de Diseño y Valor de Factor de Zona Z1*

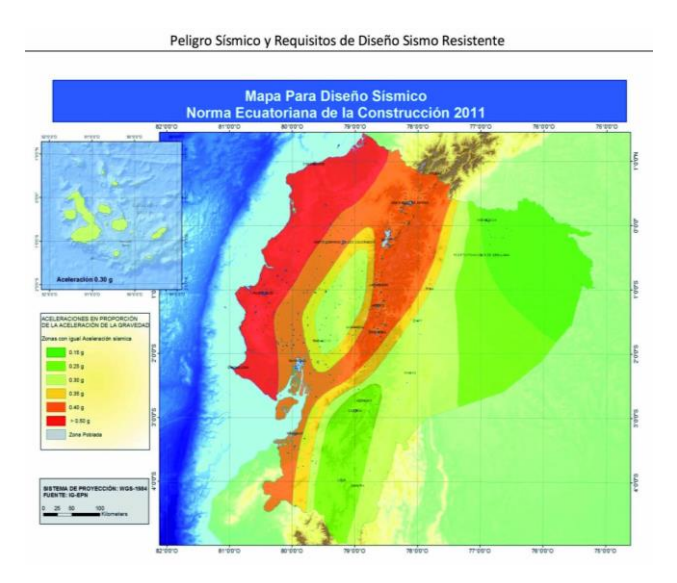

*Nota.* Tomado de *(NEC-SE-DS 2015)* sección 3.1.1

### **Tabla 9:**

*Valores del Factor Z en Función de la Zona Sísmica Adoptada.*

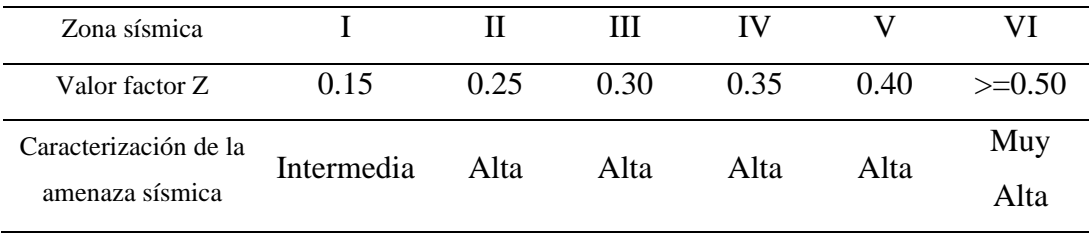

*Nota.* Tomado de *(NEC-SE-DS 2015)* sección 3.1.1

# *2.6.2. Tipos de perfiles de suelo para diseño sísmico*

Se definen seis tipos de perfil de suelo los cuales se presentan en la Tabla 2. de la (NEC-SE-DS, 2015)

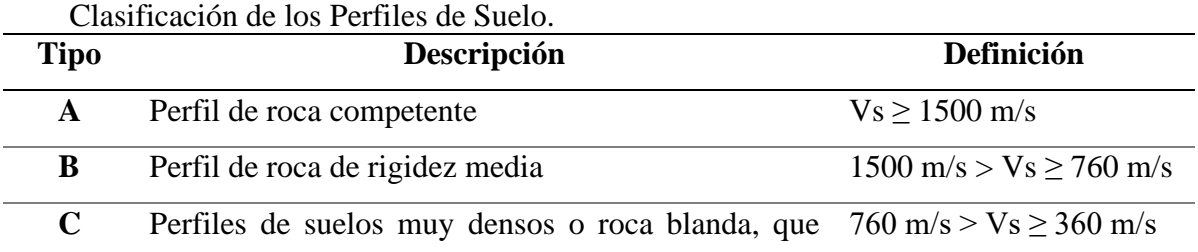

# **Tabla 10:**

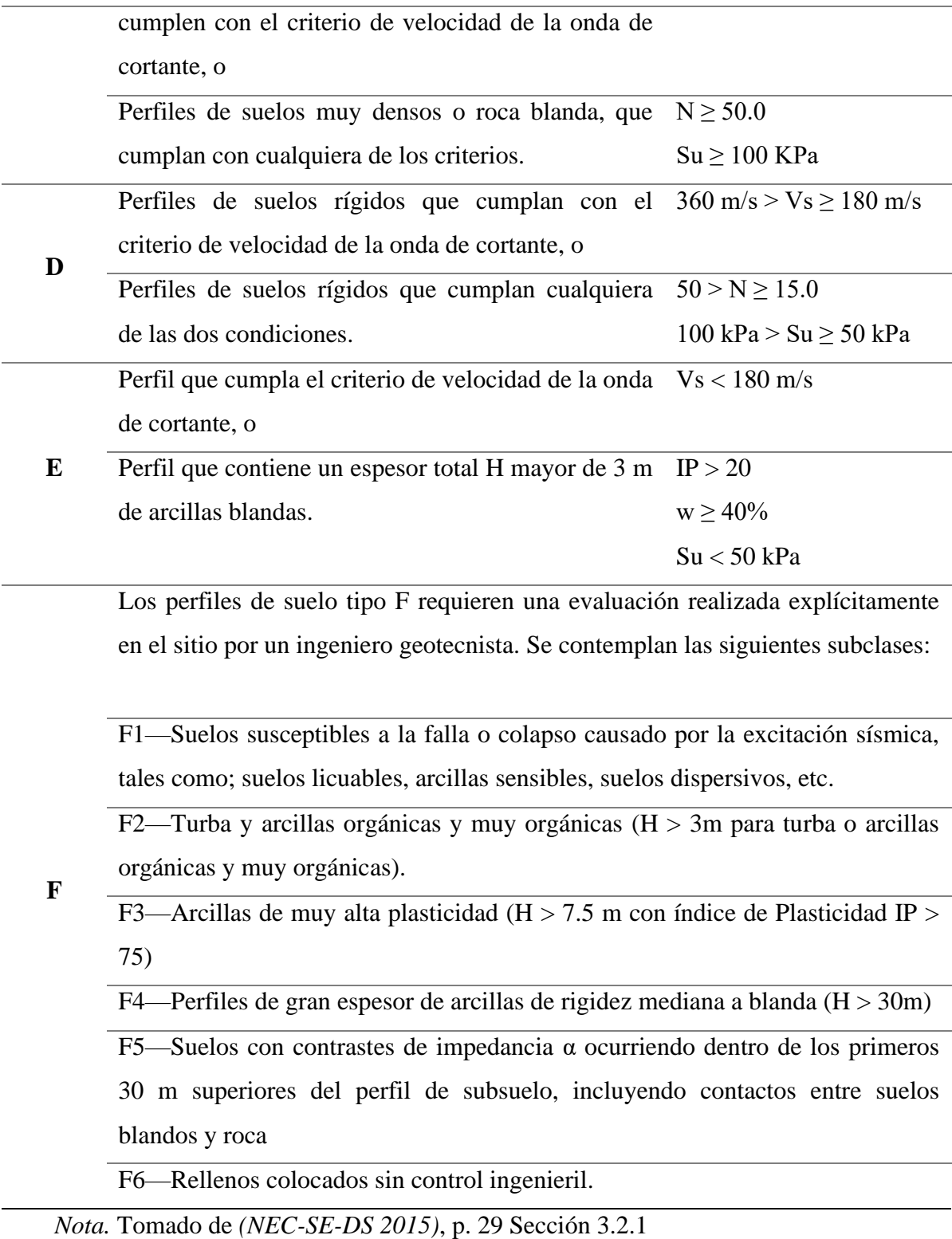

# *2.6.3. Coeficientes de perfil de suelo Fa, Fd y Fs*

Existen coeficientes de perfil del suelo que la norma NEC (2015), identifica como Fa, Fd y Fs, el cual amplifica las ordenadas del espectro de respuesta elástico de aceleraciones para el diseño en roca, estos coeficientes dependen del tipo de perfil y el factor de Z del sitio.

En las tablas 9, 10 y 11, se especifican cada uno de los valores de estos coeficientes, para los suelos tipo F no se proporcionan valores de Fa, Fd ni de Fs, debido a que requieren un estudio especial, conforme lo estipula la sección 10.5.4.

> a) Fa: Coeficiente de amplificación de suelo en la zona de período corto.

> En la Tabla 9 se presentan los valores del coeficiente Fa que amplifica las ordenadas del espectro de respuesta elástico de aceleraciones para diseño en roca, tomando en cuenta los efectos de sitio.

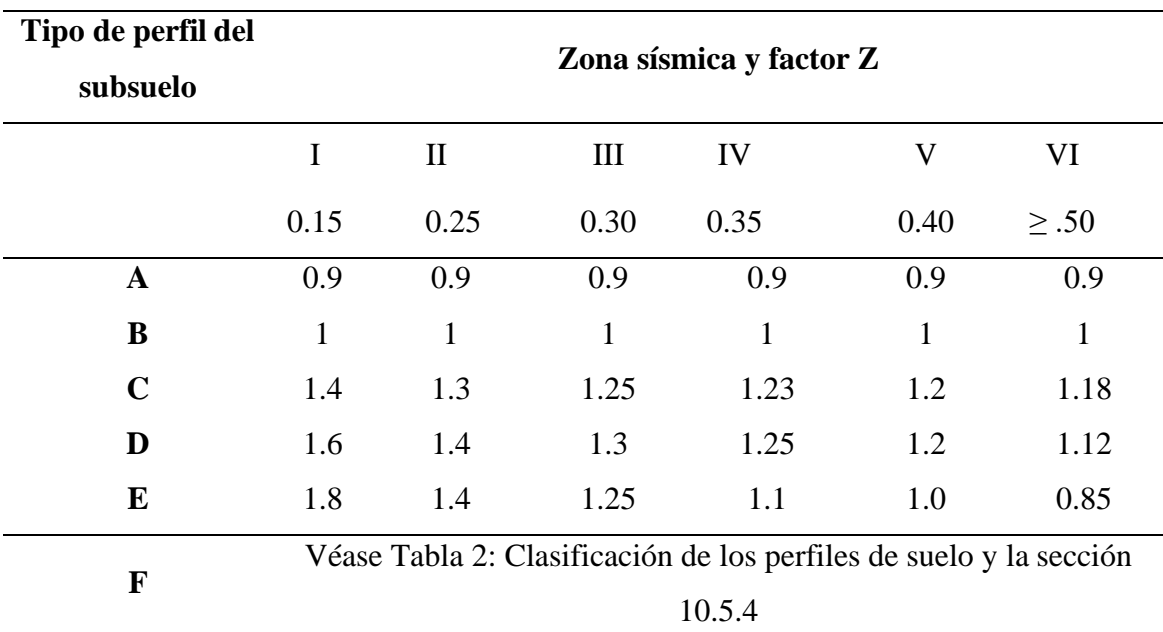

### **Tabla 11:** *Tipo de Suelo y Factores de Sitio Fa*

*Nota.* Tomado de *(NEC-SE-DS 2015)*, p. 31.

b) Fd: amplificación de las ordenadas del espectro elástico de respuesta de desplazamientos para diseño en roca. En la Tabla 10 se presentan los valores del coeficiente Fd que amplifica la ordenadas del espectro elástico de respuesta de desplazamientos para diseño en roca, considerando los efectos de sitio.

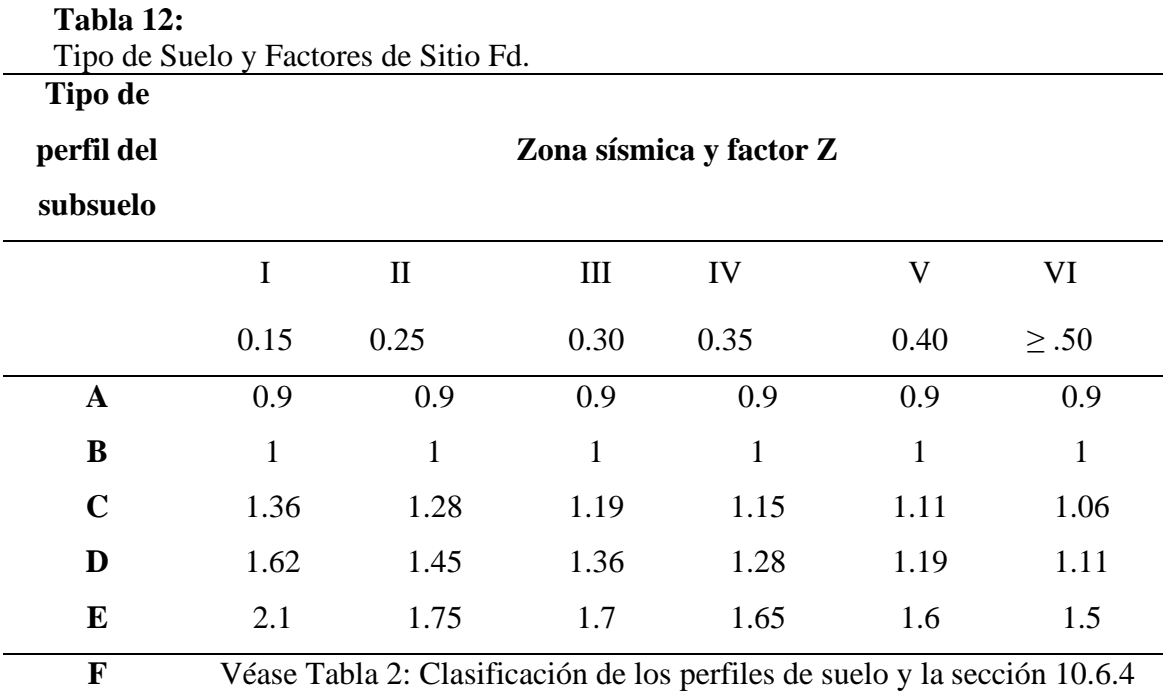

*Nota.* Tomado de *(NEC-SE-DS 2015)*, p. 32.

C) Fs: comportamiento no lineal de los suelos. El coeficiente Fs, considera el comportamiento no lineal de los suelos, la degradación del período del sitio que depende de la intensidad y contenido de frecuencia de la excitación sísmica y los desplazamientos relativos del suelo.

### **Tabla 13:**

*Tipo de Suelo y Factores del Comportamiento Inelástico del Subsuelo Fs*

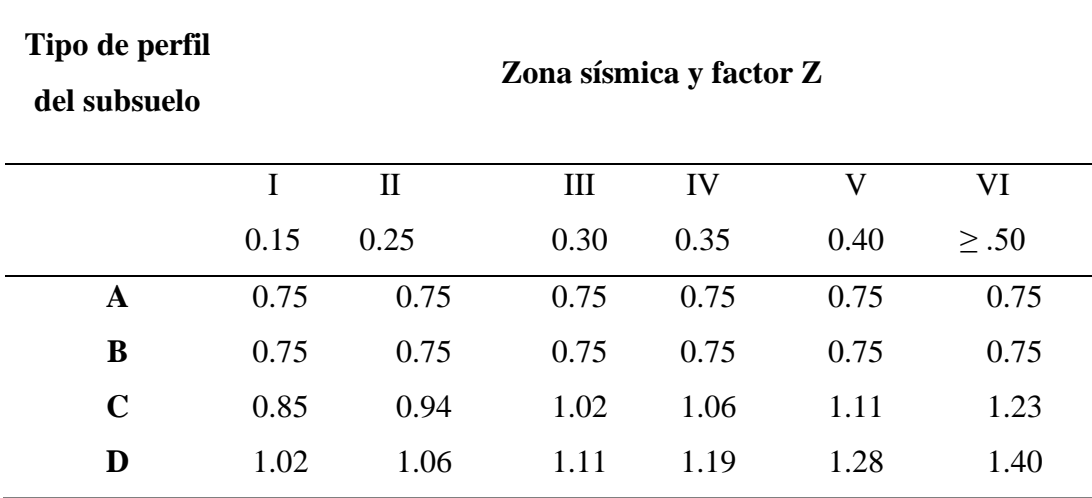

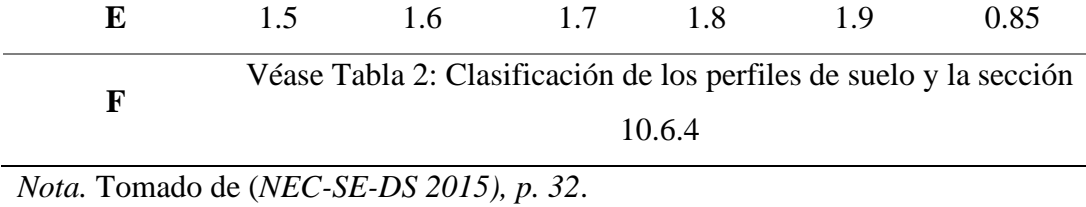

### *2.6.4. Espectro Elástico de Diseño (Sa)*

El espectro elástico horizontal de diseño en aceleraciones Sa, está en función de los factores determinados anteriormente y se determina como se observa en la figura 2

### **FIGURA 2**

*Espectro Sísmico Elástico de Aceleraciones que Representa el Sismo de Diseño*

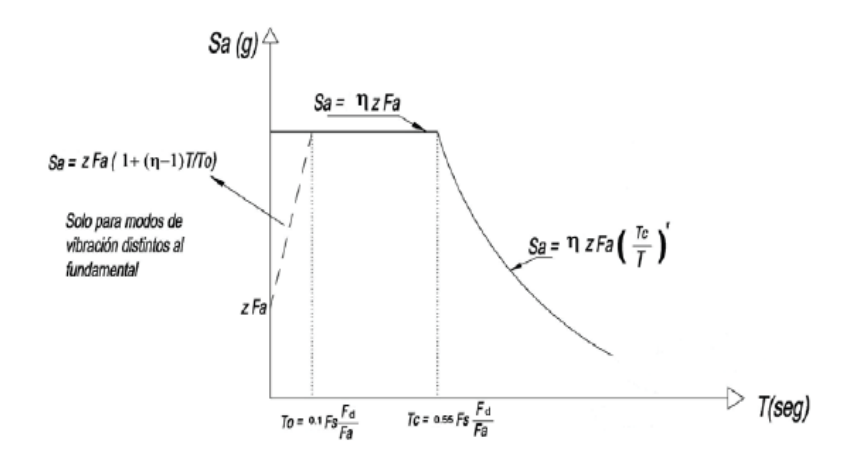

*Nota.* Tomado de NEC-SE-DS (2015), p. 33.

Dónde:

- **Η** Razón entre la aceleración espectral Sa (T = 0.1 s) y el PGA para el período de retorno seleccionado.
- **Fa** Coeficiente de amplificación de suelo en la zona de período cortó. Amplifica las ordenadas del espectro elástico de respuesta de aceleraciones para diseño en roca, considerando los efectos de sitio.
- **Fd** Coeficiente de amplificación de suelo. Amplifica las ordenadas del espectro elástico de respuesta de desplazamientos para diseño en roca, considerando los efectos de sitio.
- **Fs** Coeficiente de amplificación de suelo. Considera el comportamiento no lineal de los suelos, la degradación del período del sitio que depende de la intensidad y contenido de frecuencia de la excitación sísmica y los desplazamientos relativos del suelo, para los espectros de aceleraciones y desplazamientos.
- **Sa** Espectro de respuesta elástica de aceleraciones (expresado como fracción de la aceleración de la gravedad g). Depende del período o modo de vibración de la estructura.
- **T** Período fundamental de vibración de la estructura
- **To** Período límite de vibración en el espectro sísmico elástico de aceleraciones que representa el sismo de diseño.
- **Tc** Período límite de vibración en el espectro sísmico elástico de aceleraciones que representa el sismo de diseño.
- **Z** Aceleración máxima en roca esperada para el sismo de diseño, expresada como fracción de la aceleración de la gravedad g.

Dicho espectro, que obedece a una fracción de amortiguamiento respecto al crítico de 5%, se obtiene mediante las siguientes ecuaciones, válidas para períodos de vibración estructural T pertenecientes a 2 rangos:

$$
S_a = \eta Z F_a \text{ para } 0 \le T \le T_c
$$
  

$$
S_a = \eta Z F_a \left(\frac{T_c}{T}\right)^r \text{ para } T > T_c
$$

Dónde:

- **η** Razón entre la aceleración espectral Sa (T = 0.1 s) y el PGA para el período de retorno seleccionado.
- **r:** Factor usado en el espectro de diseño elástico, cuyos valores dependen de la ubicación geográfica del proyecto.

 $r = 1$  para todos los suelos, con excepción del suelo tipo E.

 $r = 1.5$  para tipo de suelo E.

- **η** (Sa/Z, en roca), que varían dependiendo de la región del Ecuador, adoptando los siguientes valores:
	- η= 1.80: Provincias de la Costa (excepto Esmeraldas).
	- η= 2.48: Provincias de la Sierra, Esmeraldas y Galápagos.
	- η= 2.60: Provincias del Oriente.

Los límites para el período de vibración  $T_C$  y  $T_L$  se obtienen de las siguientes expresiones:

$$
T_c = 0.55 F_s \frac{F_d}{F_a}
$$

$$
T_L = 2.4 F_d
$$

Donde:

- : Es el período límite de vibración en el espectro sísmico elástico de aceleraciones que representa el sismo de diseño.
- : Es el período límite de vibración utilizado para la definición de espectro de respuesta en desplazamientos.

## *2.6.5. Coeficiente de importancia I*

Coeficiente de Importancia – I El Coeficiente, modifica el espectro y con ello las fuerzas de diseño, de acuerdo con el grupo de uso a que esté asignada la edificación para tomar en cuenta que para edificaciones de los grupos II, III y IV deben considerarse valores de aceleración con una probabilidad menor de ser excedidos que aquella del diez por ciento en un lapso de cincuenta años.

Según la NEC-SE-DS, (2015), el propósito del factor I es incrementar la demanda de diseño para estructura, que por sus características de utilización o de importancia estas deben permanecer operativas o sufrir menores daños durante y después de la ocurrencia del sismo de diseño.

### **Tabla 14:**

Tipo de Uso, Destino e Importancia de la Estructura.

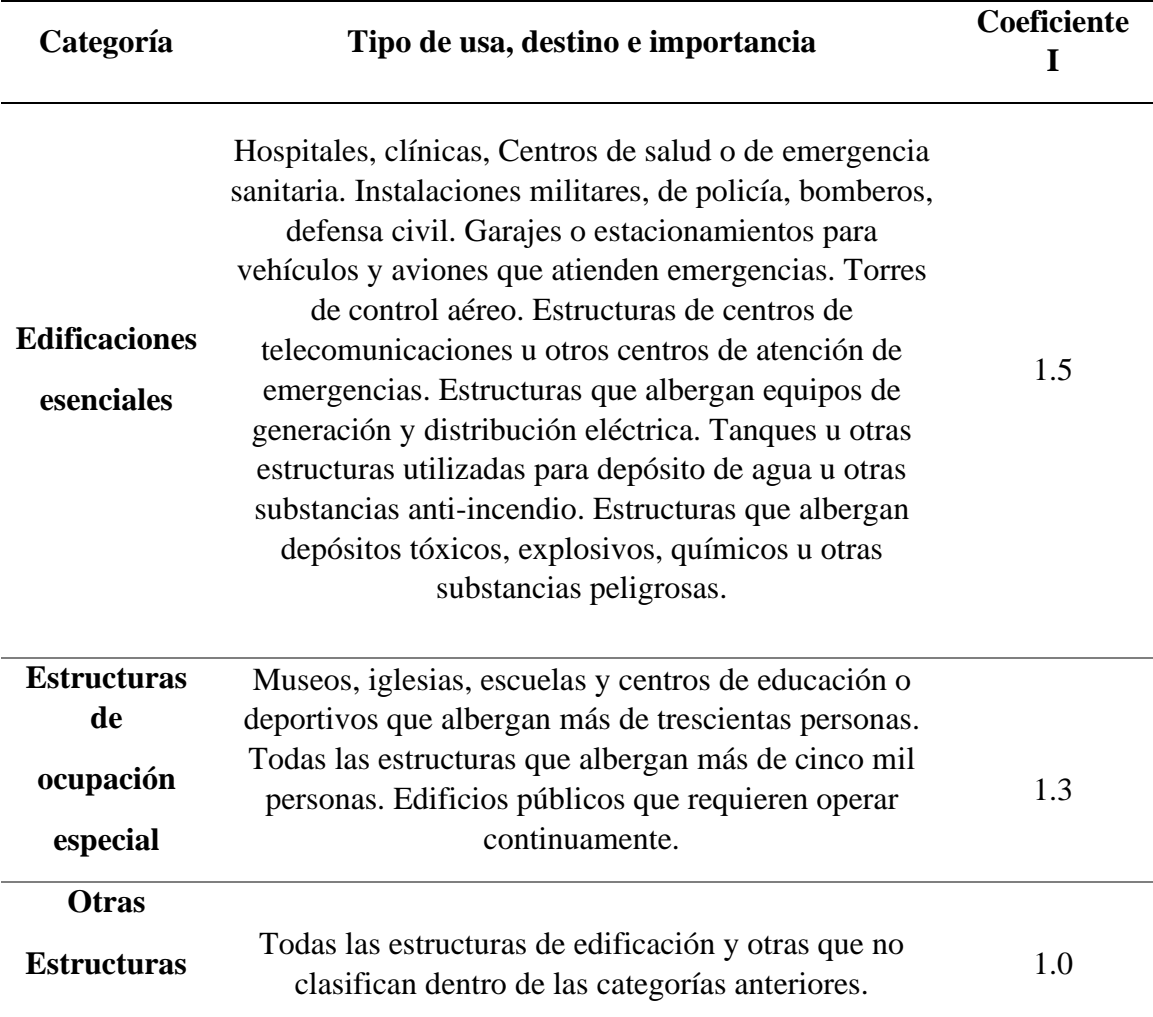

*Nota.* Tomado de (*NEC-SE-DS (2015)*, p. 42.

# *2.6.6. Coeficiente de regularidad en planta ØP*

El coeficiente  $\mathcal{O}_P$  se evaluará a partir del análisis de las características de regularidad e irregularidad en las plantas en la estructura, definidas en la tabla13 de la NEC-SE-DS (2015) y se utilizara la siguiente expresión:

$$
\emptyset_P = \emptyset_{PA} \times \emptyset_{PB}
$$

Dónde:

 $\mathcal{O}_P$  Coeficiente de regularidad en planta.
$\mathcal{O}_{PA}$  Mínimo valor  $\mathcal{O}P$ i de cada piso i de la estructura en el caso de irregularidades tipo 1, 2 y/o 3.

 $\mathcal{O}_{PB}$  Mínimo valor  $\mathcal{O}$ Pi de cada piso i de la estructura en el caso de irregularidades tipo 4.

 $\mathcal{O}_{\text{Pi}}$  Coeficiente de configuración en planta.

Cuando una estructura no contempla ninguno de los tipos de irregularidades descritas en la Tabla 11 de la NEC-SE-DS (2015), en ninguno de sus pisos,  $\mathcal{O}_P$ tomará el valor de 1 y se le considerará como regular en planta.

### *2.6.7. Coeficiente de regularidad en elevación ØE*

El coeficiente  $\mathcal{O}_E$  se evaluará a partir del análisis de las características de regularidad e irregularidad en elevación de la estructura, definidas en la Tabla 14 de la NEC-SE-DS (2015)y se utilizara la siguiente expresión.

$$
\phi_{\rm E} = \phi_{\rm EA} \times \phi_{\rm EB}
$$

Dónde:

- $\varnothing$ <sub>E</sub> Coeficiente de regularidad en elevación.
- $\mathcal{O}_{EA}$  Mínimo valor  $\mathcal{O}_{E_i}$  de cada piso i de la estructura, en el caso de irregularidades tipo 1;  $\mathcal{O}_{E_i}$  en cada piso se calcula como el mínimo valor expresado por la tabla para la irregularidad tipo 1.
- $\mathcal{O}_{EB}$  Mínimo valor  $\mathcal{O}_{Ei}$  de cada piso i de la estructura, en el caso de irregularidades tipo 1;  $\mathcal{O}_{E_i}$  en cada piso se calcula como el mínimo valor expresado por la tabla para la irregularidad tipo 2 y/o 3.
- $\varnothing$ <sub>Ei</sub> Coeficiente de configuración en elevación

Cuando una estructura no contempla ninguno de los tipos de irregularidades descritos en las Tabla 13 y Tabla 14 de la NEC-SE-DS (2015) en ninguno de sus niveles,  $\varnothing$ <sub>E</sub> = 1 y se le considerará como regular en elevación.

# *2.6.8. Determinación del período de vibración T*

El valor de T conseguido de los métodos es una estimación inicial razonable del período estructural que permite generar el cálculo de las fuerzas sísmicas al aplicar sobre la estructura y realizar el estudio de su dimensión.

T permite establecer el valor Sa del espectro en aceleraciones mediante la figura expuesta en la sección 3.3.1. NEC-SE-DS (2015)

Para estructuras de edificación, el valor de T puede determinarse de manera aproximada mediante la siguiente expresión:

$$
T=C_t\;h_n^a
$$

Donde:

- **C<sup>t</sup>** Coeficiente que depende del tipo de edifico.
- **h<sup>n</sup>** Altura máxima de la edificación de n pisos, medida desde la base de la estructura, en metros.
- **T** Periodo de vibración.

#### **Tabla 15:**

*Coeficiente que Dependen del Tipo de Estructura*

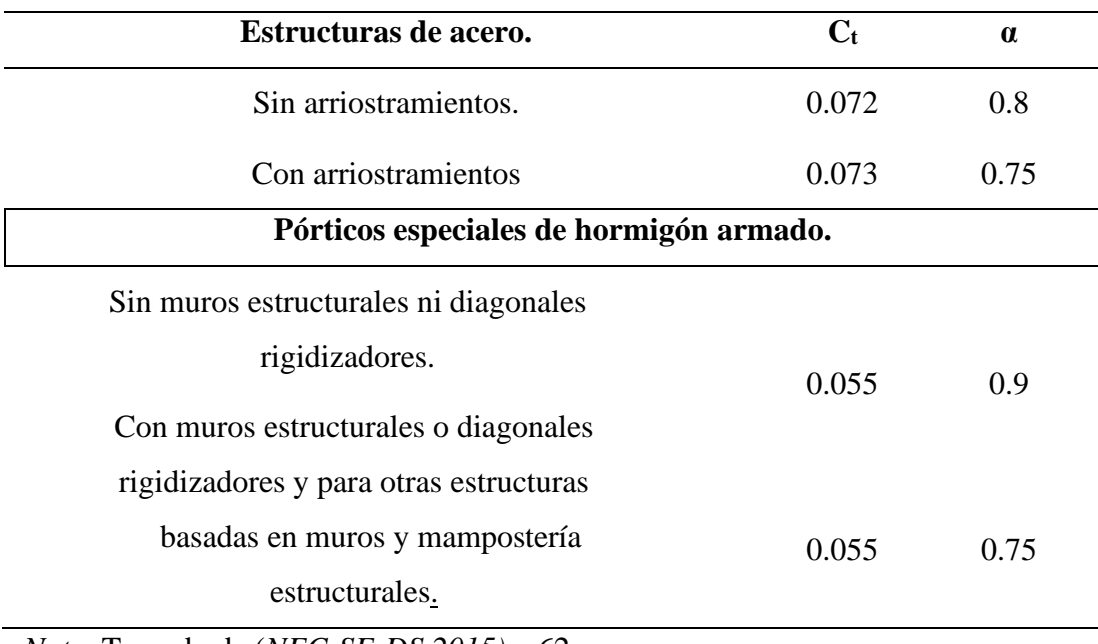

*Nota.* Tomado de (*NEC-SE-DS 2015)* p.62

# *2.6.9. Ductilidad y factor de reducción de resistencia sísmica R.*

La ductilidad es la propiedad que tiene un material para soportar grandes deformaciones sin fallar bajo esfuerzos de tensión altos. Cuando se prueba a tensión un acero dulce o con bajo contenido de carbono, ocurre una reducción considerable de la sección transversal y un gran alargamiento en el punto de falla, antes de que se presente la fractura.

En miembros estructurales sometidos a cargas normales se desarrollan altas concentraciones de esfuerzos en varios puntos. La naturaleza dúctil de los aceros estructurales comunes les permite fluir localmente en esos puntos, evitándose así fallas prematuras. Una ventaja adicional de las estructuras dúctiles es que, al sobrecargarlas, sus grandes deflexiones ofrecen evidencia visible de la inminencia de la falla (algunas veces denominada "cuenta regresiva").

- **a. Recomendaciones y pertinencia** La NEC-SE-DS (2015) menciona que para la definición del factor de reducción de resistencia R se puede describir las recomendaciones de los códigos ASDE-7-10 y NSR-10
- **b. Definición del factor R en el marco de las NEC.** El factor R permite una disminución de las fuerzas sísmicas de diseño, lo cual es autorizado siempre que las estructuras y sus conexiones se diseñen para desarrollar un mecanismo de falla previsible y con adecuada ductilidad, donde el daño se concentre en secciones especialmente detalladas para funcionar como rótulas plásticas. (NEC-SE-DS, 2015)

En el caso del método DBF, se considera un parámetro constante dependiente exclusivamente de la tipología estructural.

c. **Grupos estructurales de acuerdo con R** De los 2 grupos estructurales clasificados por la NEC-SE-DS (2015) escogemos: El sistema de estructuras dúctiles.

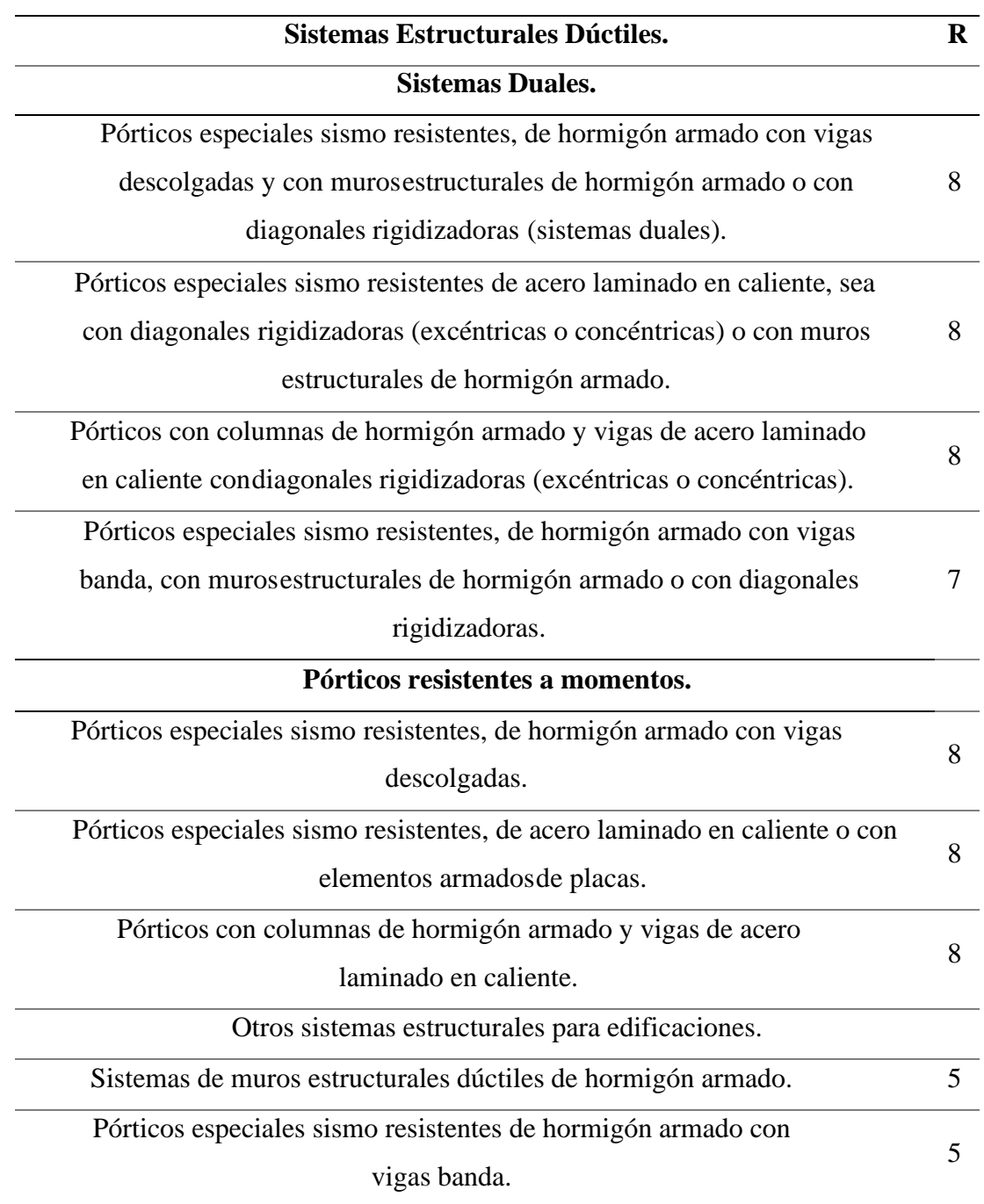

**Tabla 16:** *Coeficiente R para Sistemas Estructurales Dúctiles.*

*Nota.* Tomado de (*NEC-SE-DS 2015)* p.64-65

# *2.6.10. Peso sísmico*

La carga sísmica reactiva está definida como el peso muerto asignado a toda la estructura para edificaciones que no contienen bodegas ni almacenajes. Para estos casos últimos, se le debe añadir el 25% de la carga viva.

# *2.6.11. Coeficiente sísmico*

El coeficiente sísmico está determinado por la ecuación (2.3) la cual determina un porcentaje de aplicación de la fuerza de corte a la estructura.

$$
C_s = \frac{I * S_a}{R * \phi p * \phi_E}
$$

Donde:

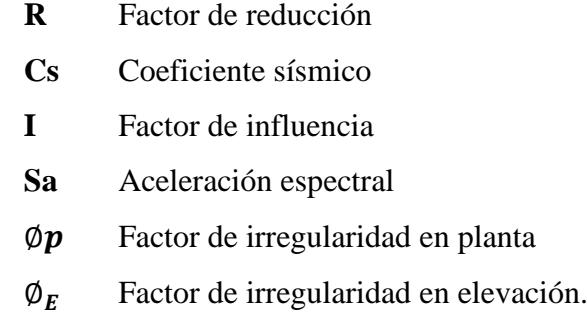

## *2.6.12. Cortante basal*

El cortante basal se determina mediante la siguiente ecuación el cual determina la fuerza de corte en la base de la estructura.

$$
V = Cs * W
$$

La NEC-SE-DS determina que el cortante resultante del análisis modal espectral debe estar por arriba del 85% del cortante basal de la ecuación anterior.

# *2.6.13. Distribución de fuerzas sísmicas*

Para la distribución de fuerzas sísmicas se atenderá lo estipulado en la sección 6.3.5 de la NEC-SE-DS el cual sostiene que las fuerzas sísmicas se encuentran distribuidas de tal forma que se asimilan a un triángulo de esfuerzos con semejanza al modo fundamental de vibración, pero dependiente del período

de vibración Ta. Para lo cual, usaremos la siguiente formula de distribución del cortante basal.

$$
F_x = \frac{W_x * h_x^k}{\sum_{i=1}^n W_i h_i^k} * V
$$

Donde:

- **V:** Cortante total en la base de la estructura
- $V_x$ : Cortante total en el piso x de la estructura
- **Fi**: Fuerza lateral aplicada en el piso i de la estructura
- **Fx**: Fuerza lateral aplicada en el piso x de la estructura
- **N:** Número de pisos de la estructura
- **Wx**: Peso aginado al piso o nivel x de la estructura, siendo una fracción de la carga reactiva W

**Wi:** Peso aginado al piso o nivel i de la estructura, siendo una fracción de la carga reactiva W

- **hx**: Altura del piso x de la estructura
- **hi**: Altura del piso i de la estructura
- **k:** Coeficiente relacionado con el período de vibración de la estructura

#### **Tabla 17:**

*Valores de k Según el Período*

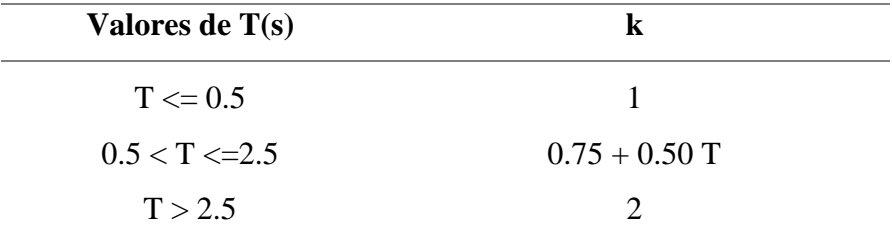

*Nota.* Tomado de *(NEC-SE-DS 2015)* p. 67

# *2.6.14. Derivas admisibles*

Las derivas admisibles serán consideradas según la sección 4.2.2 de la NEC-SE-DS (2015). Para la estructura diseñada, la deriva dada por la mencionada norma es del 2% de la altura de piso.

Para el control de la deriva máxima de piso se hará uso de la sección 6.3.9 de la NEC-SE-DS donde la deriva máxima inelástica será calculada mediante la ecuación.

$$
\Delta_M = 0.75 * \Delta_{\varepsilon} * R
$$

Donde:

- **R** Factor de reducción de resistencia
- $\Delta_M$  Deriva inelástica de piso
- $\Delta \epsilon$  Deriva elástica de piso

# *2.6.15. Estabilidad de estructura*

La norma estadounidense ASCE 7-10 en la sección 12.8.7, para realizar el cálculo de la estabilidad estructural en pórticos resistentes a momento, facilita un método para el cálculo el cual se refiere a la ecuación 2.6, misma que debe ser chequeada para cada piso.

$$
\theta = \frac{P_x \Delta I}{V_x h_x C_d}
$$

Donde:

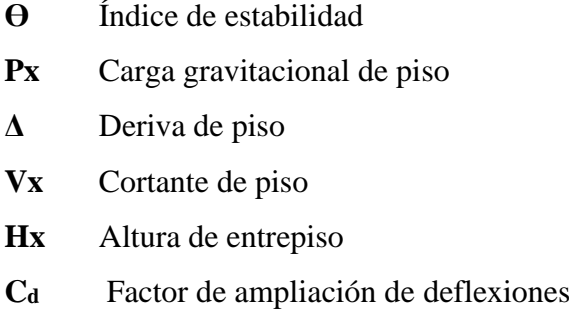

Para el cálculo de las cargas gravitacionales se usará lo determinado en la sección 12.8.7 de la ASCE 7-10, donde menciona que los factores de mayoración de carga no serán mayores a la unidad. Por tanto, será asignado para las cargas permanentes el factor de mayoración de 1.0 y para las cargas vivas de 0.5 debido a que actúan en simultáneo, conforme se detalla en la siguiente ecuación.

$$
PX = 1.0P_D + 0.5P_L
$$

Para el control del índice de estabilidad haremos uso de la ecuación 2.7 dada por la ASCE 7-10 la cual menciona que no se podrá superar el valor que resulte de calcular:

$$
\theta = \frac{0.5}{\beta C_d}
$$

Donde:

- **θ** Índice de estabilidad
- **β** Razón de la demanda y capacidad de cortante del nivel.
- **Cd** Factor de amplificación de deflexiones

# **2.7. DISEÑO DE ESTRUCTURA DE ACERO NEC-SE -AC**

Esta proposición de diseño en acero estructural, en la cual las estructuras se construyen en taller por medio de placas soldadas formando los elementos como las vigas principales, secundarias y columnas para todos los pórticos. El diseño estructural propuesto se dividirá en pórticos que resistan fuerzas laterales como sismos y fuerzas gravitacionales como cargas muertas vivas. (Game Zapata and Sánchez Calderón, 2021)

### **FIGURA 3**

*Procedimiento General de Diseño Para Estructuras de Acero* 

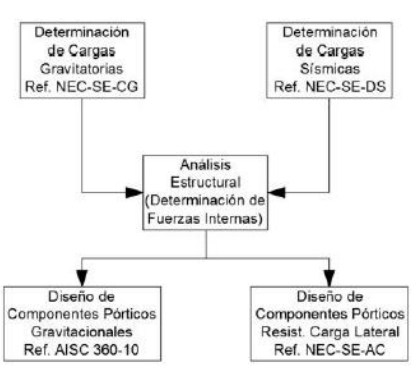

*Nota.* Tomado de (*NEC-SE-AC 2015)*

La metodología descrita con anterioridad es la secuencia que actualmente se debe seguir cuando se diseñe una estructura de acero. En ella, se hace referencia a la especificación AISC 360-10, dado que el capítulo NEC-SE-AC contiene solamente provisiones que permiten dimensionar la estructura desde el punto de vista sismorresistente. La razón principal para esto es que AISC 360-10 contiene especificaciones que son directamente adaptables al diseño de componentes no considerados como parte del sistema de resistencia a carga sísmica. (NEC, 2015)

El acero de uso estructural es uno de los materiales más versátiles entre los materiales estructurales ya que posee una alta resistencia, poco peso, facilidad de fabricación y demás propiedades convenientes como son su uniformidad, elasticidad, durabilidad, ductilidad y su tenacidad. Existen otras ventajas con respecto a la facilidad de realizar conexiones entre los miembros por medio de diferentes tipos de métodos como la soldadura, los remaches y el uso de tornillos. También es importante conocer sus desventajas o limitaciones que son su costo de mantenimiento, costo de la protección contra fuego, susceptibilidad al pandeo, fatiga y la fractura frágil. (Ortiz Vivar and Pacheco Flores, 2019)

### *2.7.1. Método de análisis de la estructura*

La Norma Ecuatoriana de la Construcción del 2015, en su capítulo 6 y 7 da la sugerencia de dos métodos para el análisis de la estructura los cuales son:

- ➢ Método 1: diseño basado en fuerzas (DBF)
- ➢ Método 2: diseño basado en desplazamientos (DBD)

Para este proyecto, analizaremos la estructura mediante el método 1, diseño basado en fuerzas.

# **2.8. BIM (BUILDING INFORMATION MODELING)**

Para comenzar, es menester dar una definición de lo que significa BIM. A pesar de que existen muchas definiciones que se le ha dado a este término, vamos a partir de una definición bastante generalizada y muy bien lograda por (Mordue, Swaddle, & Philp, 2016), donde se define BIM como un proceso de combinación de información y tecnología para crear una representación digital de un proyecto que integra los datos de información desde distintas fuentes y que va evolucionando paralelamente con el proyecto real.

Partiendo de esta definición, se debe tener muy en cuenta que BIM es un proceso o una metodología y no una herramienta o software de computadora como generalmente se cree. Según (Eastman, Teicholz, Sacks, & Liston, 2011); BIM es uno de los métodos más prometedores en los campos de arquitectura, ingeniería y construcción. Con BIM uno construye digitalmente, lo cual da soporte en todas las fases de diseño y construcción, permitiendo un mejor análisis y control del proyecto.

Estos modelos BIM contienen datos geométricos precisos, además de otros datos necesarios para la fabricación, construcción y para actividades protocolares mientras se ejecuta la construcción del edificio. Por lo descrito previamente, el uso de BIM trae consigo una nueva manera de concebir, analizar, diseñar, planificar, construir y dar mantenimiento a un proyecto de construcción, esto implica trabajar con nuevas bases, nuevos roles y relaciones de equipos, nuevos conceptos y definiciones.

### *2.8.1. Influencia del Sistema de Entrega de Proyectos (PDS).*

Dado que BIM engloba todo lo que rodea a un proyecto de construcción, es importante remarcar que los contratos y la organización del proyecto, van a influir también en el éxito del uso de esta tecnología. Esta organización podemos manejarla con el termino Project Delivery System (PDS).

# *2.8.2. Análisis, diseño, simulaciones y verificaciones utilizando BIM.*

Para validar las estimaciones del diseño conceptual y para dar mayores especificaciones y detalles, se realiza un proceso de diseño que utiliza análisis y simulaciones en las especialidades que lo requieran. Todas estas tareas de diseño son generalmente realizadas por especialistas. Por tal motivo, las aplicaciones utilizadas para realizar los métodos de análisis o simulaciones son también utilizados por los especialistas que poseen conocimientos técnicos propios del área.

Con el pasar del tiempo una gran cantidad de aplicaciones han sido desarrolladas para facilitar los análisis y simulaciones de distintos fenómenos físicos como el comportamiento estructural, energético, termodinámico, de flujos, etc. Estas aplicaciones requieren en muchos casos de modelos 3D que BIM pretende utilizar en un flujo de trabajo. Con BIM, además de los beneficios de colaboración multidisciplinaria, la integración de las aplicaciones de análisis con el modelo BIM de construcción tiene un directo y localizado efecto económico para los ingenieros de diversas especialidades, reduciendo el-trabajo y haciendo la producción de planos más eficiente.

Según la guía de del BIM mencionan que para que se ejecute de forma efectiva la relación entre las aplicaciones BIM para construcción y las aplicaciones de análisis se debe tener en cuenta al menos 3 aspectos:

- ➢ Se debe asignar atributos requeridos para el análisis a realizar en el modelo de construcción, mediante herramientas BIM.
- ➢ Se debe tener métodos de compilación de información analítica del modelo que contemplen consideraciones apropiadas de la geometría y nos lleve a considerar como válida y precisa la representación del modelo en el software de análisis especificado.
- ➢ El intercambio de información entre las aplicaciones debe ser equitativo, para que se pueda actualizar tanto en el modelo de construcción con en el modelo de análisis. 42 BIM logra lo antes mencionado gracias a que se puede incorporar en los modelos de construcción los procesos de definiciones geométricas, de materiales y de aplicación de cargas. Como ejemplo de tipos de análisis tenemos el análisis estructural, donde las empresas de software BIM han incluido

versiones propias para esta área que mantengan los elementos del modelo de construcción de la estructura aptos para realizarse un análisis estructural, estos son los casos de aplicaciones como Bentley Structures o Revit Structure.

➢ Debe notarse que estos modelos de construcción tienen una representación dual, añadiendo una representación de la estructura mediante barras, nudos y áreas, que son las representaciones comúnmente reconocidas por aplicaciones de análisis estructural, como Staad-pro, Sap2000, Etabs o ARSAP.

Para implementar apropiadamente estos métodos debemos considerar siempre la revisión de la geometría del modelo de construcción, extraer esta, asignar a los objetos los materiales y demás atributos necesarios para el análisis y finalmente realizar los cambios a los parámetros que sean necesarios.

En la aplicación práctica de la gestión de la construcción, la tecnología BIM se utiliza principalmente para el perfeccionamiento de los dibujos. La tecnología BIM utiliza modelos paramétricos tridimensionales para proporcionar información específica sobre la geometría, los materiales y los calendarios para el diseño de la construcción e integra la información cuando se finalizan los dibujos del diseño. (Lara-García and Nieto-Vargas, 2022)

La metodología BIM puede convertir directamente el modelo en la mente del profesional en gráficos tridimensionales, y realizar la visualización tridimensional de los datos de la estructura interna.

### *2.8.3. Dimensiones de BIM*

**1.- La idea -** en esta dimensión se da la iniciación del proyecto. En donde se determinan estudios de viabilidad, primeros diseños y estimaciones, se determina la localización y las condiciones iniciales de la estructura.

**2.- El boceto -** En esta dimensión se prepara el software para modelar, se plantean los materiales, se definen cargas estructurales y energéticas, y se establecen las bases para el ciclo de vida del proyecto. Se genera modelo 2D del proyecto.

**3.- Modelo de información del edificio -** En esta etapa se genera el modelo 3D que servirá como base para el resto del ciclo de vida del proyecto.

4**.- Tiempo** - En esta dimensión se agrega la variable tiempo al modelo. Aportando un control de plazos de ejecución y optimización de las operaciones del proyecto.

**5.- Costo** - Es en esta dimensión que se realiza el análisis y estimación de los costos y viabilidad económica del proyecto.

**6.- Análisis de Sostenibilidad** - Esta dimensión en ocasiones llamada Green BIM o BIM verde, en donde se realiza el análisis energético.

**7.- Gestión del ciclo de vida** - En esta dimensión se gestiona el ciclo de vida de un proyecto. Teniendo en cuenta el control logístico, operacional y seguimiento del proyecto mientras está en uso o se cumple su vida útil, generando así la optimización de los procesos como lo son las reparaciones, manteamientos, entre otros.

## *2.8.4. Integración Diseño-Construcción.*

Los procedimientos de control de calidad no son capaces de cubrir todos los errores, sin embargo, si son todos revelados durante la construcción. La idea de un diseño integrado con la construcción es reducir al máximo estos errores. La base fundamental de esta manera de diseñar un proyecto es entender que debe diseñarse no solo la construcción, sino también el proceso.

Esto implica un proceso de diseño consciente de los distintos problemas en la construcción además de los problemas técnicos, organizacionales, estéticos y de la calidad del producto final. Esto requiere una constante colaboración entre el equipo de diseño, el contratista y los fabricantes. Los principales beneficios de esta integración son los siguientes:

- Temprana identificación de elementos y procedimientos críticos del proyecto que llevan a mejorar el programa y tiempos en la construcción.

- Evaluar distintos procesos de construcción durante el diseño, realizando estimación de costos o evaluando tiempos.

- Descubrimiento temprano de restricciones relacionadas con problemas constructivos.

- Reducción del ciclo total de construcción (desde la concepción de la idea de proyecto, hasta su entrega final al propietario)

- Reducción de las diferencias entre el modelo de diseño y los modelos de los fabricantes.

- Reducción de tiempos para los detalles de fabricación. Si bien la implementación en el Perú de este tipo de integración pareciera muy dificultosa por la manera en la que se manejan los contratos y acuerdos, es totalmente justificable el cambio, dados los notables beneficios expuestos.

# **CAPITULO III: METODOLOGÍA**

# **3.1. TIPO Y NIVEL DE INVESTIGACIÓN**

# *3.1.1. Tipo de Investigación*

El estudio esta realizado según sus características basado en una investigación aplicada con la ayuda de softwares adecuados para el análisis y diseño, en donde se toma a consideración el problema ambiental actual.

# *3.1.2. Nivel de Investigación*

Las bases y la relación que se emplea entre las variables analizadas permiten desarrollar o aplicar la investigación explicativa o causal al tema de estudio.

# **3.2. MÉTODO, ENFOQUE Y DISEÑO DE LA INVESTIGACIÓN**

# *3.2.1. Método de investigación*

Para la investigación se aplicó el método hipotético deductivo el cual se basa en suposiciones generales sobre el tema de estudio ambiental para un edificio ecoamigable.

# *3.2.2. Enfoque De La Investigación*

El estudio tiene como naturaleza etapas de definición del tema, el planteamiento del problema y desarrollo del problema las que están fundamentadas con un enfoque cuantitativo.

### *3.2.3. Diseño de la investigación*

Para la investigación se aplicó un diseño experimental según determinadas condiciones.

# **3.3. POBLACIÓN Y MUESTRA**

### *3.3.1. Población*

La población a la que está dirigida la investigación compete al análisis total de ocupantes entre alumnos y docentes de la Facultad de Ciencia De La Ingeniería de la Universidad Estatal Península de Santa Elena quienes forman parte del problema con la falta de espacios y áreas de estudios que aporten un impacto positivo al medio ambiente dentro de la institución.

# *3.3.2. Muestra*

La muestra es de 604 miembros entre autoridades, docentes y estudiantes para el estudio ocupacional del edificio. Estos espacios educativos ambientados naturalmente dentro de una edificación ecoamigable en donde el estudiante tenga servicios de aprendizajes como laboratorios informáticos, aulas espaciosas y confortables dentro de un área reformada para tramites institucionales y de convivencia.

# **3.4. METODOLOGÍA DE LA INVESTIGACIÓN DEL DISEÑO ARQUITECTÓNICO Y ESTRUCTURAL**

Para lograr los objetivos descritos en 1.4 del capitulo1 se siguió una metodología que no sigue un protocolo específico, ya que no se encontraron referencias similares, y que se describe a continuación.

1. Se elaboró los modelos BIM de la edificación en estudio con el fin de brindar un punto de partida al proyecto estructural y sea utilizado posteriormente en una simulación de trabajo entre especialidades.

- 2. Para la estructuración inicial del proyecto se utilizó la herramienta Revit.
- 3. Se elaboró el modelo de cálculo de la estructuración inicial directamente en 2 herramientas de cálculo diferentes.
- 4. El modelo de cálculo elaborado en ETABS, se le denomina "Modelo 1".
- 5. En el modelo preliminar S-BIM se utiliza la herramienta Revit del cual se obtiene las propiedades útiles para el cálculo estructural en la herramienta de cálculo ETABS. Obteniendo así el "Modelo".
- 6. Se comparan los resultados de los modelos para evaluar la confiabilidad de uso de las herramientas planteadas.
- 7. Para los ajustes de optimización del "Modelo", se utiliza la herramienta S-BIM, con la cual se obtiene el diseño definitivo.
- 8. Se realizaron los diseños de cálculo estructural del acero con el método LRFD de todos los componentes garantizando así la adecuada transferencia de cargas vivas y muertas que interactúan en la edificación hacia el nivel del suelo lo que garantiza la estabilidad y seguridad.

# **3.5. ANÁLISIS DE CONCEPTOS DE INGENIERIA ECOAMIGABLE**

Para el desarrollo sostenible eco amigable de todo proyecto es necesario que el ingeniero civil tenga claro el concepto de crear soluciones que estén un paso delante de los métodos actuales de construcción, es decir tener una idea clara de los aspectos importantes en temas de minimizar el uso de recursos naturales, disminución de desperdicios de obra y reducción de emisión de carbono, factores que dan como resultado varios efectos negativos para nuestro planeta los cuales pueden ser contra restados aplicando estándares de sostenibilidad acordes al campo de la ingeniería civil.

# **3.6. USO DE LA METODOLOGÍA BIM CON RELACIÓN AL DESARROLLO SOSTENIBLE SEGÚN LO ESTABLECIDO EN EL OBJETIVO ESPECIFICO 1**

En este proceso, es importante realizar una serie de estudios particularizados y ensayos en software para el proceso de diseño, a fin de verificar y mejorar el comportamiento energético-ambiental del proyecto, (Schiller and Evans, 2005)

# *3.6.1. Aporte de tecnologías de cerramientos y edificación sustentable*

En este esfuerzo complementado entre política ambiental y desarrollo de un hábitat construido sustentable, las tecnologías de cerramientos tienen un rol muy significativo en el aporte de actividad térmica, lumínica y visual, junto a la eficiencia y desempeño de las estrategias claves para lograr un Inmueble Sustentable. (Schiller and Evans, 2005)

### **FIGURA 4**

*Propuesta de Edificación* 

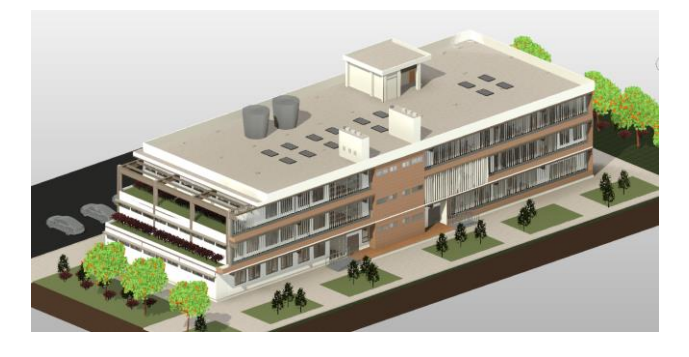

*Nota.* Vista principal del proyecto, fuente extraída del Programa Revit

# *3.6.2. Propuestas De Diseños Sostenibles Para La Edificación*

La tecnología CAD, especialmente en 3D, ha sustituido al trabajo manual extenuante y abierto a proyectos más creativos y funcionales. para la creación de productos y sistemas no perjudiciales para el ambiente, socialmente equitativos y

económicamente viables. En términos ecológicos, significa que el diseño debe ofrecer beneficios obvios y cuantificables; socialmente, un diseño que cubre las necesidades de todas las personas implicadas en su producción, uso, desecho o reutilización; y económicamente, que debe ser competitivo en términos de mercado.

De continuar el actual ritmo de explotación del planeta, en un siglo no habrá fuentes de agua ni de energía, reservas de aire puro ni tierras para la agricultura en cantidad suficiente para la preservación de la vida.

### **FIGURA 5**

*Detalle Estructural del Proyecto*

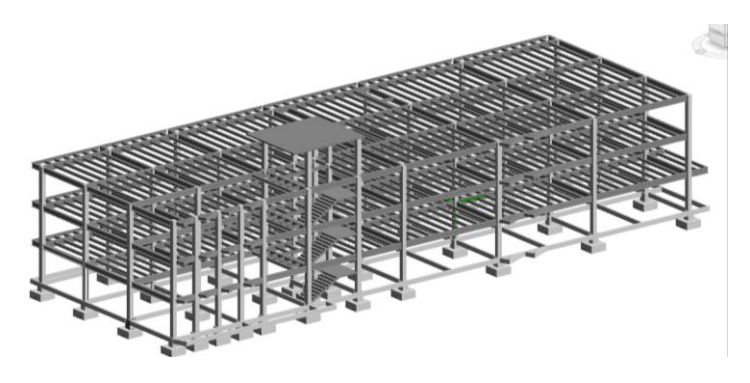

*3.6.3. Características arquitectónicas de la edificación*.

Para poder desarrollar un proyecto estructural de excelente calidad es necesario conocer todas las características y aspectos arquitectónicos que conforman el proyecto con la finalidad de identificar sus alcances y limitaciones. Por tal razón nuestro objetivo es dar una breve descripción tanto de la arquitectura del edificio como de su funcionamiento.

En base al aumento de demanda estudiantil que existe en cada periodo universitario y la falta de espacios administrativos de la facultad de ciencias de la ingeniería se propone un pabellón educativo de uso múltiple de 3 plantas adaptado para ejecutarse en un terreno de 3748 m2 los cuales se utiliza  $1106.55$  m<sup>2</sup> por piso como área de construcción, mientras que el resto del terreno está destinado a áreas verdes exteriores, junto con el retiro respectivo para el ingreso adecuado de las personas residentes y áreas de parqueos.

Ocupación y uso del edificio según sus niveles:

# **FIGURA 6**

*Distribución de Áreas Primera Planta*

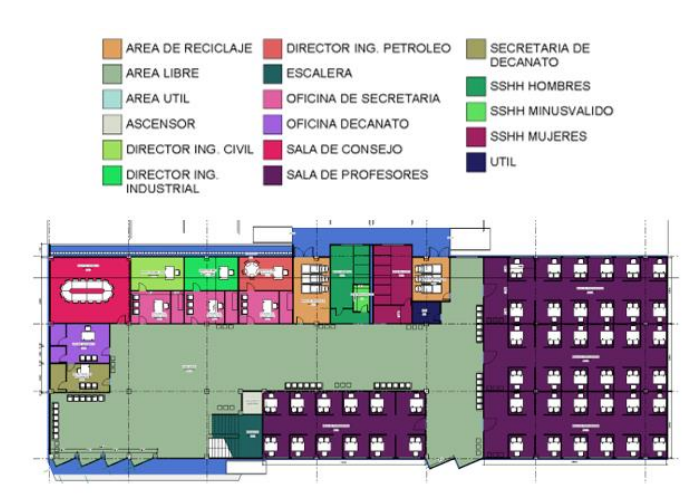

**FIGURA 7** *Modelado 3d Primera Planta*

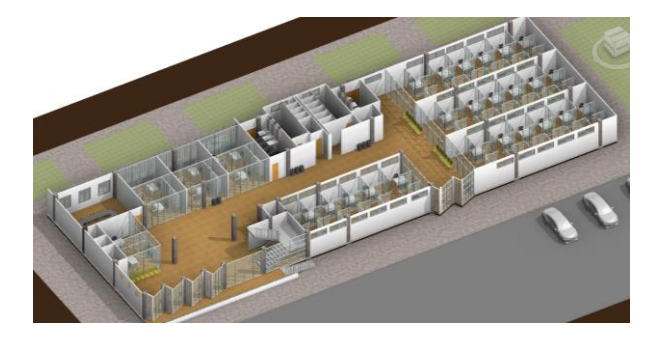

# **FIGURA 8**

*Distribución de Áreas Segunda Planta*

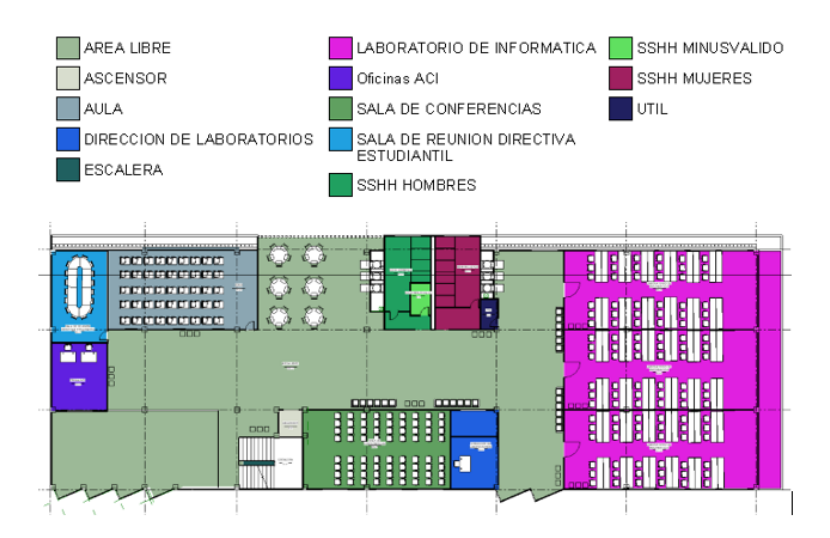

# **FIGURA 9**

*Modelado 3d Segunda Planta*

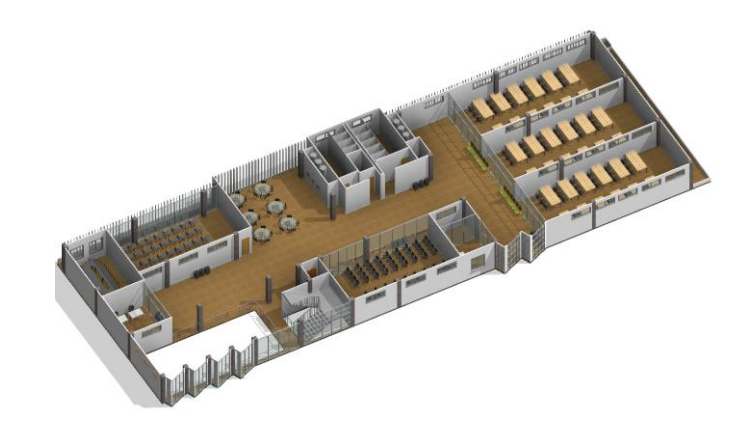

# **FIGURA 10**

*Distribución de Áreas Tercera Planta*

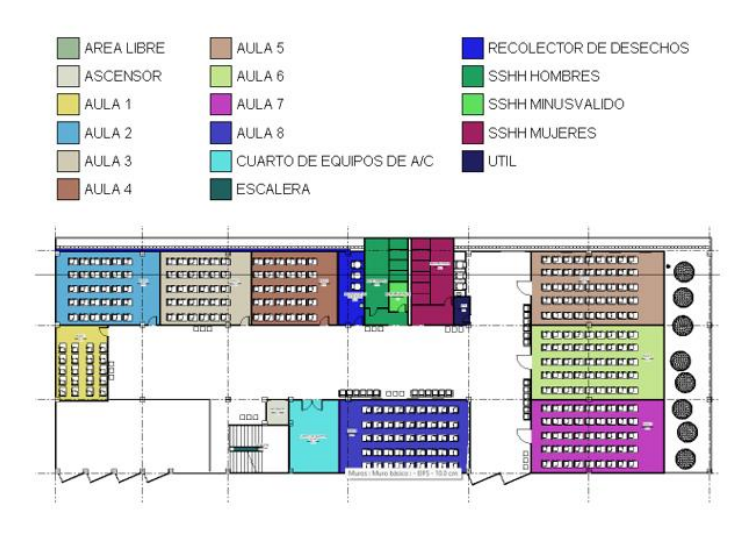

# **FIGURA 11** Modelado 3d Tercera Planta

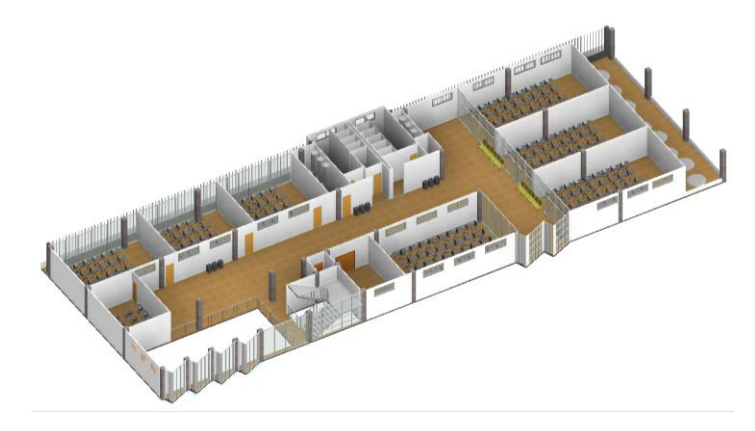

# *3.6.4. Levantamiento Topográfico*

La facultad de Ciencias de la Ingeniería realizó en años posteriores el levantamiento topográfico de toda la universidad dicha información fue utilizada para identificar el lugar adecuado para llevar a cabo el proyecto y posteriormente se ingresaron las cotas respectivas para el modelado de la superficie con el software Revit.

Se toma a consideración:

- No causar daño con la vegetación existente en el sitio
- Cercanía con fuentes potables y depósitos de aguas servidas
- Fácil accesibilidad
- Entorno ambiental adecuado
- Suelo regular uniforme

### **FIGURA 12**

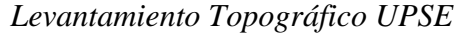

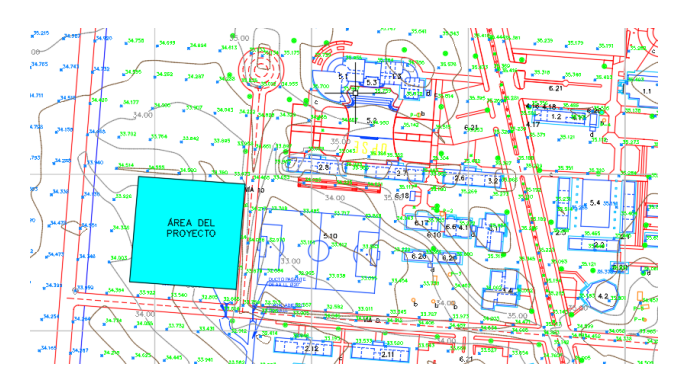

*Nota.* Tomado de *UPSE*

# *3.6.5. Parámetros De Diseño Sostenible*

*a) Criterios De Entorno. -* El proyecto debe estar ubicado en un territorio apropiado con topografía plana y accesibilidad solar, fuera de zonas de riesgos por desastres naturales, brinda a sus usuarios infraestructura básica, equipamientos y servicios adecuados, así como accesibilidad rápida y equipamiento con áreas verdes para bloquear la radiación solar.

**FIGURA 13** *Vista Satelital Upse*

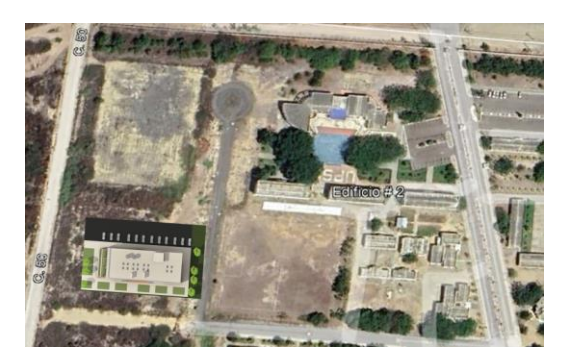

*Nota.* Tomado de *Google Earth*

# *b) Diseño Bioclimático*

- **Análisis De La Zona Climática** La Provincia de Santa Elena tiene dos estaciones un poco pluvioso y cálido invierno, que va de diciembre a mayo, y un "verano" seco y ligeramente más fresco, entre junio y noviembre Su temperatura promedio anual es de 23,1 °C; Para estas temperaturas se toman medidas climáticas preventivas con la finalidad de la reducción de demanda energética por enfriamiento, calentamiento e iluminación.(climate-data, 2022).

### **Tabla 18 :**

*Parámetros Climáticos Prov. Santa Elena*

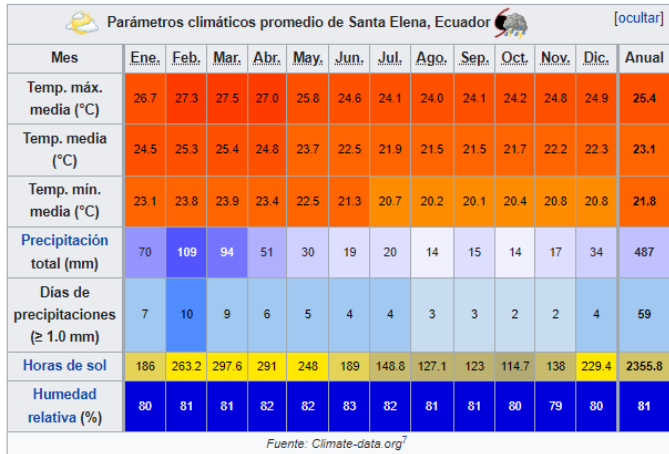

- **Análisis De Orientación** El edificio se proyecta con el movimiento del sol a lo largo de su trayectoria anual dejando la fachada más larga en el sentido norte-sur con la finalidad de recibir menos impacto de radiación y evitar el consumo energético.

# **FIGURA 14**

*Trayectoria Solar con Respecto al Edificio*

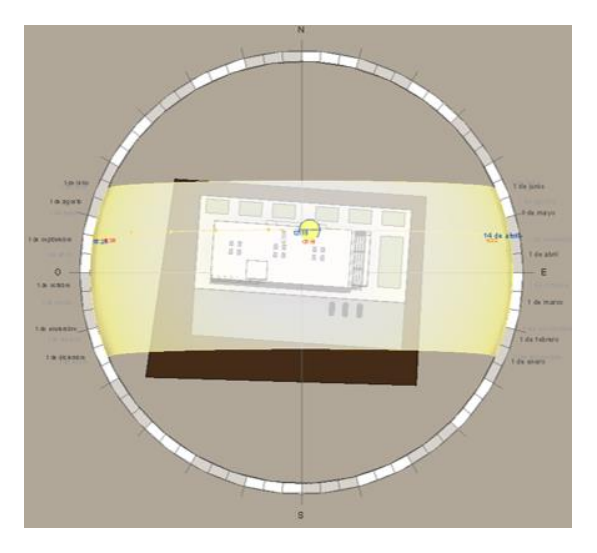

**FIGURA 15** *Recorrido Solar Anual*

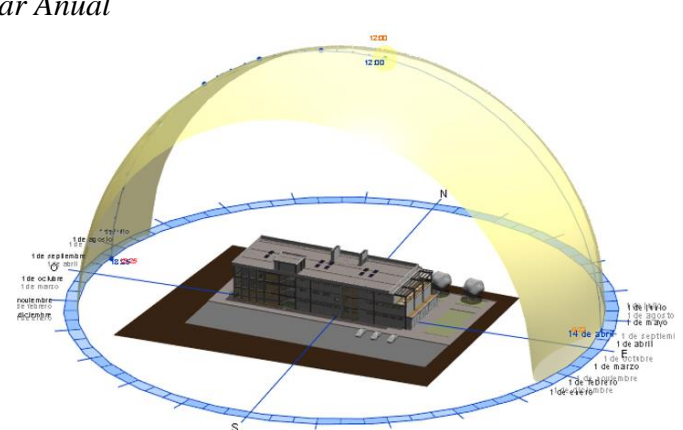

**Orientación Norte.** – aprovecha el mayor número de horas de sol la cual se encuentra ambientada por grandes ventanales con voladizos que están protegidos por aleros verticales los que permiten el paso y salida de aire y dan protección hacia el interior desarrollando un ambiente favorable para el desarrollo de actividades.

# **FIGURA 16**

*Estudio Solar Orientación Norte del Edificio*

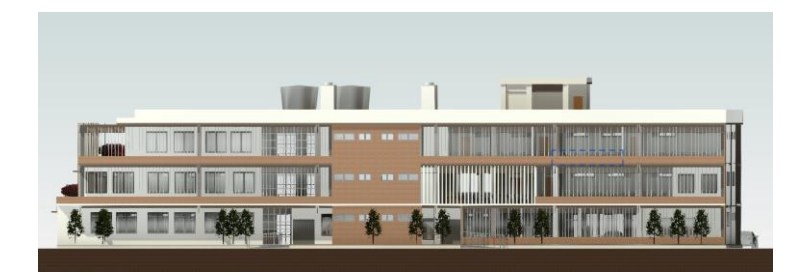

**Orientación Sur. –** diseñada para no recibir radiación directa siendo muy confortable en verano, pero muy frías en invierno, es recomendable para el uso de espacios abiertos como escaleras por la amplitud de luz natural no directa que recibe.

### **FIGURA 17**

*Estudio Solar Orientación Sur del Edificio*

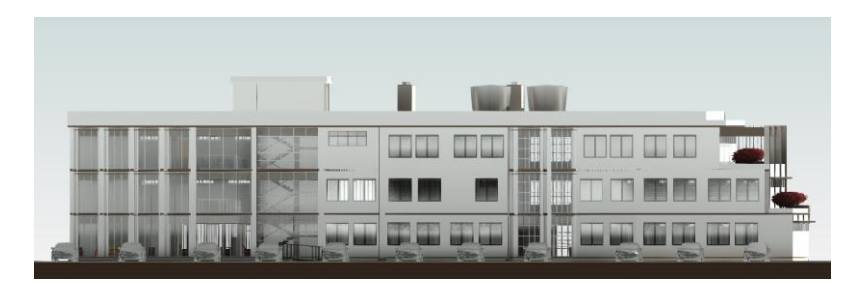

**Orientación Este. -** Reciben la mayor cantidad de luz por la mañana la cual no contiene radiación excesiva, no se recomienda instalar ventanas grandes.

# **FIGURA 18**

*Estudio Solar Orientación Este del edificio*

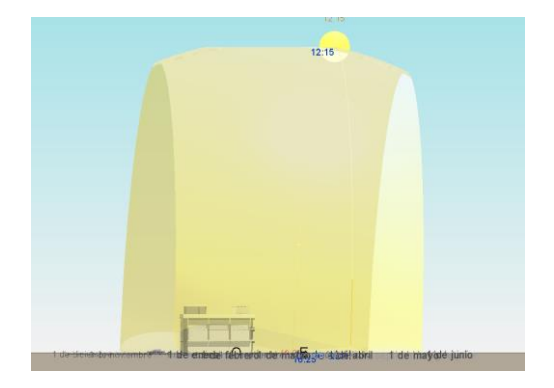

**Oeste. –** recibe la mayor cantidad de luz por la tarde con bajo nivel de radiación, no se recomienda instalar ventanas grandes.

# **FIGURA 19**

*Estudio Solar Orientación Oeste del edificio*

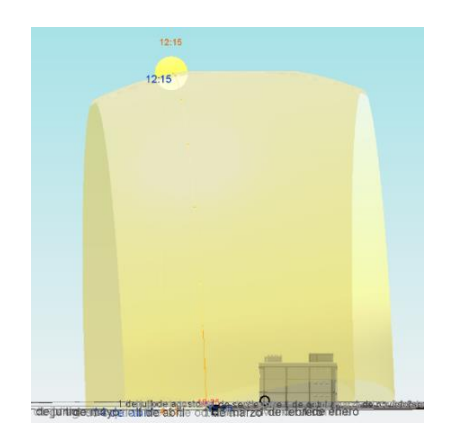

- **ANALISIS TERMICO EN REVIT** Se realiza un análisis completo de la estructura y de sus condiciones térmicas según su exposición solar las mismas que dieron como resultado que la zona más expuesta se encuentra en la cubierta accesible del edificio, este análisis nos ayuda a poder verificar la ubicación correcta para la colocación de paneles solares y para verificar el funcionamiento término del proyecto el cual se determina en un degradado de rojo a azul determinando al tono rojo como la zona más expuesta y el tono azul las zonas más frías del modelo.

### **FIGURA 20**

*Análisis Térmico del Edificio Fachada Norte y Este*

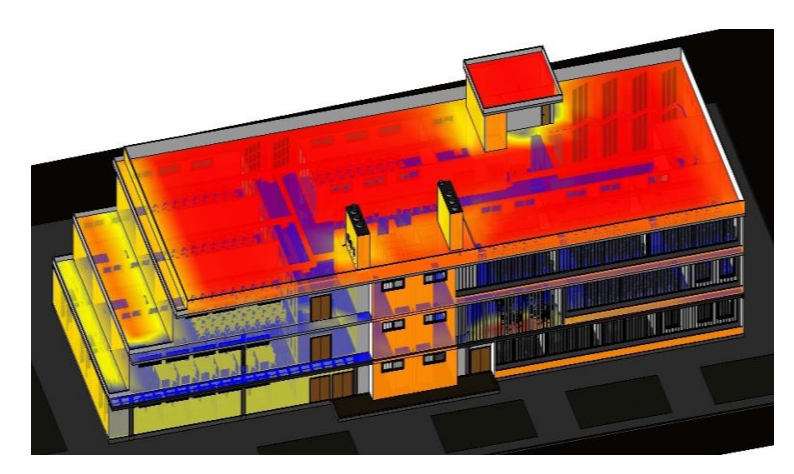

# **FIGURA 21**

Análisis Térmico del Edificio Fachada Sur y Oeste

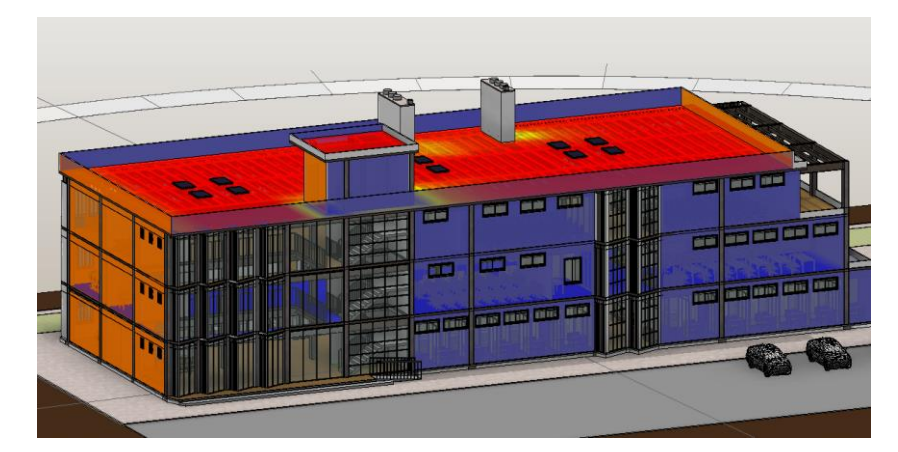

*Nota.* Tomado del software Revit en colaboración del simulador térmico Insigh

# **3.7. ANÁLISIS Y PARÁMETROS DE ELEMENTOS CONSTRUCTIVOS SOSTENIBLES ECOAMIGABLES ESTABLECIDOS EN EL OBJETIVO ESPECÍFICO 2**

Materiales recomendados para el análisis, mejora y alcance de la sustentabilidad.

**Vigas Metálicas.** mantiene sus propiedades y puede ser reciclado varias veces sin perder su calidad, provee una mayor versatilidad, mayor sismo resistencia y no produce desperdicios.

# **FIGURA 22** *Detalle de Estructura Metálica*

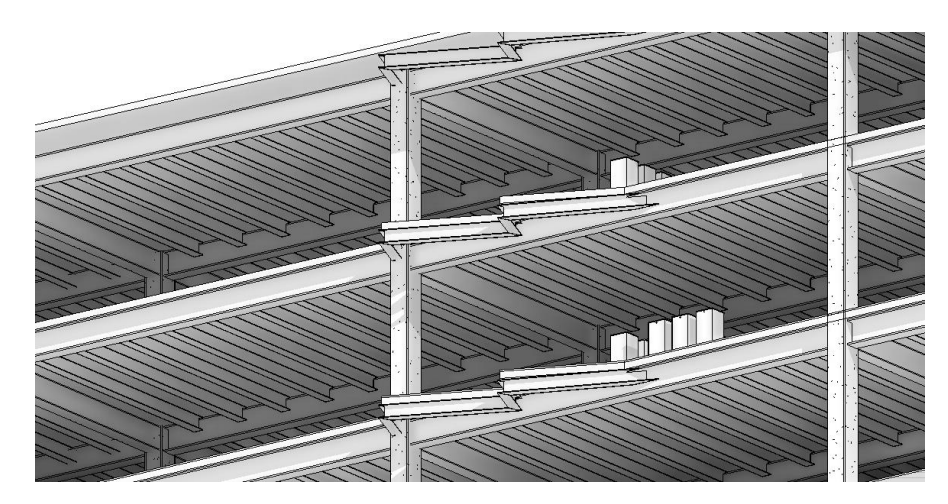

**Steel Deck.-** Placa colaborante sismorresistente para losas, única con sistema de fijación que permite una instalación más rápida y fácil con menos riesgo de filtraciones. Este sistema de fijación es aprobado por el SDI (Steel Deck Institute). Elimina el uso de encofrados. Reduce el consumo de hormigón y hierro.

### **FIGURA 23**

*Corte Detalle de Losa Tipo*

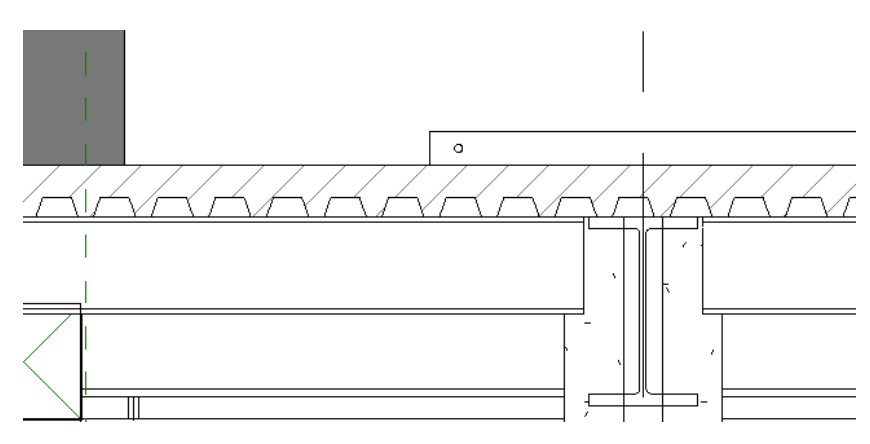

**Mamparas Divisoras.** en el proyecto se considera la mejor opción por ser prefabricadas, desmontables y reutilizables están armadas con perfiles de aluminio delgado por donde permite el paso de sistemas eléctricos lo que los hace ergonómicos.

# **FIGURA 24**

*Detalle Constructivo Para los Diferentes Departamentos*

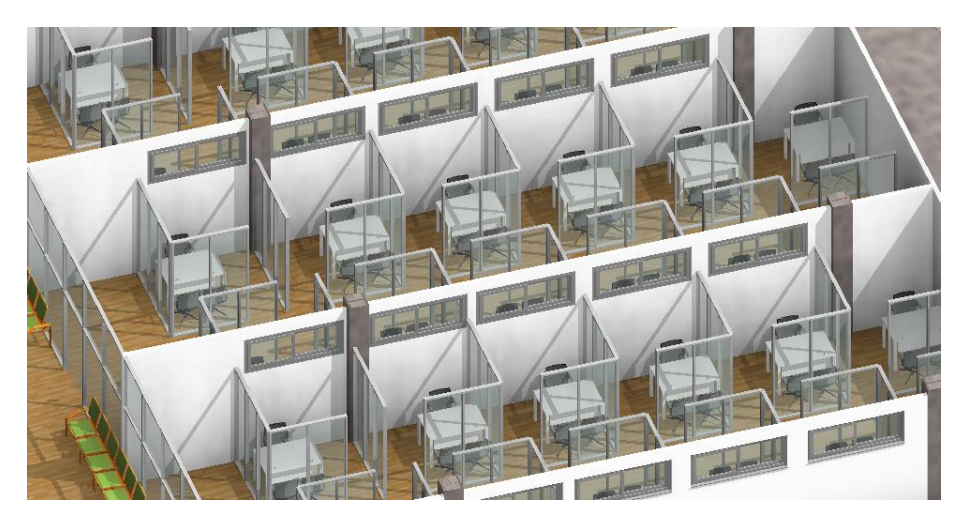

**Panelego.** - panel prefabricado de hormigón alivianado con EPS, puede incluir placas de fibrocemento en ambos lados, es fabricado en un proceso industrial controlado, de última tecnología y amigable con el ambiente. Puede ser colocado para interiores y exteriores además de su fácil proceso de colocado tiene capacidades térmicas que regulan la temperatura y la humedad.

#### **FIGURA 25**

*Detalle de Material Panelego Ecoamigable*

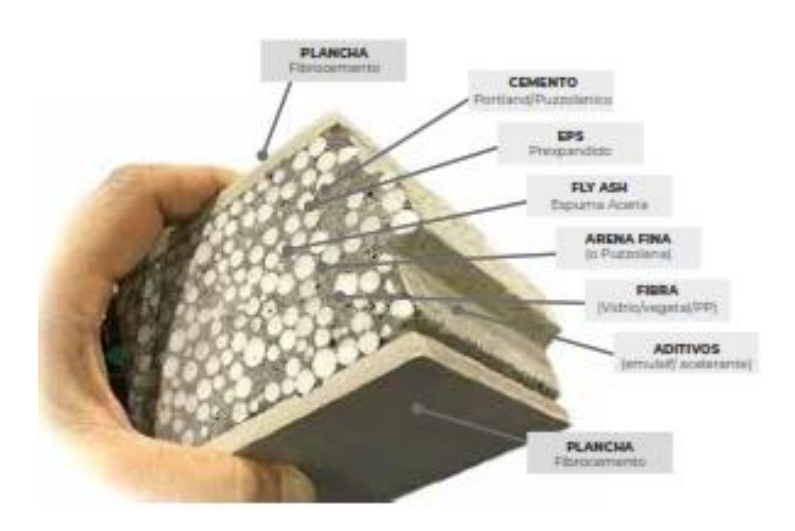

*Nota.* Tomado de *(Kubiec, 2022)*

**Panel Solar. -** Los rayos solares chocan con unas placas compuestas por materiales semiconductores que trasforman la energía recibida en electricidad. Las encargadas de realizar esta transformación son las llamadas celdas solares. Tiene como objetivo minimizar el consumo de energía eléctrica a lo largo de la vida del sistema y amortizar en pocos años la inversión del producto.

El valor de la inversión de un proyecto de energía solar en Ecuador es variable, y depende de la potencia instalada en el proyecto. El precio del vatio instalado puede variar entre los \$0.85 USD el vatio instalado hasta \$1.20 USD el vatio instalado.

# **FIGURA 26** *Detalle de Cubiertas Fotovoltaicas*

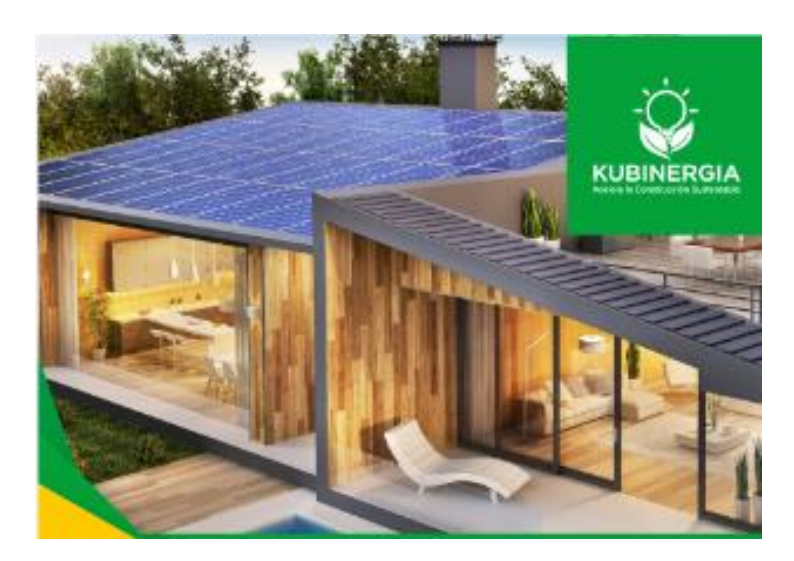

*Nota.* Fuente *(Kubiec, 2022)*

# *3.7.1. Ventilación Y Sombreamientos*

Cada planta del edificio debe poseer un sistema de ventilación cruzada que permite el ingreso y salida de aire natural a través de persianas colocadas en dirección frontal al sentido de desplazamiento del viento el cual va en dirección suroeste a noreste.

# **FIGURA 27**

*Esquema de Ventilación Natural Interna*

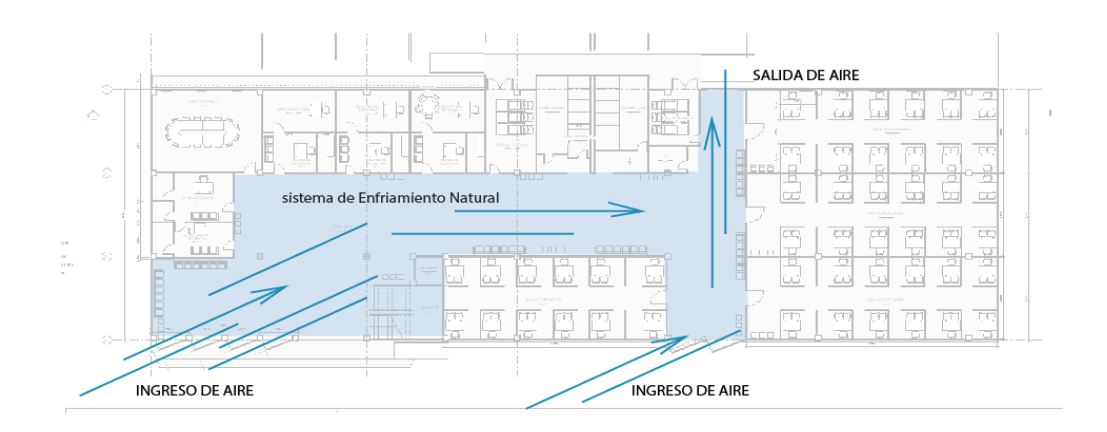

*Nota.* Representación de los ingresos y expulsión de ventilación natural a través del edificio o ventilación cruzada.

## **FIGURA 28**

*Dirección de Vientos dentro del Área de la Universidad Estatal Península De Santa Elena*

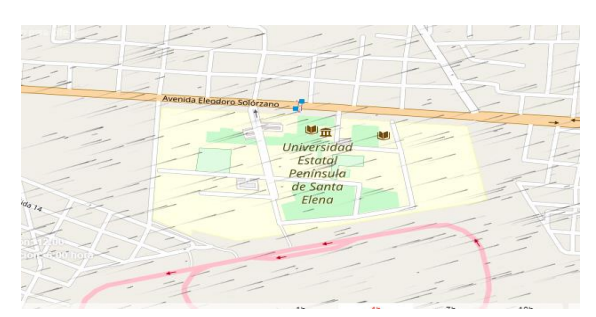

*Nota.* Tomado de página web *(WINDFINDER, 2022)*

### **FIGURA 29**

*Detalle de Ventana Posterior*

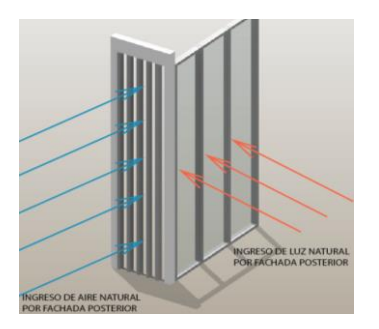

La fachada posterior del edificio es la más fría según el análisis térmico por esta razón se acondiciona con ventanales grande que permitan el ingreso natural y rejillas laterales que están a 90° con relación a la dirección de vientos representada en la Figura 27 y Figura 28

# **FIGURA 30**

*Ductos de Expulsión de Aires Calientes*

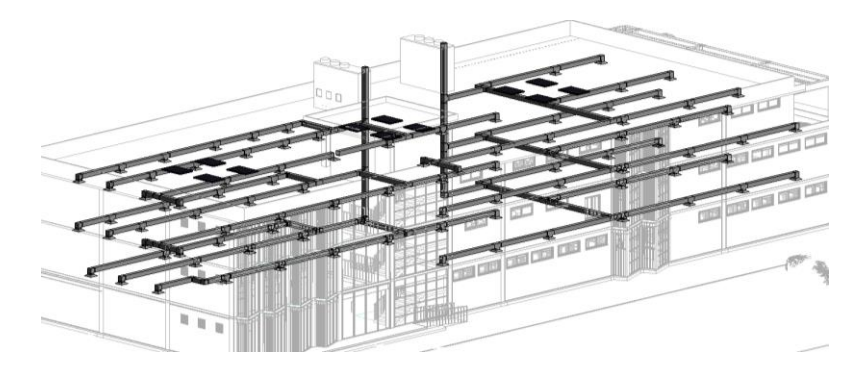

*3.7.2. Dispositivos Ahorradores de agua*

- Inodoros con cisternas de no más de 6 litros y descarga ponderada.

- Utilización del agua de lluvia para el riego de los jardines del edificio.

- Mecanismos de aireación del agua en lavabos, bidé y ducha, mediante efecto Venturi.

- Reutilización del agua de la lavadora o del lavavajillas para la descarga del inodoro.

- Grifos electrónicos.

# *3.7.3. Selección de residuos*

Existen tres tipos de clasificaciones para los residuos: Según su composición (envases, papel y cartón, vidrio, etc.). Según su biodegradabilidad (orgánicos e inorgánicos). Según su origen (domiciliarios, industriales, hospitalarios, de construcción).

- Aprovechables. plástico, cartón, vidrio, papel, metal
- Orgánicos aprovechables. restos de comida, desechos agrícolas
- No aprovechables. papel higiénico, servilletas, papeles metálicos

# **FIGURA 31** *Ductos Recicladores de Desechos*

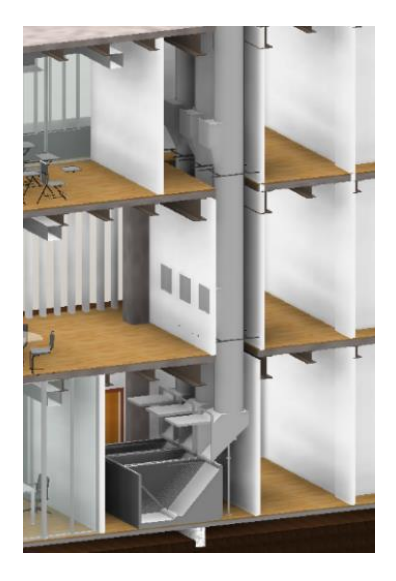

# **3.8. ANÁLISIS ESTRUCTURAL CON MODELOS COMPUTACIONALES COMO SE INDICA EN EL OBJETIVO ESPECIFICO 3.**

A continuación, se presenta el modelo estructural que serán posteriormente analizados. También, en la primera parte del diseño se describe el inicio del proceso de modelado BIM con algunos pasos previos y con la estructuración del proyecto con ETABS. Es importante destacar que los modelos estructurales presentados en este capítulo fueron desarrollados en un proceso normal para su modelado, es decir que no se utilizó ningún tipo de interoperabilidad con el modelo de construcción que se tiene en Ecuador.

## *3.8.1. Estudio De Mecánica De Suelos (Ems)*

Otro factor de gran importancia para poder realizar el proyecto estructural del pabellón es el estudio de mecánica de suelos. Este es un estudio particular para cada proyecto y sus alcances van de acuerdo con los distintos factores, como es la ubicación del edificio, ya que a partir de esta podremos conocer no solo la zonificación sísmica, sino también el tipo de suelo predominante en la zona. Entre otros factores importantes para poder realizar el estudio de mecánica de suelos tenemos por ejemplo el uso del edificio, la cantidad de niveles o plantas proyectadas y si estas incluyen sótanos y el área de terreno a estudiar.

### *3.8.2. Capacidad Portante del Suelo.*

La capacidad portante obtenida del estudio de suelo que fue solicitada a la carrera y se realizó en el mismo sector donde se proyectara el pabellón para la facultad de ciencia de ingeniería es de 1.946  $Tn/m^2$  con una clasificación de suelo tipo C, la cual será escogida para realizar el respectivo cálculo de la cimentación y diseño sísmico. Esta capacidad portante será a una profundidad de desplante mínima de 1.30 m desde el terreno natural para una sección cuadrada de zapata de 1.20 m aproximado de lado y lado estos valores serán ajustados si así lo requiere el análisis del diseño estructural.

## *3.8.3. Diseño de cimentación.*

Para comportarse satisfactoriamente, Braja Das en el año 1999 en su libro Principios de Ingeniería de Cimentaciones, comentó que la cimentación debe ser capaz de soportar las cargas de tal manera que al transmitirlas al suelo no se produzcan falles por corte general, y la segunda es que; los asentamientos que se producen no deben ser excesivos. El control de asentamientos se dará con la norma NEC-SE-GM considerando que los asentamientos diferenciales no deben superar los 2,0 cm.

El diseño de la cimentación se realizará conforme a la norma ACI 318-14 considerando que para este proyecto se realizarán vigas de cimentación en T a fin de transmitir los esfuerzos de las cargas al suelo

### *3.8.4. Metodología Para Análisis De Diseño Sísmico*

Para el análisis sismorresistente que nos dará como resultado el espectro de diseño según la Norma Ecuatoriana de Construcción (NEC-SE-DS, 2015), se detalla con los siguientes datos:

#### **Tabla 19:**

Espectro de Diseño Elástico Para Aceleración Horizontal.

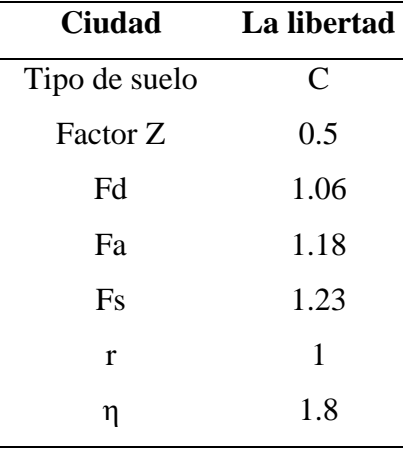

El Período límite de vibración en el espectro sísmico elástico de aceleraciones que representa el sismo de diseño es el siguiente:

$$
T_O = 0.1 * F_s * \frac{F_d}{F_a}
$$
  $T_O = 0.110$ 

Período límite de vibración en el espectro sísmico elástico de aceleraciones que representa el sismo de diseño en un tiempo determinado.

$$
T_c = 0.55 * F_s * ^{F_d}/_{F_a}
$$
  $T_c = 0.608$ 

El espectro de respuesta elástico de aceleraciones **Sa**, expresado como fracción de la aceleración de la gravedad, para el nivel del sismo de diseño.

$$
S_a = \eta * Z * F_a
$$
\n
$$
Z * F_a
$$
\n
$$
Z_a * F_a = 0,590
$$

# *3.8.5. Diseño estructural de los elementos.*

**a. Prediseño de elementos** Para realizar los predimensionamiento de los elementos estructurales en el cual no se realizan muchas iteraciones, se busca un aproximado a nuestra sección calculada por el método LRFD (Diseño con factores de carga y resistencia), que es uno de los métodos aceptables para el diseño de miembros de acero estructural y sus conectores. McCormack (2012)

El método LRFD tiene como objetivo obtener un margen numérico entre la resistencia y la carga que conduzca a una probabilidad aceptablemente pequeña de una respuesta estructural inaceptable. Con este procedimiento los valores esperados de las cargas individuales se estiman exactamente de la misma manera que los requiere la especificación aplicable AISC. (J. C. McCormack, S J México: Alfaomega 2012)

**b. Prediseño de columnas** Para realizar el predimensionado de las columnas se efectuará con el cálculo de carga axial que soporta debido a que la compresión es el estado donde se deben controlar mejor las secciones por causa de los pandeos. La fórmula para el cálculo es la siguiente:

$$
\emptyset Pn = \emptyset Fcr * Ag
$$

Donde:

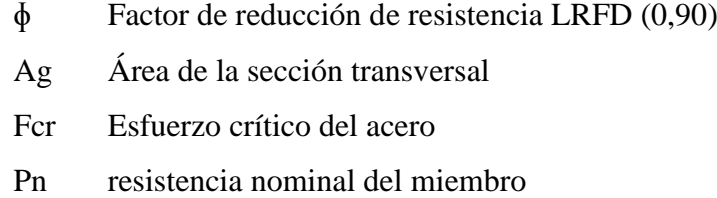

Las Columnas de estructuras de acero de Sección "I" soldadas, deben cumplir los requerimientos de la NEC-SE-AC (2015), la cual menciona que dentro de la zona que se desarrolla desde 300 mm sobre el ala superior de la viga hasta 300 mm bajo el ala inferior de la viga, a no ser que se detalle algo diferente, el alma y alas de la columna deben estar conectadas mediante soldadura de ranura de penetración completa (SRPC) con el refuerzo de soldadura de filete (SF). Entonces el tamaño requerido de soldadura de filete deberá ser un valor menor entre 8 mm y/o el espesor del alma de la columna.

**c. Prediseño de vigas** El prediseño de las vigas se efectuará a fin de que las mismas resistan momento máximo desarrollado a lo largo de la sección. El cálculo será realizado atreves de la siguiente formula:

$$
Mn = Mp = \emptyset Fy * Z
$$

Donde:
- ɸ Factor de reducción de resistencia LRFD (0,90)
- Mp Momento plástico
- Mp Momento plástico
- Fy Esfuerzo de fluencia del acero
- Z Modulo plástico

Para vigas según la NEC-SE-AC (2015) en uno de sus requerimientos generales afirma que dentro de la zona que se desarrolla desde el extremo de la viga a una distancia mínima que el peralte de la viga desde la localización de la articulación plástica, Sh, a no ser que se muestre de manera específica en esta disposición, el alma y las alas deben estar conectadas mediante soldadura desde la ranura de penetración completa (SRPC) con el refuerzo de soldadura de filete (SF). El tamaño imperceptible de la soldadura de filete deberá ser el valor menor entre 8 mm o el espesor del alma de la viga.

**d. Prediseño de placa de acero novalosa.** Para este diseño haremos uso del procedimiento dado por el catálogo del proveedor de la estructura, en este caso novacero.

En el diseño de la losa mediante el uso del programa Etabs, usaremos la combinación de cargas Wu= 1.2D + 1.6L para su respectiva modelación.

Según el catálogo de NOVACERO (2019), la losa compuesta es diseñada como una losa de hormigón armado con la placa de acero Novalosa actuando como refuerzo al momento positivo.

La losa es diseñada como simplemente apoyada bajo cargas uniformemente repartidas, pudiendo también hacerlo como losa continua bajo ciertas condiciones de refuerzo negativo (superior) en los apoyos. El análisis es realizado utilizando la teoría de la sección transformada, de donde se obtienen las propiedades de la sección compuestas.

| Descripción                   | <b>Símbolo</b> | Cantidad                       |
|-------------------------------|----------------|--------------------------------|
| Espesor de la placa           | e              | $1,00$ mm                      |
| Peso de la placa              | W              | 9,82 kg/m <sup>2</sup>         |
| Recubrimiento de malla        | r              | 8 cm                           |
| Módulo de inercia             | I              | 52,38 $cm^4$ /cm               |
| Módulo de sección positiva    | $S+$           | $16,76 \text{ cm}^3/\text{cm}$ |
| Módulo de sección negativa    | $S-$           | 18,84 cm <sup>3</sup> /cm      |
| Area transversal de placa     | As             | $12,02 \text{cm}^2/\text{cm}$  |
| Peralte                       | d              | 5,5 cm                         |
| Espesor de losa               | m              | 8 cm                           |
| Peso muerto de losa compuesta | Wt             | $251,3 \text{ kg/m}^2$         |

**Tabla 20:**  *Características de la Losa Aligerada*

*Nota.* Tomado de (*NOVACERO 2019)*

- **e. Diseño de placa base** La placa base será diseñada en relación con los estados límites de compresión del bloque de concreto y a la fluencia de la placa de acero.
- **Estado límite de compresión del concreto** Para cumplir con el estado límite de compresión de concreto para el cual no se produzcan fallas, se realizará el diseño de tal forma que al aplicar la carga máxima que proviene de las columnas se produzca una descarga en un área donde estas fallas no produzcan esfuerzos mayores al del concreto. Esto se expresa en la ecuación 2.1con la finalidad de encontrar el área mínima requerida de la placa.

$$
A_{req} = \frac{P_u}{\phi \ 0.85 \ f'c \sqrt{\frac{A_2}{A_1}}}
$$

Donde:

**Pu** Carga axial de columna.

- **f'c** Resistencia a la compresión del concreto a los 28 días.
- **Areq** Área requerida para evitar falla.
- Factor de reducción de carga.
- **A<sup>2</sup>** Área del concreto
- **A<sup>1</sup>** Área de la placa base

De forma conservadora, las áreas de contacto entre la placa base y el concreto serán las mismas.

- **Estado límite de fluencia de la placa de acero** Según Game Zapata and Sánchez Calderón (2021), para cumplir con el estado límite de fluencia de la placa de acero para el cual no se produzcan fallas por pandeo, se realizará el diseño considerando la figura 4, donde se discretiza una placa de acero con medidas dadas a partir de la sección de una columna.
- Esto se expresa en la ecuación 2.2 con la finalidad de encontrar el espesor mínimo requerido de la placa.

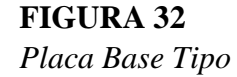

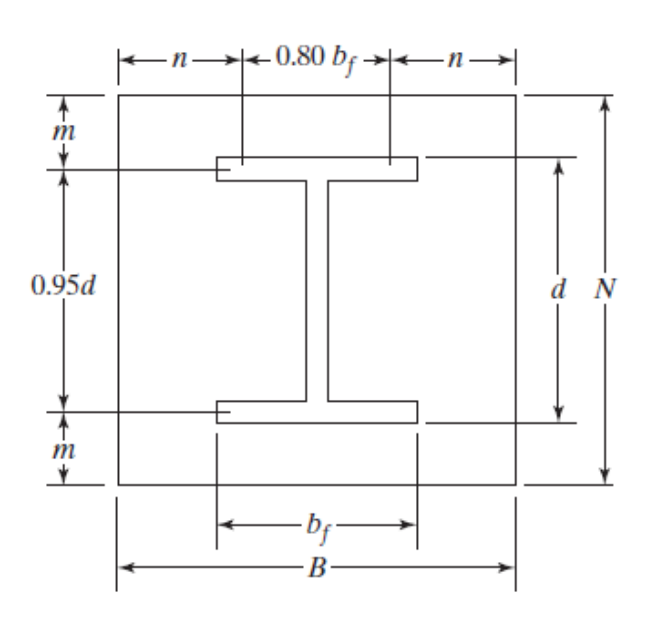

Para el cálculo del espesor usaremos la siguiente ecuación:

$$
trep = L \sqrt{\frac{2Pu}{\Phi\text{ fy BN}}}
$$

#### Donde:

-

- **Pu** Carga axial de columna.
- **fy** Resistencia a la fluencia del acero.
- **treq** Espesor requerida para evitar falla.
- $\phi$  Factor de reducción de carga.
- **B** Ancho de la placa
- **N** Largo de la placa
- **L** Longitud mínima desde la perforación al extremo de placa
- **e. Diseño de pernos de anclaje.** Los pernos de anclaje son los encargados de realizar la transmisión de esfuerzos y mantener la estabilidad de la unión del dado de concreto con la placa base. ANSC ANSI/AISC360-16 (2016).

Para el cálculo de los pernos, necesitaremos encontrar la cantidad de pernos requeridos detallada en la ecuación (2.5) y la longitud de anclaje detallada en la ecuación (2.7).

Para determinar la cantidad de pernos usaremos la siguiente metodología:

- Calcularemos la cantidad de acero necesario para soportar las cargas de tensión que la columna ejerce. Se realizará con la ecuación (2.3)
- Calcularemos el área de un perno de medida comercial. Se realizará con la ecuación (2.4)
- Calcularemos la cantidad de pernos necesarios para soportar la carga. Se realizará con la ecuación (2.5)

 $Ag = \frac{Tu}{2.75 \text{ A}}$ 0 75 ∅ tFu ecuación (2.3)

89

$$
Agu = \frac{\pi}{4}d^2
$$
ecuación (2.4)

$$
n = \frac{Ag}{Agu} \qquad \qquad \text{ecuación (2.5)}
$$

Donde:

- **Pu** Carga axial de columna.
- **Fu** Resistencia última del acero.
- **Ag** Área de acero requerida.
- $\cdot$   $\phi$ **t** Factor de reducción de carga (0,9)
- **Agu** Área de acero de 1 perno
- **d** Diámetro escogido de perno
- **n** número de pernos

Para determinar la longitud de anclaje realizaremos la siguiente metodología:

Calcularemos el área de acero longitudinal requerido para soportar la carga de tensión. Se realizará con la ecuación (2.6) Para soportar la tensión, la longitud de anclaje mínima será calculada con la ecuación (2.7)

$$
Agst = \frac{tu}{4\phi t \sqrt{f'c}}
$$
ecuación (2.6)

$$
L = \sqrt{\frac{Agst}{3.14}}
$$
 ecuación (2.7)

Donde:

- **tu** Carga unitaria del perno.
- f'c Resistencia a la compresión del concreto.
- Agst Área longitudinal de acero requerida.
- $\phi t$  Factor de reducción de carga  $(0,9)$
- L Longitud requerida de anclaje
- **g. Diseño de conexiones.** Para el diseño de conexiones, se hará referencia a la AISC 360-16 capítulo J. Las conexiones serán soldadas, donde se usará electrodo E7018 para realizar el proceso de soldadura.

Este electrodo tiene una resistencia de 70 ksi o 4921,50 kg/cm2. Las conexiones por diseñar serán de tipo momento y cortante, es decir deberán ser soldadas en todo el alrededor y serán de filete para las conexiones alma de viga con otro elemento y de ranura completa para la conexión del patín con otro elemento.

Esto se realiza considerando que las conexiones del patín son las que transmiten los esfuerzos generados por los momentos, mientras que el alma transmite los esfuerzos cortantes.

De la práctica, se sabe que mientras el material de aporte sea de resistencia superior al metal base la resistencia en la conexión de los patines estará dominada por el metal base por la siguiente fórmula:

$$
\phi R n = \phi F y \text{ b} f \text{ t} f
$$
ecuación (2.8)

Donde:

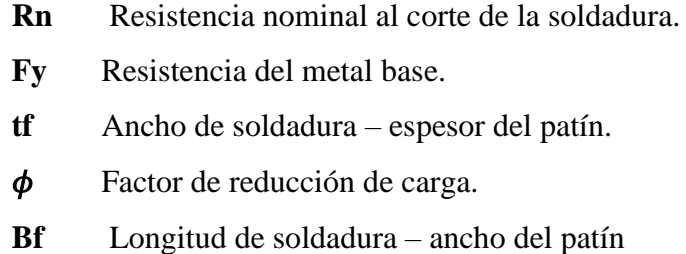

Para nuestro caso, el ancho de soldadura será dado por el espesor del patín y la longitud de la soldadura estará dada por la dimensión del patín. De igual manera, el proceso seleccionado en función de la normativa es la soldadura SMAW, como se detalla en la figura 4.

#### **Tabla 21:**

*Compatibilidad entre Material de Aporte de Soldadura y Metal Base*

![](_page_114_Picture_149.jpeg)

*Nota.* Tomado de (*ANSI/AISC360-16 2016)*

Las conexiones entre las almas de las vigas principales y las secundarias, vigas principales y columnas serán realizadas por soldadura de filete donde la resistencia nominal al corte será determinada con la siguiente ecuación:

$$
\phi R n = \phi 0.6 FEXX (0.707 a) l
$$
ecuación (2.9)

#### Donde:

![](_page_114_Picture_150.jpeg)

Para el ancho de soldadura, usaremos;

![](_page_115_Picture_148.jpeg)

#### **Tabla 22:** *Tamaño Mínimo de Soldadura del ANSI/AISC360-16 (2016)*

[a] Dimensión del pie de la soldadura de filete. Se deben utilizar soldaduras de paso simple. Nota: Ver la sección J2.2b para el tamaño máximo de soldaduras de filete *Nota.* Tomado de (*ANSI*/AISC360-16 2016)

## *3.8.6. Modelado En Etabs*

Según Perez Martinez (2019) en su tesis "Análisis Comparativo del Diseño Estructural de un Edificio de Concreto Armado de 4 Niveles, por Método Clásico y los Programas Etabs y Cypecad" menciona que Etabs es un programa de diseño y cálculos matemáticos que sirve para desarrollar el análisis de las estructuras y dimensionamiento de varios tipos de edificaciones con materiales de acuerdo a normas o códigos de construcción. Siendo este un resultado de más de cuarenta años de amplia investigación y progreso constante de tecnología avanzada en software de análisis, en cada nueva versión el programa Etabs continúa ofreciendo herramientas sofisticadas y excepcionales de análisis, modelado y vista de objetos en dos y tres dimensiones.

El programa cuenta con mayor capacidad y soporte de poder analítico lineal y no lineal, con varias opciones de dimensionamiento de tecnología incluyendo una amplia y diferente gama de materiales estructurales, gráficos, informes esquemáticos que facilitan la comprensión y desarrollo del análisis, que van desde el modelamiento de la estructura a la creación de diseños y pormenores, el software que utiliza también metodología BIM cubre con todas las perspectivas para el desarrollo de un análisis y cálculo de las estructuras.

#### **FIGURA 33**

*Normas Utilizadas Para Realizar Modelado de la Estructura de Acero en Etabs*

![](_page_116_Picture_65.jpeg)

Definicion del espectro de diseño elastico modelado para la ciudad de La libertad con las caracteristicas antes propuestas.

## **FIGURA 34**

*Escpectro de Diseño Formulado en Etabs*

![](_page_116_Figure_6.jpeg)

Modelamiento de la estructura de acero con las secciones prediseñadas, ingresando datos vigas y columnas, definion de la seccion novalosa modelo steel panel

## **FIGURA 35** *Modelado de Estructura de Acero en Etabs*

![](_page_117_Figure_1.jpeg)

Definición de combinaciones de cargas que se agregaron en el diseño de la edificación.

## **FIGURA 36**

*Combinaciones de Cargas*

![](_page_117_Picture_42.jpeg)

Definición de diafragmas que son los componentes generalmente horizontales de las edificaciones y son los que transfieren las cargas laterales a los miembros verticales.

## **FIGURA 37** *Aplicación de Diafragma*

![](_page_118_Figure_1.jpeg)

**FIGURA 38**

*Análisis de la Envolvente en la Estructura con el Programa Etabs.*

![](_page_118_Picture_4.jpeg)

## **FIGURA 39**

*Analisis de Momentos Mediante la Combinacion de Cargas Utilizadas con el Método LRFD.*

![](_page_118_Figure_7.jpeg)

# **CAPITULO IV: ANÁLISIS Y DISCUSIÓN DE RESULTADOS**

El presente capitulo proporcionará detalles del análisis realizado para obtener el diseño final de la alternativa seleccionada con sus respectivos requerimientos.

# **4.1. DESCRIPCIÓN Y ARGUMENTACIÓN TEORICA**

La Universidad Estatal Península De Santa Elena cumple el espacio, entorno y tipo de suelo necesario para el desarrollo de proyectos de gran magnitud que aporten a la disminución del año ambiental por el que se está pasando, además de contar con la facilidad de materiales ecológicos el clima de la zona es favorable según los aspectos para proyectos sustentables.

El proyecto cumple con los estándares de iluminación natural que se aprovecha por el uso de mamparas de vidrios tanta internamente y como el uso de ventanales grandes en el lado de fachada con menos exposición solar lo que reduce el uso de iluminación artificial en el transcurso de jornadas matutinas

El manejo y expulsión de aires calientes más xel adecuado sistema de ventilación cruzada que se propone permite definir el proyecto como un edificio agradable para la permanencia y objetivo ocupacional del cual se está proyectando.

# **4.2. ANÁLISIS DE ILUMINACIÓN**

Se determina la iluminación interna de luz solar correspondiente a cada área del edificio tomando en cuenta su entorno correspondiente a la fecha y tipo de cielo, el análisis del software nos da como resultado cuantos Wh/m<sup>2</sup> existe de radiación global, directa y difusa.

## *4.2.1. Acceso Solar.*

Para este análisis se debe ingresar correctamente en el software Revit la ubicación geográfica, además de considerar un intervalo de tiempo en el que se evalúa el acceso solar, el cual estará comprendido en el rango de 8h00 a 17h00. Luego de efectuar el análisis se obtiene como resultado que el edificio se expone al mínimo de tres horas diarias de luz directa, el 40 % de los departamentos tendrán más de 3 horas de exposición al sol y el 52 % no lo estará.

#### **FIGURA 40**

*Configuración Para el Análisis de Acceso Solar*

![](_page_120_Figure_4.jpeg)

Esto quiere decir que el 52% que no está expuesto al sol cumple con los objetivos del diseño bioclimático, es decir que la ubicación del edificio y su entorno regulan la exposición solar para las áreas de mayor recurrencia.

#### **FIGURA 41**

*Resultados de Exposición Solar*

![](_page_120_Picture_8.jpeg)

## *4.2.2. Cantidad De Iluminación*

Se realizo el análisis considerando un acceso solar de 1000 luxes, en el cual nos da como resultados lo siguiente:

#### **FIGURA 42**

*Análisis de Iluminación 1ra Planta*

![](_page_121_Figure_4.jpeg)

Como se aprecia en la gráfica el degradado de colores indica la cantidad de iluminación naturales respectiva a cada planta empezando de mayor a menor luminosidad, dando como resultado el 26% dentro del umbral, 6% por encima del umbral y el 68 % por debajo del umbral el cual se ubica en el área transitoria, es decir, que no afecta en las actividades de los usuarios y genera comodidad dentro del edificio.

#### **Tabla 23**

| <b>Areas</b>                 | <b>Mínimo</b> | Recomendado | Optimo     |  |  |  |
|------------------------------|---------------|-------------|------------|--|--|--|
|                              | (LUX)         | (LUX)       | (LUX)      |  |  |  |
| Viviendas                    |               |             |            |  |  |  |
| Dormitorios                  | 100           | 150         | <b>200</b> |  |  |  |
| Cuartos de aseo/baños        | 100           | 150         | 200        |  |  |  |
| Cuartos de estar             | <b>200</b>    | 300         | 500        |  |  |  |
| Cocinas                      | 100           | 150         | <b>200</b> |  |  |  |
| Zonas generales de edificios |               |             |            |  |  |  |
| Zona de circulación y        | 50            | 100         | 150        |  |  |  |
| pasillo                      |               |             |            |  |  |  |
| Escaleras, roperos lavabos.  | 100           | 150         | <b>200</b> |  |  |  |
| Almacenes y archivos         |               |             |            |  |  |  |

*Niveles Mínimos De Iluminación Al Interior De La Vivienda*

*Nota.* Tomado de *(NORMALIZACION, 2022)*

De acuerdo con los valores estimado para iluminación al interior de vivienda NEC HS EE, podemos comparar los resultados del analisis fig.40 y fig. 42 extraída del software Revit-Insight y se determina que el edificio cumple con los rangos recomendados por esta normativa ecuatorian.

#### **FIGURA 43**

*Niveles de Iluminación del Edificio*

![](_page_122_Figure_3.jpeg)

**FIGURA 44** *Análisis de Iluminación del Edificio en General*

![](_page_122_Picture_5.jpeg)

# **4.3. ANÁLISIS SOLAR**

Se determina cual es la incidencia solar y detectar la cantidad de radiación que recibe la cual depende de su ubicación y orientación, empleando la página web Insight 360 de Autodesk. Donde nos da un análisis general de todos los aspectos a corregir de manera directa sin hacer cambios previos al diseño.

## **FIGURA 45**

*Primer Análisis desde la Nube de Insight*

![](_page_122_Picture_10.jpeg)

*Nota.* En este análisis se tiene como resultado el consumo anual de energía del edificio en 241 kwh/m2

### **FIGURA 46**

*Resultados Obtenidos con la Mejora de los Plug-in que Ofrece el Simulador Energético*

![](_page_123_Picture_2.jpeg)

*Nota.* se logra reducir el consumo anual siguiendo las recomendaciones que realiza esta página sin necesidad de correr otro análisis desde el software.

## *4.3.1. Incidencia Solar*

Nos da como resultado el aprovechamiento de energía por cada m<sup>2</sup>, siendo analizada como tal la cara superficial de la cubierta accesible del edifico de 1041 m<sup>2</sup>, la cual recibe una insolación acumulada de 1637 KWH/m<sup>2</sup>, valor máximo de acumulación 0.88KWH/m<sup>2</sup> e insolación media de 0.35KWH/m<sup>2</sup>.

#### **FIGURA 47**

*Resultados Obtenidos por el Software Insight Para la Incidencia Solar*

![](_page_123_Picture_8.jpeg)

Si cogemos un panel con una capacidad de 6000W de potencia, esto significa que por cada hora de sol nos va a generar esa potencia. De este modo,

según análisis de acceso solar, tenemos que el edificio estará expuesto a la radiación solar por un tiempo mínimo de 3 horas diarias:

En donde, tendremos:

6000W x 3 horas de sol al día = 18000W, o lo que es lo mismo a 18.0 kWh al día. Si suponemos que esas 3 horas es el mínimo de sol anual, nos daría:

18.0 kWh al día x 365 días del año = 6570kWh/año / 1041m<sup>2</sup> = 6.31 Kh/m<sup>2</sup>/año por panel solar típico de 6000W.

De esta manera, analizando el consumo de kWh que necesita el edificio, podemos concluir que el edificio requiere un total de 29 paneles solares de 6KW de potencia, para abastecer todo el edificio.

## *4.3.2. Energía Solar*

#### **FIGURA 48**

*Resultados Obtenidos por el Software Insight Para la Energía Solar*

![](_page_124_Figure_8.jpeg)

Aplicando energía fotovoltaica anual y estableciendo parámetros como la cantidad de energía requerida en el edificio de 174 KWh/m2/año y con un valor de \$0.0967 el KW/h, tenemos como resultado que en una taza de amortización de 15 años habrá un desfase de energía del 52%, con lo que producira en este tiempo un ahorro de \$27390 dolares.

En la eficiencia energética de edificios intervienen varios factores, relacionados con la energía y el confort, como pueden ser la calefacción, el agua caliente sanitaria, ventilación o iluminación.

De tal manera se puede decir que un edificio es eficiente cuando se encuentra dentro de unos parámetros conocidos como clasificación energética, parámetros que indican el nivel de eficiencia de una edificación.

#### **FIGURA 49**

```
Categoría Para Determinar la Eficiencia Energética de los Edificios
```
![](_page_125_Figure_5.jpeg)

*Nota.* Tomado de (*arandailuminacionblog.wordpress.com)*

Con nuestro análisis de energía solar del 51%, podemos deducir que el edificio está en un nivel de eficiencia A, que está comprendido en un rango del 42% al 55%. Esto quiere decir que el edificio consume hasta un 40-50% menos de energía que un edificio convencional.

#### **4.4. EFICIENCIA DE AGUA**

#### *4.4.1. Diseño De Reservorio. –*

103 a) Determinación de la población, dotación y caudal de diseño. – el personal académico y administrativo tiene una dotación de 80 Lt/día y

el estudiantil una dotación de 40 Lt/día. Y se determinó que la capacidad ocupacional máxima del edificio tendrá una población de diseño de 609 personas.

En el cual se obtuvo los siguientes resultados:

#### **Tabla 24**

![](_page_126_Picture_189.jpeg)

![](_page_126_Picture_190.jpeg)

Una vez determinada la población de diseño, dotación y caudal, establecemos las dimensiones del reservorio.

Determinamos el volumen:

 $V = 28120 \, Lt/dia \, x \, 0.001m^3/1Lt \, x \, 3dias = 84.36m^3$ 

Por análisis de diseño establecemos que el volumen por tanque será de  $V = 21.09m<sup>3</sup>$  para tener un ahorro del 25% por cuestiones de mantenimiento se diseñara 2 reservorios cada uno con una capacidad de 21.09  $m^3$ , establecemos una altura del reservorio típica de h = 3m, dando como resultado un reservorio con dimensiones de  $2.65 m \times 2.65 m \times 3.00 m$ .

## **4.5. ACERO ESTRUCTURAL**

Para realizar el diseño de los elementos estructurales primero se debe escoger con que material se va a trabajar para efectuar un buen diseño, en este trabajo escogimos el acero al carbono o también conocido el acero de construcción para su respectivo análisis y también por su característica ecoamigable 100% reciclable y reutilizable.

Una característica que tiene el acero estructural es la ductilidad esto permite que las grandes estructuras no sufran grandes deformaciones y provoquen bajos daños estructurales sin romperse. En las construcciones civiles el acero se vuelve cada vez más utilizado por su fácil manejo al momento de ensamblar los elementos estructurales también esto minimiza el tiempo de construcción en cada obra.

## **4.6. VIGAS DE ACERO**

El diseño de las vigas de acero está calculado mediante el diseño de vigas por momento del capítulo 9 ejemplo 9.2 del libro de J. C. McCormack, S J México: Alfaomega (2012)

Se diseño una viga que resista las cargas vivas y muertas con la mayor luz del pórtico que tiene la estructura. Se realiza el primer calculo sin estimar el peso de las vigas por el método LRFD.

A continuación, se muestra el cálculo del perfil a utilizar para el diseño  $Wu = 1.2$  Wd = 1.2 (4,21) = 5,052 klb/ft  $Pu = 1,6$  PL = 51,96 klb

Cálculo del momento ultimo

 $Mu = (Wu * L^2) / 8 + (Pu * L) / 4$ 

Mu=  $(5,052*(21,32)^2)$  /8+ $(51,96*21,32)$  / 4=564 klb.ft

Se escoge de la tabla 3-2 del AISC el perfil con el momento  $\phi$ b Mpx.

En este caso se escoge un perfil W21 X 68 con un  $\phi$ b Mpx = 600 klb. ft

Se realiza el análisis para revisar si la viga escogida es la adecuada y resiste al momento ultimo con el peso del perfil

Se realiza el análisis para revisar si la viga escogida es la adecuada y resiste al momento ultimo con el peso del perfil

Peso del perfil =  $0,068$  klb/ft  $Wu = 1,2(4,21+0,068) = 5,1312$  klb/ft  $Pu = 51,96$  klb Mu=  $(5,1312*(21,32)^2)$  /8+ $(51,96*21,32)$  /4=568,69 klb.ft Se comprueba que:

ɸb Mpx > Mu

600 klb.ft >568,69 klb.ft OK

Se cumple la condición por lo tanto se utiliza el perfil 21X68 para el diseño de vigas principales.

Mas detalle en la hoja de cálculo anexo 28

#### **FIGURA 50** *Perfil W21x68*

![](_page_128_Picture_95.jpeg)

## **4.7. COLUMNAS DE ACERO**

El diseño de las columnas de acero se realiza mediante el cálculo de miembros cargados axialmente a compresión utilizando como ejemplo el ejercicio 6.1 del capítulo 6 del libro de J. C. McCormack, S J México: Alfaomega (2012) pg. 165 Usando Fy =  $50$  klb/in<sup>2</sup>

$$
Pu = 1,2D+1,6L = 1868 \text{ klb}
$$

La relación de esbeltez efectiva para la columna escogemos el valor de 50 in. De la tabla 4-22 del AISC se obtiene el valor de ΦcFcr que es el refuerzo crítico para el valor de Fy

Entonces  $\Phi$ cFcr = 37.5 klb/in<sup>2</sup>

Calculando el área mínima requerida Ag por medio del método LRFD para la columna, tenemos:

 $Ag = Pu/(\phi_C F_{cr}) = 49.81 \text{ in}^2$ 

Con este valor se escoge un perfil mayor al área calculada para el respectivo diseño, se elige un perfil W30X191 que tiene un área mayor al calculado.

Se realiza la relación de esbeltez real  $K1/r = 25.14$  in

Con este valor se escoge el nuevo refuerzo critico interpolando cantidades de la tabla 4-22 para reemplazar y verificar si cumple el método

> $\phi$ <sub>C</sub> F<sub>cr</sub>= 42,97 klb/in<sup>2</sup>  $\Phi_c$  Pn=  $\Phi_c$  F<sub>cr</sub>\*Ag  $\Phi_c$  Pn= 42,97\*56,1=2410,67 klb

Se comprueba que:

$$
\Phi_c \text{ Pn} > \text{Pu}
$$
  
2410,67 klb > 1868 klb OK

Si cumple la condición entonces se escoge el perfil seleccionado, además se selecciona este perfil conservador para que cumpla con las derivas de piso analizadas más adelante.

**FIGURA 51** *Perfil W30x191*

![](_page_130_Figure_1.jpeg)

## **4.8. VIGUETAS PARA LOSA ALIGERADA**

El diseño de estas secciones está realizada mediante el método LRFD, estas vigas tienen un claro de 6,15m (20,18 ft) y una separación de 1,5m (4,92 ft) para resistir una carga viva de 480 kg/m<sup>2</sup>, se debe considerar el peso del concreto y del Steel panel para realizar el cálculo tomando como referencia el ejemplo 9,3 del capítulo 9 del libro de J. C. McCormack, S J México: Alfaomega (2012)

-Peso total de la losa aligerada = 261,1 kg/m<sup>2</sup> (53,365 lb/ft<sup>2</sup>) dato proporcionado por novacero.

-Peso de la losa por la separación = 53,365 lb/ft<sup>2</sup> \* 4,92 ft = 262,625 lb/ft

-Peso de la viga  $= 31$  lb/ft

 $Wd = 262,625 + 31 = 293,625$  lb/ft  $Wl = 98,1 * 4,92 = 482,803$  lb/ft  $Wu = 1,2(297,625) + 1,6(482,803) = 1124,835$  lb/ft = 1,125 klb/ft  $\text{Mu} = (1,125*(20,18)^2) / 8 = 57,24 \text{ klb/ft}$ 

Se busca en la tabla 3-2 del AISC y se verifica el perfil a utilizar que sería un W8X35 y soporta el momento calculado.

Mas detalle en la hoja de cálculo anexo 30.

### **FIGURA 52** *Perfil W8x31*

![](_page_131_Figure_1.jpeg)

## **4.9. PLACA BASE**

La especificación AISC no estipula un método específico para diseñar placas base de columnas. Para analizar la placa base se debe tomar en cuenta que la columna transmite a la placa una carga total Pu para el método de diseño LRFD. Utilizando como modelo de análisis el ejemplo 7-6 del capítulo 7 del libro de J. C. McCormack, S J México: Alfaomega (2012)

Usando el perfil de la columna W30x191 A= 361,93 cm<sup>2</sup>  $d = 77,93$  cm;  $t_w = 1,80$  cm;  $b_f = 38,2$  cm  $Pu = 351456$  kg

Utilizando el método LRFD

$$
A_1 = \frac{Pu}{\phi_c(0.85 * f'c)\sqrt{\frac{A_1}{A_2}}} = \frac{1120}{0.65(0.85 * 3.98) * 1} = 509.33 \text{ in}^2
$$

$$
min = 30.7 * 15 = 460.5 \text{ in}^2
$$

$$
\Delta = \frac{0.95d - 0.8 \text{ b}_f}{8} = 2.15 \text{ in}
$$

Entonces

$$
N = \sqrt{A_1} + \Delta = 24.7 \text{ in} \approx 25 \text{ in}
$$

N debe ser mayor a 30,7 in entonces se escoge 31 in

$$
B = \frac{A_1}{N} = 20,37 \, \text{cm} \approx \, 20 \, \text{in}
$$

Comprobación

$$
\phi_c Pu = \phi_c (0.85 * f'c) A_1 \sqrt{\frac{A_1}{A_2}} = 1363,35 \text{ klb}
$$

Comprobando

$$
1363,35 \, klb > 1120 \, klb \, Ok
$$

Entonces realizamos el cálculo del espesor de la placa

$$
m = \frac{N - 0.95 d}{2} = 0.9175 in
$$
  

$$
n = \frac{B - 0.8 b_f}{2} = 4.0 in
$$
  

$$
n' = \frac{\sqrt{d b_f}}{4} = 5.365 in
$$
  

$$
l \, max = n' = 5.365 cm
$$
  

$$
\tau \, req = l \sqrt{\frac{2 Pu}{0.9 Fy BN}} = 1.36 in
$$

## **4.10. PERNOS DE ANCLAJE**

Los pernos de anclaje, también conocidos como pernos de cimientos, se utilizan para unir vigas estructurales a la base de la estructura. Por lo general, se colocan boca abajo en la base antes de que se seque, de modo que el extremo inferior del perno sobresale hacia fuera, siendo este elemento de acero quien une la estructura con la cimentación.

$$
A_g = \frac{1120}{0,75(0,9)(65)} = 25,5 \text{ in}^2
$$

$$
Agu = \frac{\pi d^2}{4} = 1,23 \text{ in}^2
$$

Numero de pernos utilizados en cada placa

$$
n = \frac{Ag}{Agu} = 20.34 \approx 20
$$

Se utilizarán 20 pernos anclados en la placa base de la cimentación.

## **4.11. ANALISIS DE LA CIMENTACIÓN (ZAPATA AISLADA)**

Las zapatas aisladas, son parte importante del elemento estructural y están constituidas por hormigón armado y sirve para soportar y distribuir las cargas de la columna al suelo.

El esfuerzo neto del terreno es  $\sigma n = 2.27$  tn/m<sup>2</sup> = 0.464 klb/ft<sup>2</sup> Entonces el área de la zapata =  $pu/\sigma n = 1,35$  m<sup>2</sup> = 14,53 ft2

De donde se define las dimensiones S x T de la zapata dando como resultado 4,43 ft x 3,444 ft con un espesor de 0,984 ft y la dimensión de la columna para los anclajes donde se conectarán con la placa base es de 31,5 in x 20 in con una altura de 35,43 in

Para determinar la longitud de anclaje realizaremos la siguiente ecuación:

$$
A gst = \frac{tu}{4\phi t \sqrt{f'c}}
$$
  
 
$$
A gst = \frac{29288}{4 * 0.9 * \sqrt{280}} = 486.19 \text{ cm}^2 = 75,36 \text{ in}^2
$$

Aplicando la ecuación

$$
L = \sqrt{\frac{75,36}{3,14}} = 4,899 \text{ in}
$$

Para el control de la longitud nos valemos de las normas que dicen que la longitud no debe ser menor a 12 veces el diámetro por lo tanto la longitud del anclaje es:  $L=12*d$ 

Donde:

$$
L = 12 * 1,06 = 12,76
$$
in

Entonces la longitud de los anclajes es de 12,76 in.

## **4.12. ANALISIS DE CONEXIONES**

## *4.12.1. Conexión Viga-Vigueta*

Para el diseño de conexión soldada se utiliza las secciones de los perfiles utilizados en el modelado.

La resistencia del patín es calculada por la siguiente ecuación

$$
\phi Rn = \phi Fy \text{ bf} \text{ tf}
$$

$$
\phi Rn = 0.9^* 2530^* 16.66^* 0.965
$$

$$
\phi Rn = 36607.1 \text{ kg} = 36.607 \text{ Ton}
$$

$$
\phi Rn = 80 \text{ klb}
$$

Para la resistencia a la soldadura en el alma tendremos:

$$
\phi Rn = \phi \ 0.6 * FEXX * (0.707 \ a) l
$$

$$
\phi Rn = 0.75 * 0.6 * 4921.5 * 0.707 * 0.3 * (2 * 14.605)
$$

$$
\phi Rn = 13720.88 \text{ kg} = 13.72 \text{ Ton}
$$

$$
\phi Rn = 30.184 \text{ klb}
$$

Por lo tanto, la conexión satisface las condiciones.

## *4.12.2. Conexión Viga-Columna*

Para el diseño de conexión soldada del modelo estructural se hará el cálculo para la columna F3 y la viga del eje 3E-F

La resistencia del patín es calculada por la siguiente ecuación

 $\phi Rn = \phi Fy bf$  tf  $\phi Rn = 0.9^* 2530 * 28.45 * 2.388$  $\phi Rn = 154696, 2 \text{ kg} = 154, 7 \text{ Ton}$  $\phi Rn = 340,34$  klb

Para la resistencia a la soldadura en el alma tendremos:

$$
\phi Rn = \phi 0.6 * FEXX * (0,707 a) l
$$

$$
\phi Rn = 0,75 * 0.6 * 4921,5 * 0,707 * 0,3 * (2 * 60)
$$

$$
\phi Rn = 56367,91 \text{ kg} = 56,367 \text{ Ton} =
$$

$$
\phi Rn = 124,01 \text{ klb}
$$

Por lo tanto, la conexión satisface las condiciones.

La mayoría de las edificaciones construidas con aceros estructurales en nuestro país no poseen conexiones precalificadas, la NEC de estructuras de acero debería permitir todo tipo de conexiones precalificadas previo a ensayos especificadas en el código ANSI/AISC 360-16

## *4.12.3. Conexión Placa Base-Columna*

Para el diseño de conexión soldada del modelo estructural se hará el cálculo para la unión placa base-columna F3. Utilizando el perfil W 18X106.

La fuerza cortante de la columna en la base fue escogida del modelo en etabs es de 42,82 Ton

$$
\phi Rn = \phi \ 0.6 \ FEXX \ (0,707 \ a) \ l
$$

$$
\phi Rn = 0,75 * 0,6 * 4921,5 * 0,707 * 0,8 * (2 * 38,42)
$$

$$
\phi Rn = 96251,33 \ kg = 96,2 \ Ton
$$

$$
\phi Rn = 211,64 \ klb
$$

Por lo tanto, la conexión satisface las condiciones.

Una vez obtenidos los elementos estructurales de predimensionamiento se modela en el programa etabs con las combinaciones de carga ya establecidas anteriormente y poder determinar si la capacidad es mayor a la demanda mediante la relación D/C, si la relación demanda-capacidad es mayor a 1, los perfiles analizados están fallando, antes de efectuar el chequeo se debe realizar la revisión de preferencias del siguiente cuadro.

En este cuadro se verifica las diferentes características y propiedades de la estructura para su respectivo análisis y pueda ser revisada como marcos especiales de pórticos sismo resistentes a momentos, dependiendo de la ductilidad que puedan desarrollar en sus conexiones.

#### **FIGURA 53**

*Parámetros de Diseño de Marco de Acero*

|                |                                                      |                                                         | <b>Item Description</b><br>The selected design code.                                              |
|----------------|------------------------------------------------------|---------------------------------------------------------|---------------------------------------------------------------------------------------------------|
|                | Item                                                 | Value                                                   | Subsequent design is based on this                                                                |
| 01             | Design Code                                          | AISC 360-16                                             | selected code.                                                                                    |
| n <sub>2</sub> | Multi-Response Case Design                           | Step-by-Step                                            |                                                                                                   |
| 03             | Framing Type                                         | <b>SMF</b>                                              |                                                                                                   |
| 04             | Seismic Design Category                              | c                                                       |                                                                                                   |
| 05             | Importance Factor                                    | 1                                                       |                                                                                                   |
| 06             | Design System Rho                                    | 1                                                       |                                                                                                   |
| 07             | Design System Sds                                    | 0,5                                                     |                                                                                                   |
| OS.            | Design System R                                      | 5                                                       |                                                                                                   |
| n9             | Design System Omega0                                 | я                                                       |                                                                                                   |
| 10             | Design System Cd                                     | 5.5                                                     |                                                                                                   |
| 11             | Design Provision                                     | <b>LRFD</b>                                             |                                                                                                   |
| 12             | Analysis Method                                      | <b>Direct Analysis</b>                                  |                                                                                                   |
| 13.            | Second Order Method                                  | <b>General 2nd Order</b>                                |                                                                                                   |
| 14             | Stiffness Reduction Method                           | <b>Tau-b Fixed</b>                                      |                                                                                                   |
| 15             | Add Notional load cases into seismic combos?         | No.                                                     |                                                                                                   |
| 16             | <b>Beta Factor</b>                                   | 1.3                                                     |                                                                                                   |
| 17             | BetaOmega Factor                                     | 1.6                                                     | Explanation of Color Coding for Values                                                            |
| 18             | PhifBending                                          | 0.9                                                     | Default Value<br><b>Blue:</b>                                                                     |
|                | Set To Default Values<br>Selected Items<br>All Items | Reset To Previous Values<br>Selected Items<br>All Items | <b>Black:</b> Not a Default Value<br>Value that has changed during<br>Red:<br>the current session |

Una vez ejecutado el análisis del programa etabs se procede a la verificación de las derivas de piso, determinación de fuerzas sísmicas, análisis de estabilidad y torsión excesiva de la estructura.

#### **FIGURA 54**

*Análisis de la Estructura por el Programa Etabs*

![](_page_137_Figure_2.jpeg)

# **4.13. DETERMINACIÓN DE FUERZAS SÍSMICAS LATERALES SEGÚN LA NEC 2015**

Para realizar el cálculo del cortante basal realizamos el cálculo del peso sísmico (Ws). Conservadoramente, se adiciona el 25% de carga viva para el respectivo cálculo del peso sísmico de toda la estructura de la siguiente manera

#### **Tabla 25**

Peso Sísmico

![](_page_137_Picture_165.jpeg)

Para el cálculo del coeficiente de respuesta sísmica se usa la ecuación especificada en la sección 2.6.11

**R** = 5 (factor de reducción especificado en el espectro de diseño)

**I** = 1,3 (coeficiente para estructuras de ocupación especial)

**Sa**= 1,06 (Aceleración espectral)

 $Øp = 1$  (Factor de irregularidad en planta)

∅ **=**1 (Factor de irregularidad en elevación.)

 $Cs = 0.276$ 

Luego determinamos el cortante basal con los datos antes obtenidos para el espectro de diseño.

Donde:

$$
V = Cs * W
$$
  
 
$$
V = 0,276 * 1904,08
$$
  
 
$$
V = 525,75
$$
 Ton

Una vez que se ha logrado encontrar el cortante basal efectuamos el cálculo de fuerzas sísmicas o distribución de fuerzas horizontales por piso.

![](_page_138_Picture_186.jpeg)

#### **Tabla 26.**  *Fuerzas Sísmicas*

# **4.14. VERIFICACIÓN DE DERIVAS**

Mediante el modelo matemático de la estructura que se realizó en el programa Etabs V18.1.1, registrando las características de los perfiles calculados y el ingreso de las cargas a las que está sometido, también se ingresó el espectro elástico del diseño sísmico que fue realizado con todos los factores involucrados. Se hallo la deformación de la estructura mediante el análisis modal.

![](_page_139_Picture_1.jpeg)

Una vez empezado el análisis del programa se procede a examinar las derivas máximas por piso, las cuales no deben exceder el valor permitido por las normas. Además, que el desplazamiento determinado mediante el programa corresponde a la deformada inelástica, entonces para hallar la distorsión del piso se debe multiplicar por el valor del factor R y por 0,75.Ortiz Vivar and Pacheco Flores (2019) pg. 88

### **FIGURA 56**

*Derivas Máximas por Piso en Dirección X- Y*

![](_page_139_Figure_5.jpeg)

La siguiente tabla exportada del programa Etabs nos sirve para verificar las derivas de piso tanto en la direccion X y Y.

#### **Tabla 27.**

| <b>TABLE: Story Response</b> |               |          |          |          |
|------------------------------|---------------|----------|----------|----------|
| <b>Story</b>                 | Elevation (m) | Location | X-Dir    | Y-Dir    |
| Story3                       | 10,2          | Top      | 0,000985 | 0,002791 |
| Story <sub>2</sub>           | 6,8           | Top      | 0,001211 | 0,002379 |
| Story1                       | 3,4           | Top      | 0,000882 | 0,001076 |
| Base                         |               | Top      |          | $\theta$ |

*Cuadro de Historia Respuesta*

La siguiente tabla analiza las derivas de piso en dirección X y Y considerando la condición que no deben ser mayores al 2%

#### **Tabla 28.**

*Control de Derivas en X*

![](_page_140_Picture_227.jpeg)

#### **Tabla 29***.*

*Control de Derivas en Y*

![](_page_140_Picture_228.jpeg)

Si las derivas de piso hubiesen sido mayores a la admisible se debería rigidizar la estructura mediante un nuevo predimensionamiento de vigas y columnas. Si el problema persiste se debería mejorar el diseño optando con la colocación de rigidizadores. En este caso los cálculos de las derivas de piso son menores a lo permitido por la norma (NEC, 2015)

### **4.15. ANALSIS POR IRREGULARIDAD TORSIONAL**

La irregularidad torsional ocurre cuando el centro de rigidez de un piso no coincide con su centro de masa. Resultados de los análisis Anexo :32

Según el análisis que proyecta el etabs nos enseña que en el primer modal existe desplazamiento en el eje X del 89%, en el segundo modal también hay desplazamiento, pero en el sentido Y de 77%, en tercer modal existe una rotación del 76%. Entonces no existe una torsión excesiva demostrada individualmente a continuación.

![](_page_141_Picture_142.jpeg)

Debido a que no existe torsión excesiva en la estructura no es necesario penalizar por el factor A

# **4.16. ANÁLISIS DE ESTABILIDAD DE LA ESTRUCTURA**

Para el respectivo análisis se debe cumplir la siguiente relación

$$
Qi < 0.10
$$

El cual se determina de la siguiente ecuación:

$$
Qi = (Pu * \Delta x)/Vx
$$

Si la condición se cumple no es necesario considerar un efecto P-Δ

| $N^{o}$<br><b>PISO</b> | h        | Pu      | $\Delta x$ | Vx     | Qi      | <b>ESTADO</b><br>Qi > 0, 10 |
|------------------------|----------|---------|------------|--------|---------|-----------------------------|
| 3                      | 3,40     | 424,966 | 0,000985   | 192,60 | 0,00217 | Si cumple                   |
| $\overline{2}$         | 3,40     | 726,159 | 0,001211   | 219,40 | 0,00401 | Si cumple                   |
|                        | 3,40     | 752,952 | 0,000882   | 113,75 | 0,00584 | Si cumple                   |
| Base                   | $\theta$ |         | $\theta$   |        |         |                             |

**Tabla 30.** *Análisis de Estabilidad Dirección X.* 

#### **Tabla 31***.*

*Análisis de Estabilidad Dirección Y*

![](_page_142_Picture_168.jpeg)

# **CAPITULO V: CONCLUSIONES Y RECOMENDACIONES**

## **5.1. CONCLUSIONES**

-Se diseño un edificio inteligente y ecoamigable de tres plantas ubicado en el Campus UPSE La Libertad en las coordenadas E 513 169.53m, N 975 3187.17m que cumpla con la norma NEC-HS-EE-Eficiencia Energética, NEC-HS-AU-Accesibilidad Universal, NEC-HS-CL-Climatización y Mineduc-Acuerdo N°483- 12, donde se establece un máximo de 45 estudiantes por aula, accesibilidad adecuada al edificio con un área de circulación amplia con ventilación cruzada y la respectiva iluminación tal como se manifiesta en el anexo 1-2-3-4 de este proyecto, el cual no solo se enfoca en el compromiso del cuidado ambiental, sino también en la responsabilidad social, es así como se hace uso de energías renovables y reciclaje de los residuos, para una mejor funcionalidad del edificio.

-Gracias a la metodología que por medio del software Revit y su herramienta Insight nos permite realizar el análisis térmico y energético que con su análisis de eficiencia energética se obtiene que el edificio consume  $174kWh/m^2/annuales$ equivalente a 522 000 kWh/año en 15.3 años de amortización, la cubierta del edificio genera energía fotovoltaica anual de 273 904 kWh/año correspondiendo a un desfase del consumo general del 52% menos con una tarifa local de 0.096 centavos el kWh con el cual se tiene un total de ahorro de \$27 390 dólares, con este ahorro energético el edificio se ubica en una categoría A, según la tabla de nivel de eficiencia energética para edificios y para un aprovechamiento total de ahorro de energía se pueden utilizar superficies laterales del edificio.

-Implementa en su diseño sanitario para ahorrar un 43% de la demanda de agua aparatos sanitarios ahorradores de agua como la llave automática la cual genera en promedio un ahorro de 149m<sup>3</sup>/mes, sistema de aguas pluviales y reutilización de agua servidas tratadas en el lavado de piso o riego de jardines generando un
ahorro de  $204.2 \text{m}^3/\text{mes}$ , es decir de un consumo normal de 816 m<sup>3</sup>/mes se reducirá a un consumo de  $462.8 \text{ m}^3$  / mes.

Con el cálculo de cargas vivas, muertas y sísmicas se escogieron los perfiles W para los elementos de la estructura, estos elementos fueron analizados mediante el programa Etabs, el mismo que tiene como objetivo determinar los resultados de cortante basal, derivas por piso, estabilidad y torsión en la estructura. Con el análisis dinámico obtuvimos las derivas máximas de piso las cuales no exceden el 2% como indica la norma, por lo tanto, la estructura no sufre de desplazamientos excesivos.

Mediante el chequeo de estabilidad estructural para el diseño de la edificación de 3 plantas con un suelo tipo C, logramos verificar que el índice de estabilidad de la edificación no supera el 10%, por esta razón no es necesario usar efectos P-delta los cuales son efectos adicionales que producen un incremento de fuerzas internas, demostrando que la estructura permanece estable y que cumple con los requisitos de diseño sismorresistentes establecidas en las normas NEC-2015.

Con respecto a la irregularidad torsional, se logró comprobar que no existen torsiones excesivas. De manera que no se cumple con la condición de las derivas máximas de piso en un extremo de la estructura calculada a un eje determinado, y que este sea mayor a 1,2 veces la deriva promedio de los extremos con respecto al mismo eje de referencia. Además, los perfiles W tienen mayor rigidez en una sola dirección y a consideración del diseñador cambiar las direcciones o ejes locales de las columnas debido a que el alma del perfil debe estar en sentido perpendicular al lado más largo de la edificación, para que con este cambio se normalice la rigidez excesiva de la distribución y su centro de masa este cerca de su centro de rigidez, esto causara una menor excentricidad y torsión en la estructura permitiendo que la edificación no falle en sus conexiones.

### **5.2. RECOMENDACIONES**

- Esperamos que el presente trabajo de investigación sirva como documento de consulta y se complemente con un nuevo proyecto de investigación con el objetivo de realizar el respectivo diseño hidrosanitario y eléctrico, realizar un análisis de costos de todos los rubros en general acorde a los materiales y acabados mencionados como el acero, panel solar. Mamparas de vidrio, panelego y el análisis, comportamiento, costo y mantenimiento de la estructura del edificio con relación a los niveles de corrosión dentro de la provincia de Santa Elena. el cual no estaba considerado en el alcance del proyecto, pero si se hace referencia al mismo.

- Crear propuestas de acondicionamiento de pabellones de la universidad hacia un sistema inteligente ecoamigable con otras herramientas BIM.
- Recomendamos hacer énfasis en capacitar a los estudiantes de la Carrera de Ingeniería Civil en el uso de la metodología BIM junto al modelo de diseño estructural en Robot y Revit para mejorar desarrollos arquitectónicos y estructurales y minimizar el tiempo de diseño y cálculo de costos.
- Recomendamos que para las futuras construcciones de la Universidad Estatal Península de Santa Elena, la UPSE , se realicen construcciones eco amigables, logrando que la UPSE sea líder en energía y diseño ambiental, que sirva de referencia en edificación sostenible a nivel nacional, con construcciones y diseño de edificaciones y gestión de edificios sostenibles y ecoeficientes, respondiendo a la provincia y al país con aportes de estudios que ayuden a crear estas infraestructuras tendientes a mejorar su lazo con el medio ambiente.

## **REFERENCIAS BIBLIOGRÁFICAS**

- Alavedra, P., Domínguez, J., Gonzalo, E., & Serra, J. J. I. d. l. C. (1997). La construcción sostenible: el estado de la cuestión. *49*(451), 41-47.
- Ambiental, I. S. Y. (2013). Ingeniería Sanitaria Y Ambiental 2013.
- ANDRADE A., E. E. (2011). Impacto Ambiental de Obras Civiles. *1*.
- ANSI/AISC360-16. (2016). *ESPECICACIÓN PARA CONTRUCCIONES DE ACERO* (American institute of steel construction (AISC) ed.).
- Cepeda Merizalde, L. N. (2021). Análisis de las tecnologías sostenibles implementadas en los proyectos de construcción BD Bacatá, Kubik Virrey y Edificio Terpel ubicados en Bogotá.
- climate-data. (2022). *CLIMA: ECUADOR*.
- Cortés-Peña, O. F. J. C. E. y. s. (2011). Comportamiento proambiental y pensamiento económico en la construcción del desarrollo sostenible. *2*(1).
- Das, B. M., & Sivakugan, N. (2018). *Principles of foundation engineering*. Cengage learning.
- Daza Donoso, P. J. (2010). *Construcción sostenible de edificios: una alternativa responsable para el desarrollo urbano de Quito* QUITO/PUCE/2010].
- Del Ecuador, C. J. R. O. (2008). Constitución del Ecuador. *20*.
- Eastman, C., Teicholz, P., Sacks, R., & Liston, K. (2011). *BIM Handbook: A Guide to Building Information Modeling for Owners, Managers, Designers, Engineers and Contractors*. John Wiley & Sons.
- Eastman, T., Sacks,& Liston, . (2011). *BIM A Guide to Building Information Modeling for Owners,*
- *Managers, Designers, Engineers, and Contractors* (N. J. Wiley, Ed. 2nd ed.).
- Educación, L. O. D., & superior, D. D. R. (2010). Ley Orgánica de Educación Superior, LOES. In: Quito.
- Epa, E. P. A. (2002). National primary drinking water regulations: long term 1 enhanced surface water treatment rule. Final rule. *Federal register*, *67*(9), 1811-1844.
- Game Zapata, R. D., & Sánchez Calderón, L. A. (2021). *Diseño estructural del edificio de educación virtual en la ciudad universitaria Milagro* ESPOL. FICT].
- Ingeniería, R. d. (2007). Ingenieria y medio ambiente.
- Kubiec. (2022). *CUBIERTAS DEL ECUADOR KU-BIEC S.A.* <https://kubiec.com/paneles-para-hormigon-alivianado/>
- Lara-García, A. M., & Nieto-Vargas, J. A. (2022). Sinergias y aplicación de las metodologías y principios de Lean Construction, BIM y Construcción Sostenible, para la mejora y progreso de la industria de la construcción.
- Londoño García, J. C. (2009). Un edificio verde es un edificio inteligente.
- McCormack. (2012). *Diseño de Estructuras de Acero – McCormac /Csernak*. American Institute of Steel Construction, 2006 (Chicago: AISC).
- McCormack, J. C., S J México: Alfaomega. (2012). Diseño de Estructuras de Acero (5ta Edición ed.).
- NEC-SE-AC. (2015). NORMA ECUATORIANA DE CONSTRUCCION.
- NEC-SE-CG. (2015). *NORMA ECUATORIANA DE LA CONSTRUCCION*.
- NEC-SE-DS. (2015). NORMA ECUATORIANA DE CONSTRUCCION. *DISEÑO SISMICO*.
- NEC-SE-GC. (2015). *NORMA ECUATORIANA DE CONSTRUCCION* (Vol. GEOTECNIA Y CIMENTACION).
- NEC. (2015). *Guia practica para el diseño de estructuras de acero* (PRIMERA EDICION ed.) [GUIA DE DISEÑO].
- NOVACERO. (2019). CATALOGO DE ESTRUCTURAS METALICAS Y MIXTAS - NOVALOSA. In NOVACERO (Ed.), (Edicion N 3 ed.).
- Ortiz Vivar, R. X., & Pacheco Flores, S. I. (2019). *Diseño Estructural Sismorresistente De Una Edificación Metálica De Cuatro Niveles, Ubicado En La Cuidad De Guayaquil*
- Perez Martinez, L. A. (2019). Análisis Comparativo del Diseño Estructural de un Edificio de Concreto Armado de 4 Niveles, por Método Clásico y los Programas Etabs y Cypecad, Carapongo Chosica, Lima 2019.
- Portela, J., Viguera, J., Pastor, A., Huerta, M., & Otero, M. (2010). La Certificación LEED, cómo cumplir con un conjunto de normas para la sostenibilidad en el proyecto de ingeniería. XVIII Congreso Nacional de Ingeniería Mecánica. Departamento de Ingeniería Mecánica y Diseño Industrial. Universidad de Cádiz,
- Riddell, R., & Hidalgo, P. (2018). *Diseño estructural*. Ediciones UC.
- Ruiz Delgado, L. A. (2021). "Aplicación de la herramienta de certificación leed en la evaluación de la sustentabilidad de equipamientos tipo Retail" caso de estudio: Tienda supermayorista en Ica.
- Schiller, S., & Evans, J. M. J. R. d. l. C. (2005). Rol de la Envolvente en la Edificación Sustentable. *4*(1), 5-12.
- UNIDAS, N. s. f. (2020). OBJETIVOS DE DESARROLLO SOSTENIBLES.
- UPSE. (2021). PLAN ESTRATEGICO DE DESARROLLO INSTITUCIONAL *(PERIODO UPSE 2019-2021) . LA LIBERTAD.*
- UTPL. (2020). UTPL se convierte en la primera universidad sostenible del país.
- VARGAS, S. G. (2020). Responsabilidad de la ingeniería civil frente al impacto ambiental negativo por la ejecución de bogota.
- WINDFINDER. (2022). *Windfinder*. [https://es.windfinder.com/#6/-19.5287/-](https://es.windfinder.com/#6/-19.5287/-55.2612) [55.2612](https://es.windfinder.com/#6/-19.5287/-55.2612)

# **ANEXOS**

### **ANEXO 1** Fachada Frontal

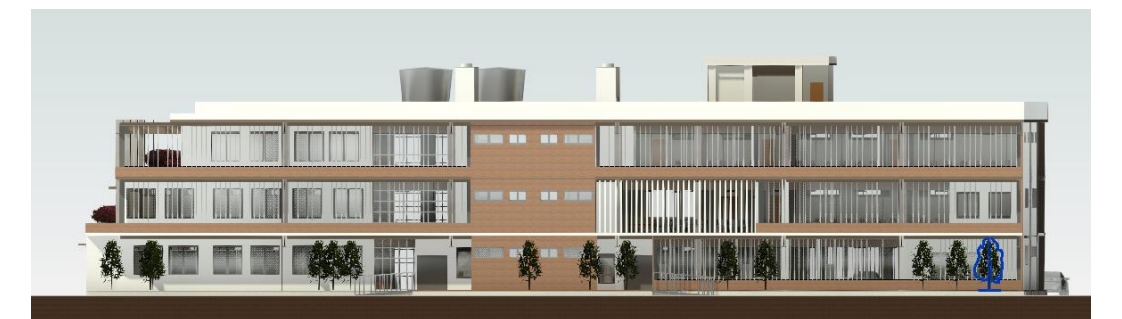

**ANEXO 2** Fachada posterior

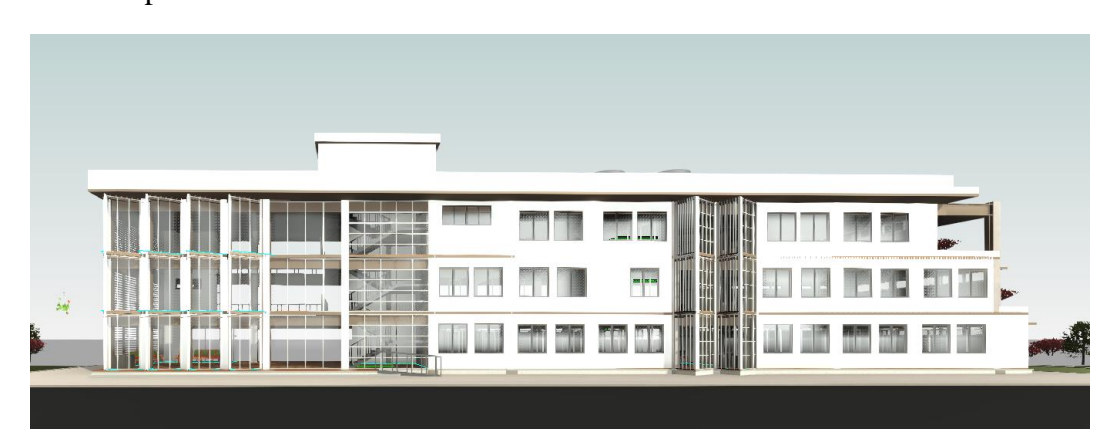

**ANEXO 3** Perspectiva Norte-Este

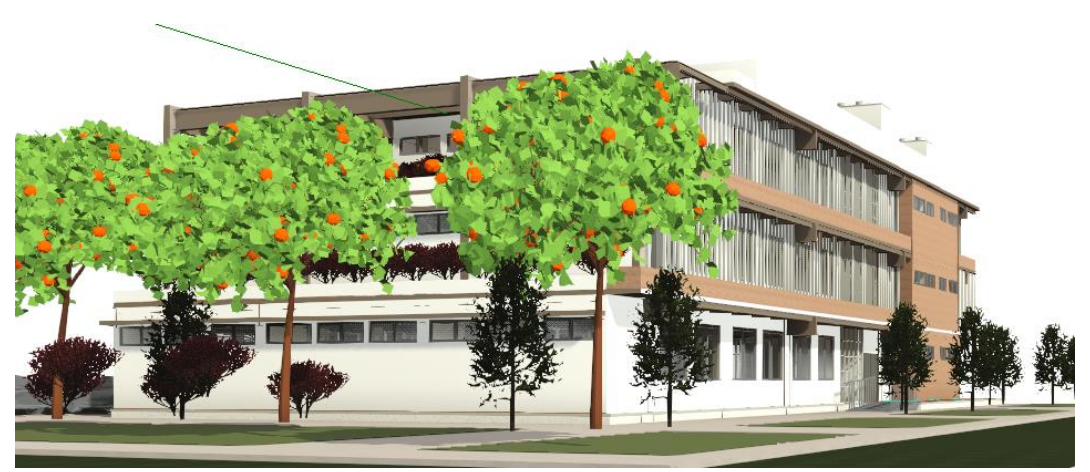

### **ANEXO 4** Perspectiva Sur-Oeste

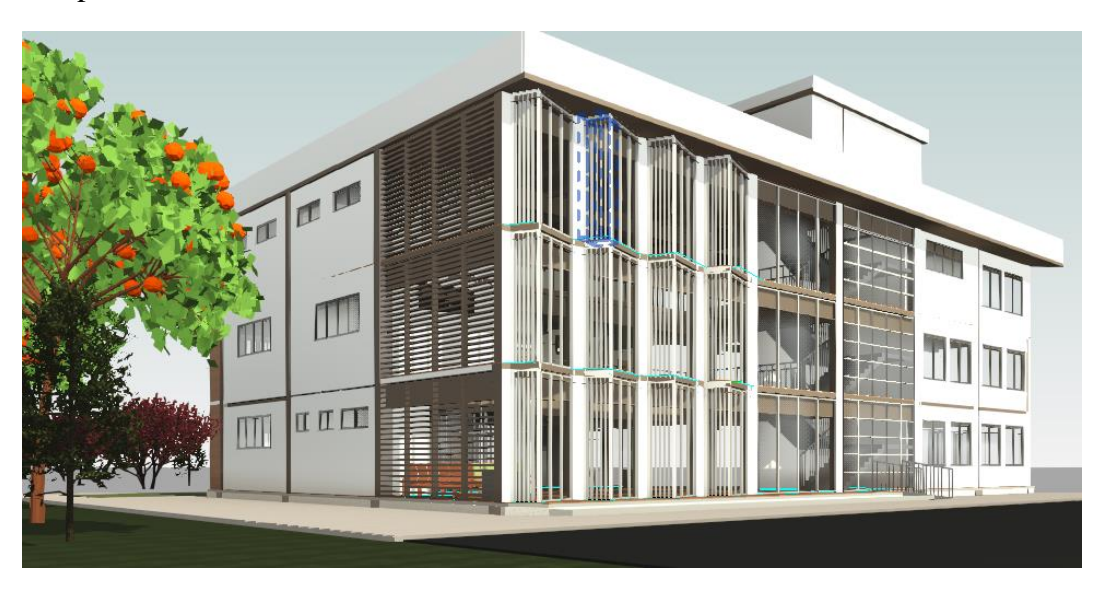

**ANEXO 5** Plano Arquitectónico Planta Baja

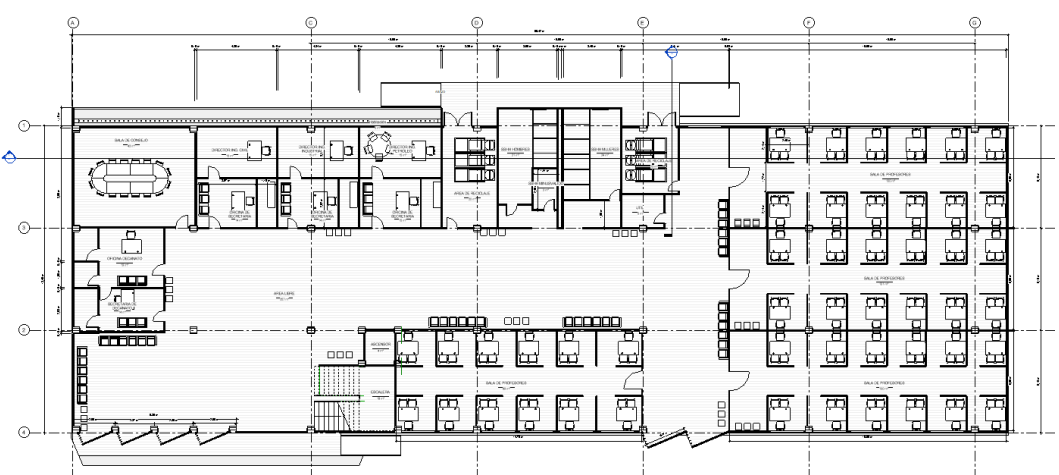

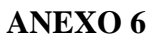

Plano Arquitectónico Segunda Planta

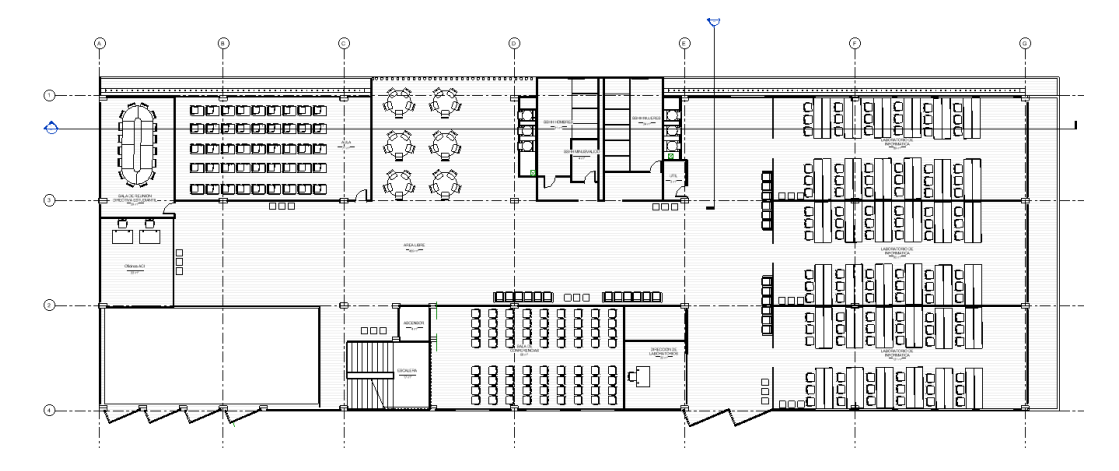

### **ANEXO 7** Plano Arquitectónico Tercera Planta

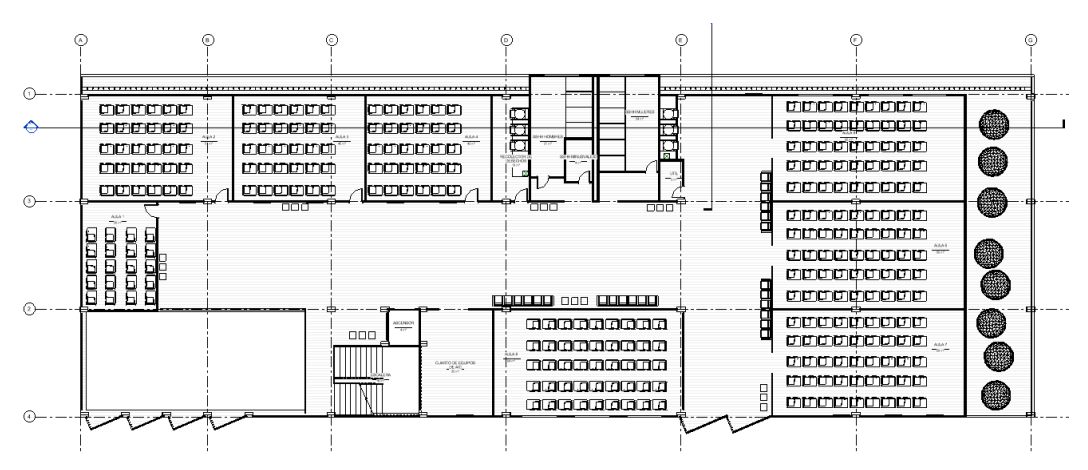

### **ANEXO 8**

Plano Arquitectónico Terraza Accesible

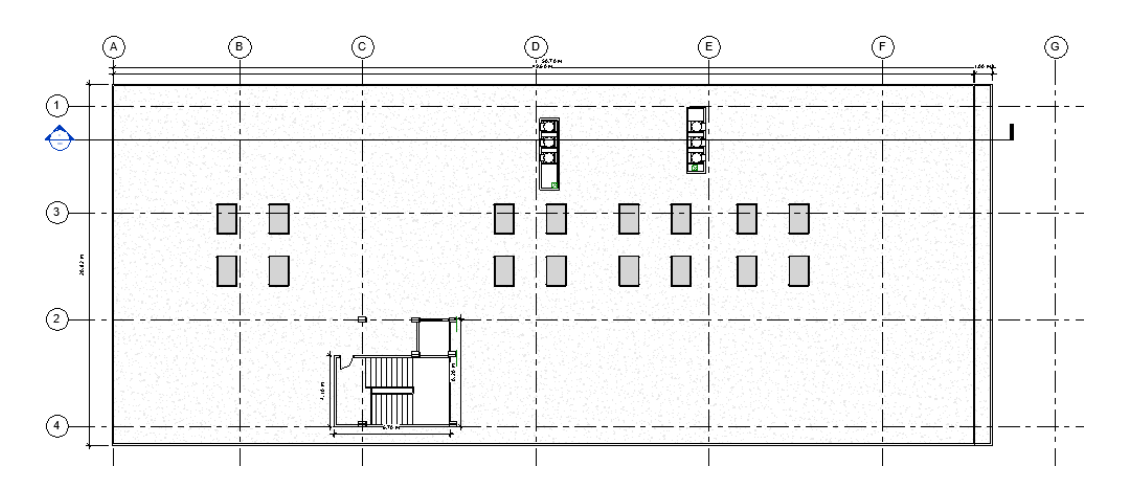

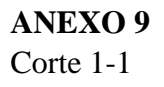

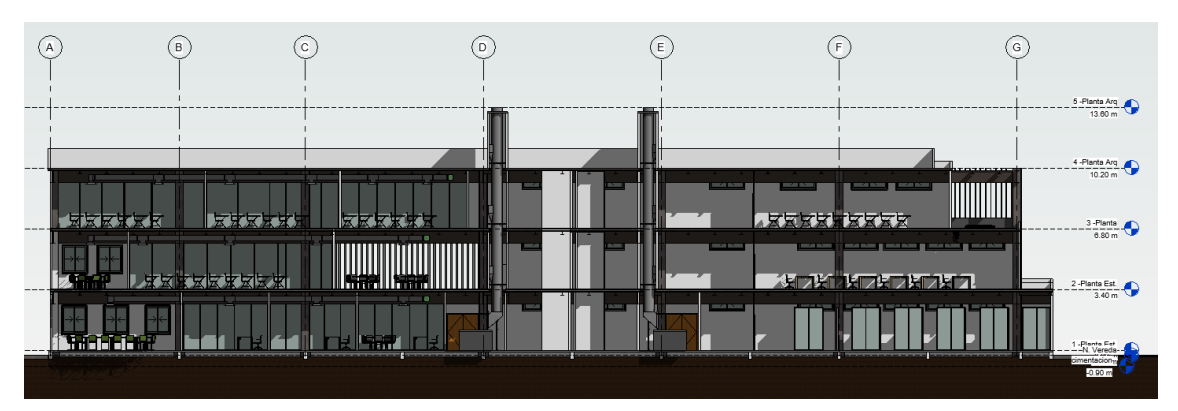

**ANEXO 10** Corte 2-2

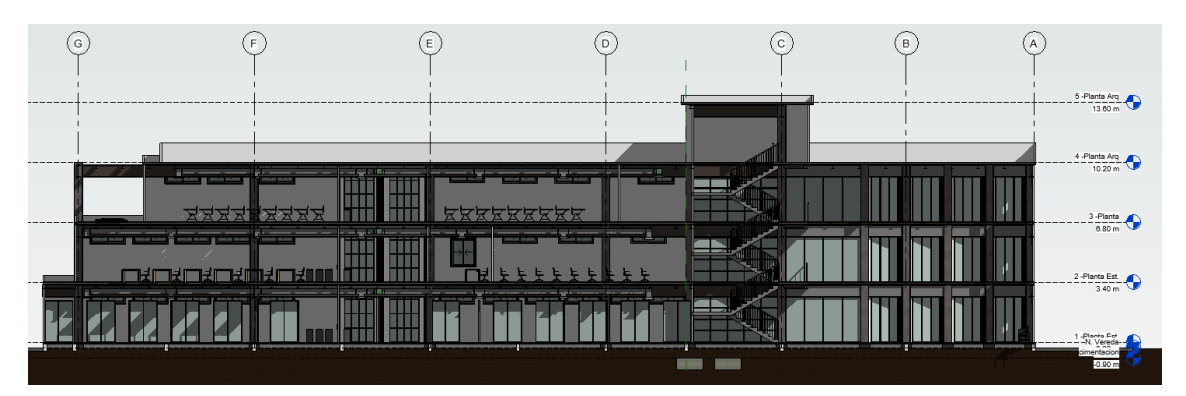

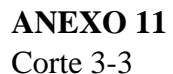

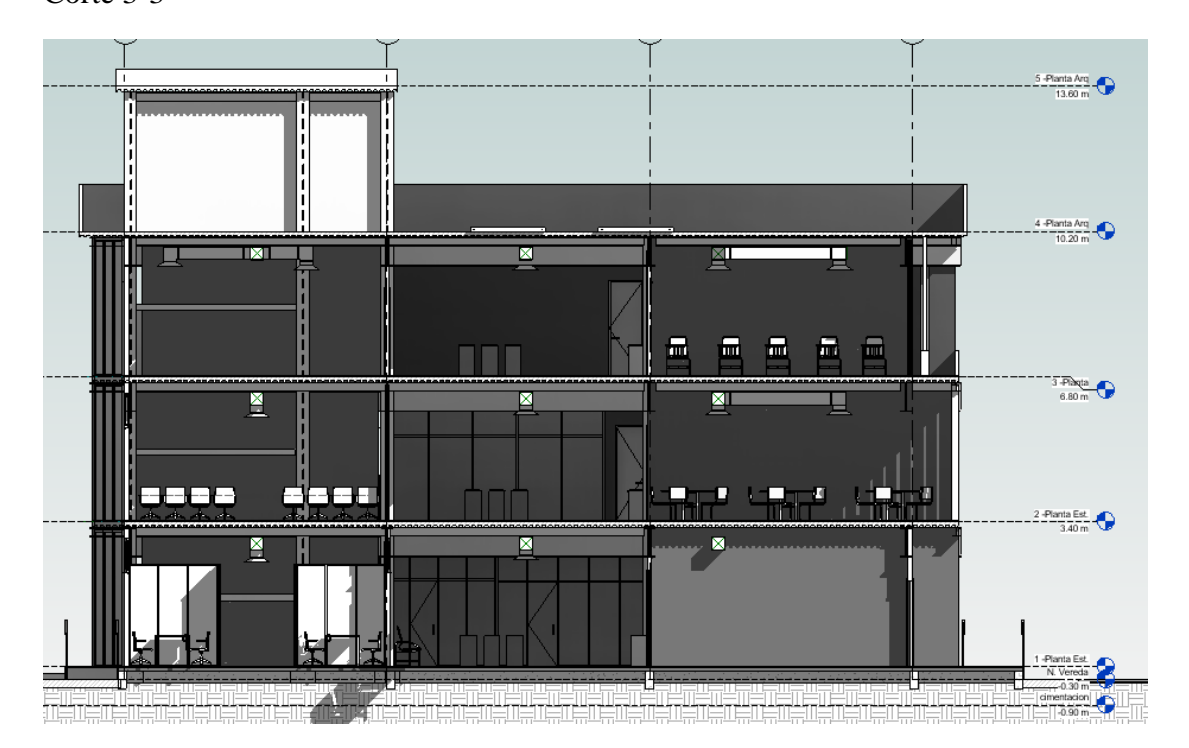

### **ANEXO 12** Corte 4-4

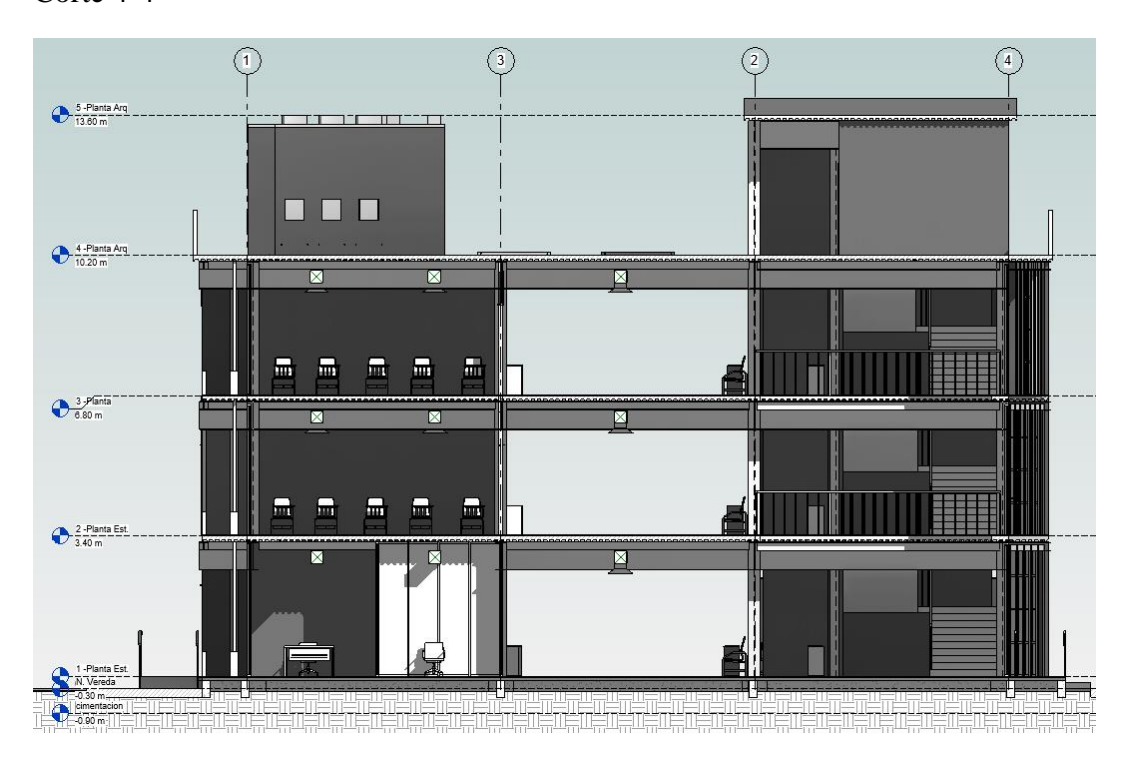

### **ANEXO 13** Detalle de oficinas para docentes

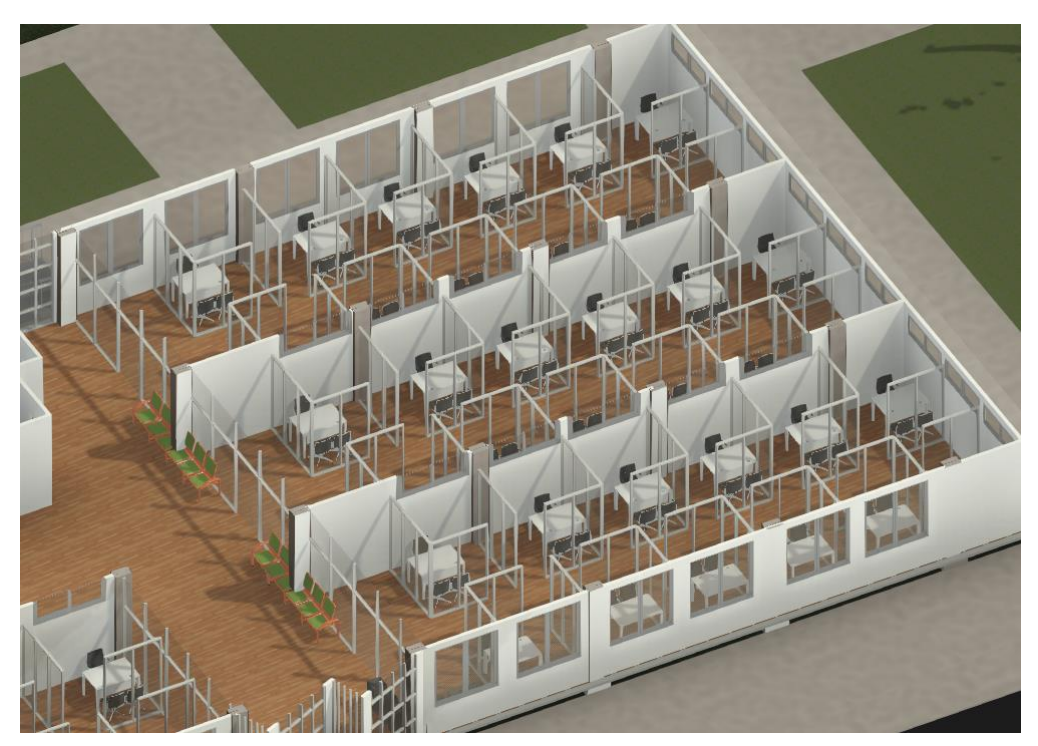

### **ANEXO 14** Detalle de oficinas para directores de carreras

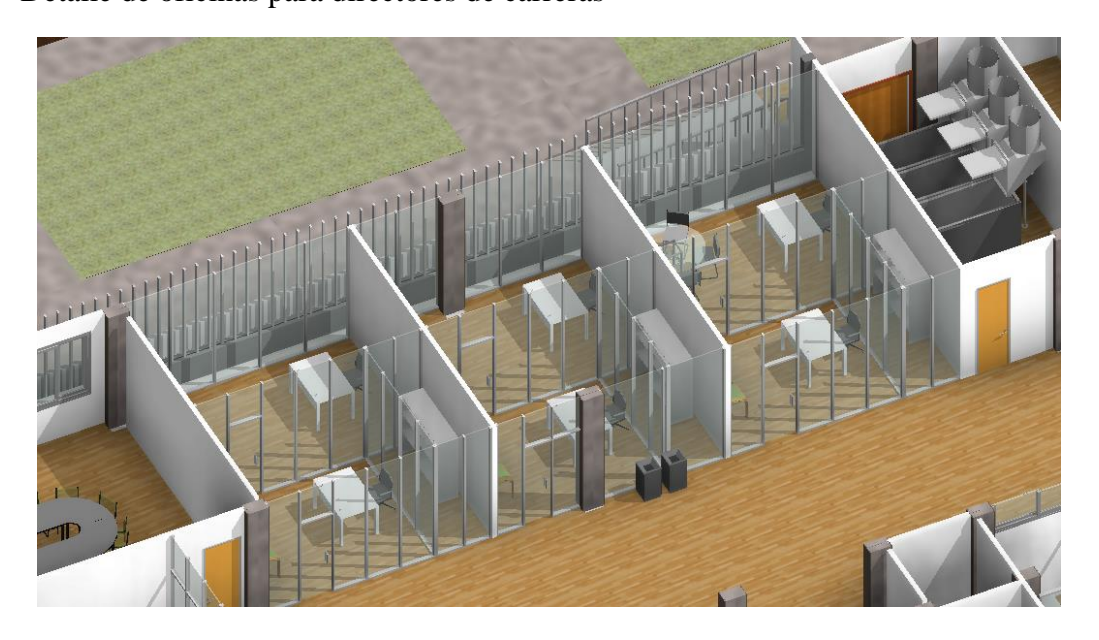

**ANEXO 15** Detalle de oficina para decano de ciencias de la ingeniería

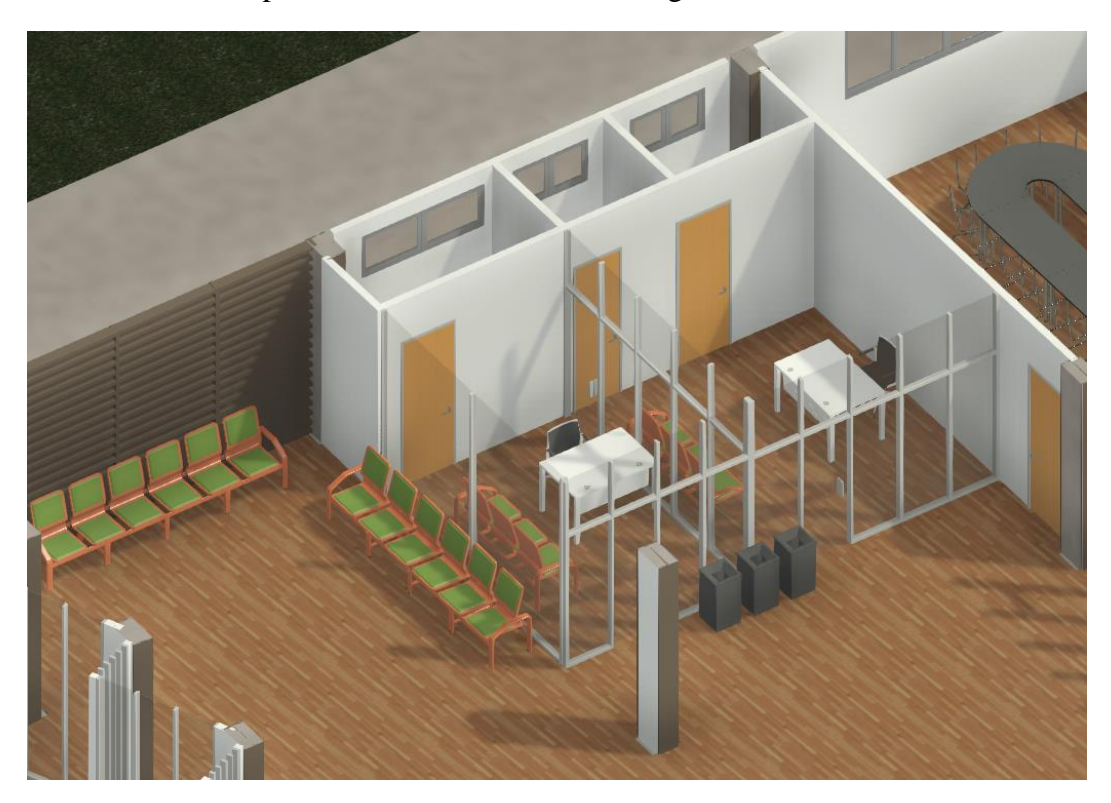

### **ANEXO 16** Detalle de Laboratorios de Informática

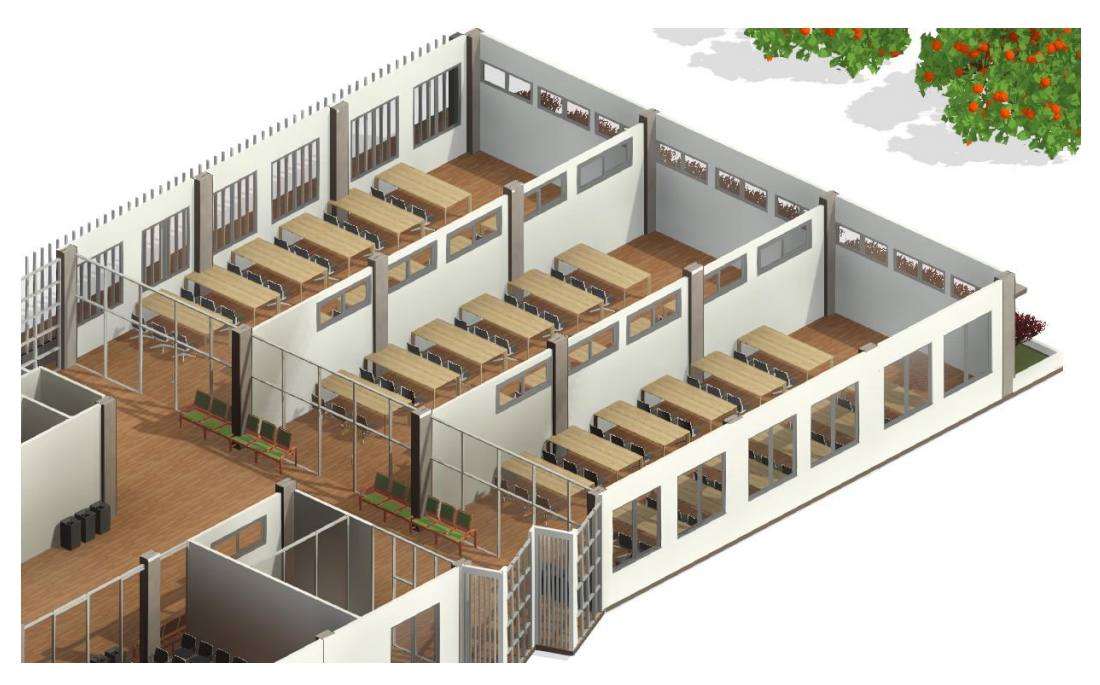

**ANEXO 17** Detalle Segunda Planta

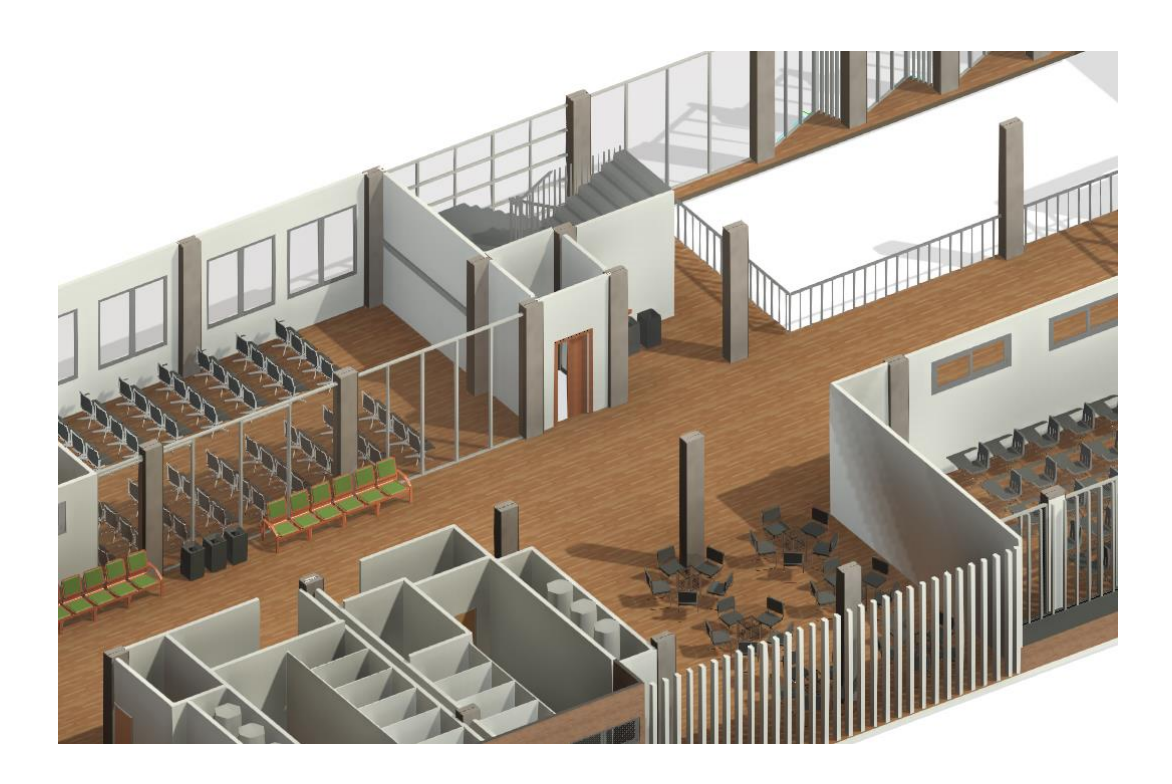

### **ANEXO 18** Detalle de aulas tercer piso

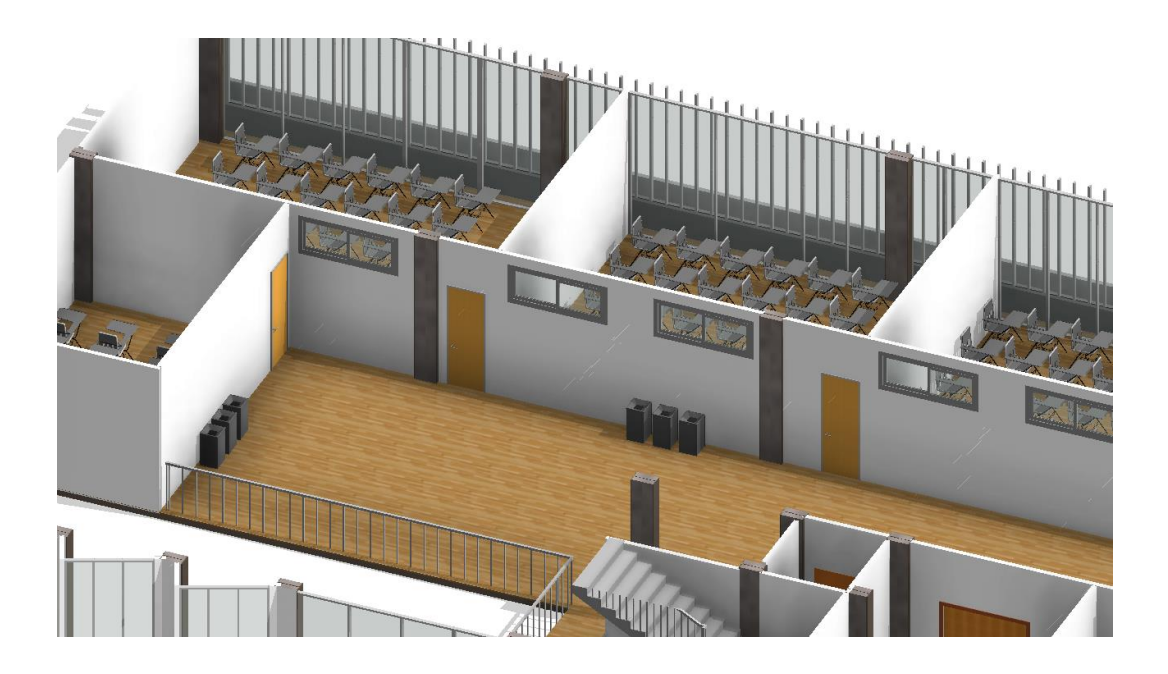

### **ANEXO 19** Detalle de Oficinas para Docentes

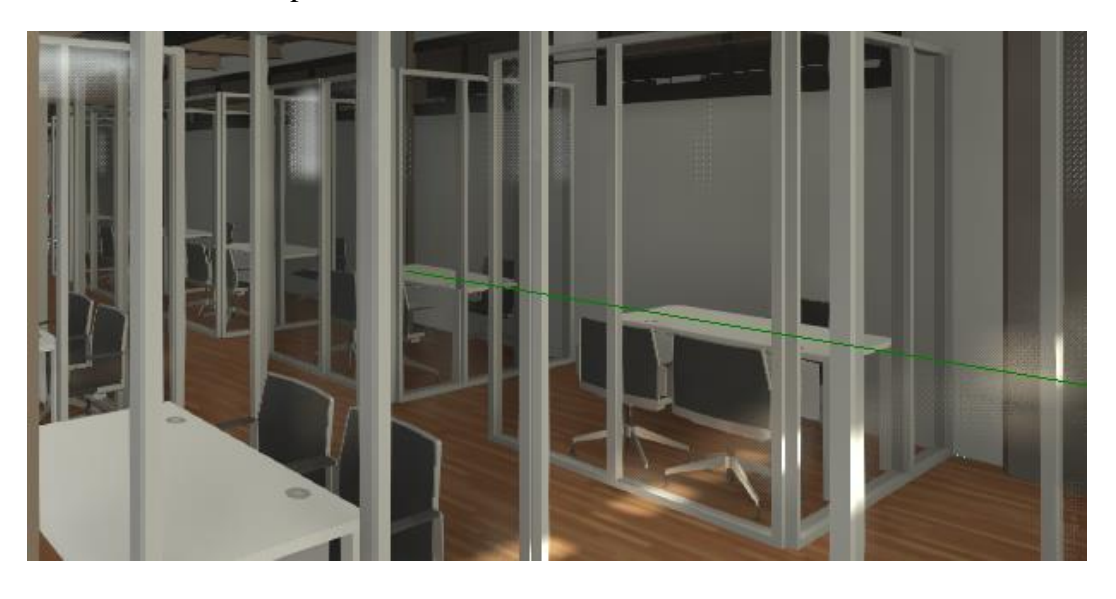

### **ANEXO 20** Planos de Cimentación

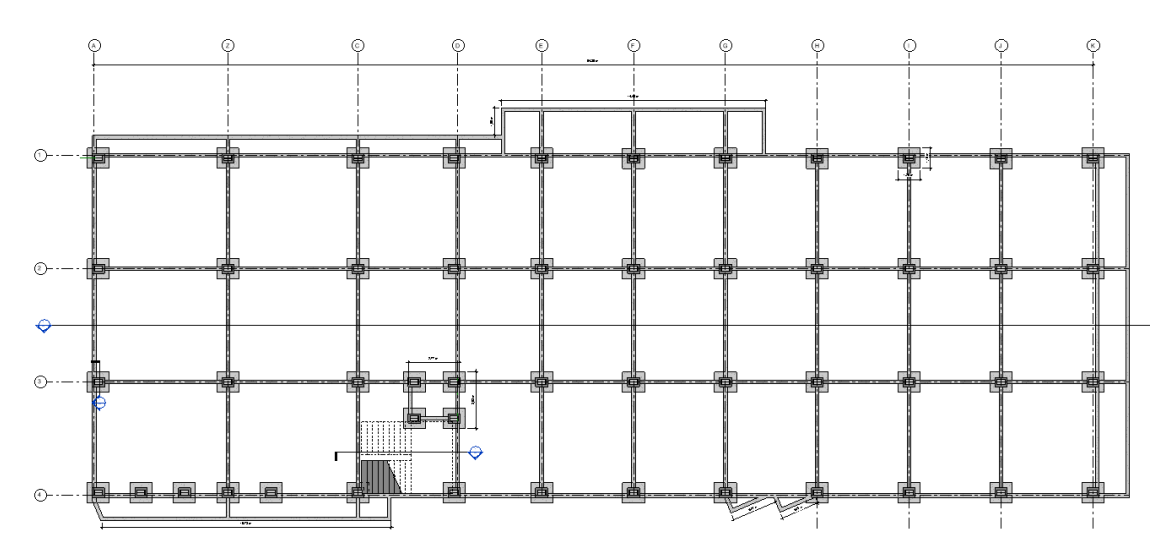

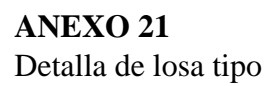

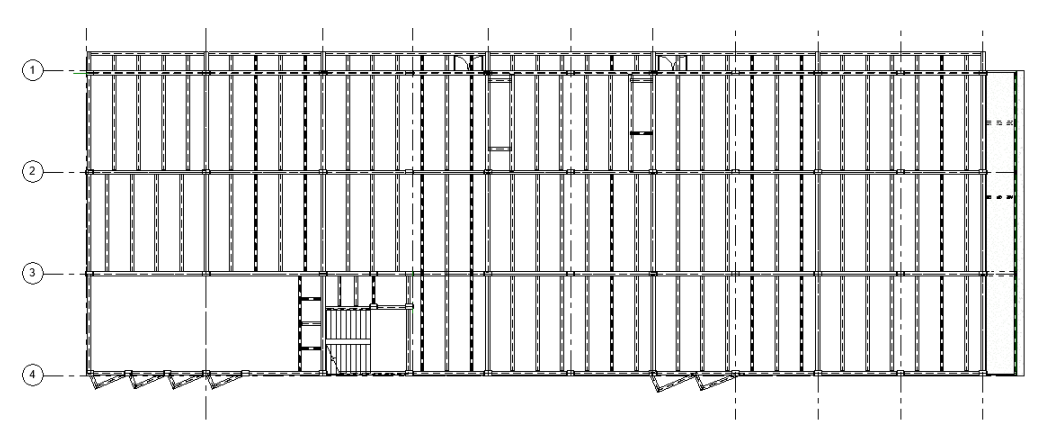

**ANEXO 22** Corte estructural 5-5

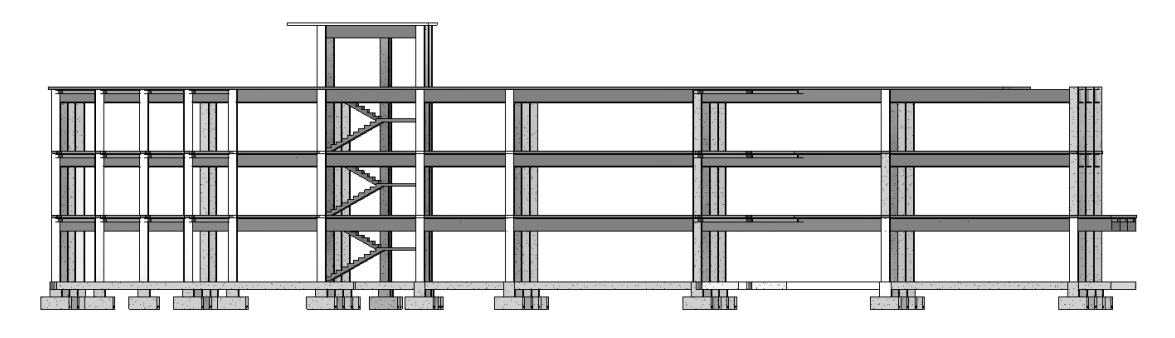

### **ANEXO 23** Modelado estructural

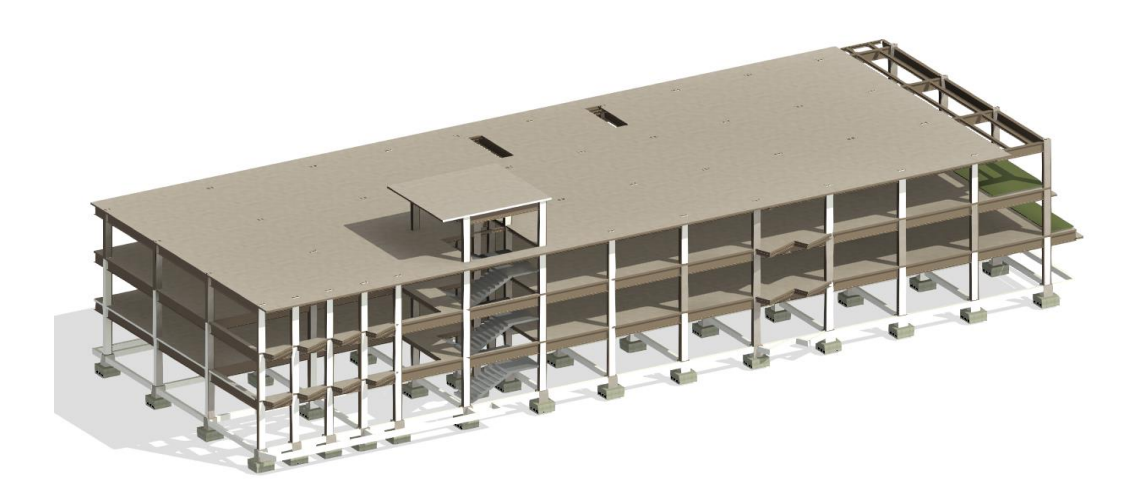

**ANEXO 24** Detalle de cubierta

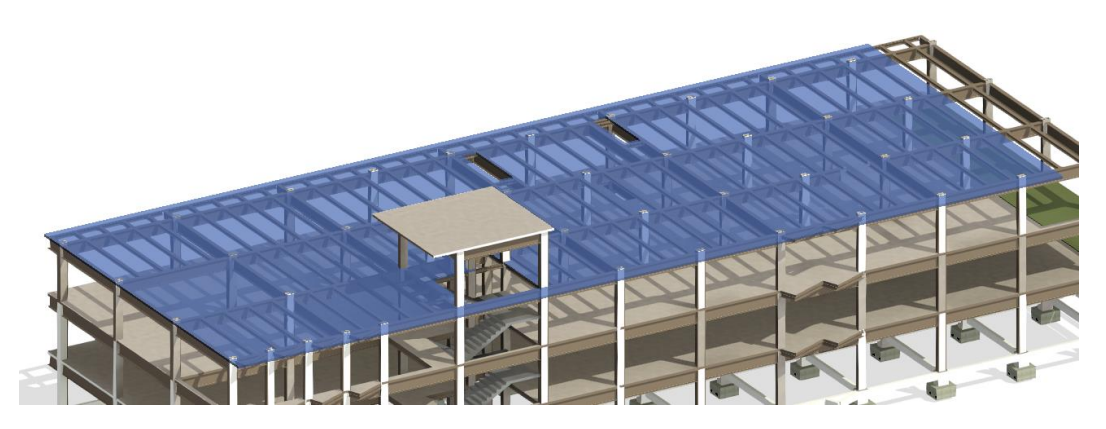

**ANEXO 25** Detalle 3D de Cimentación

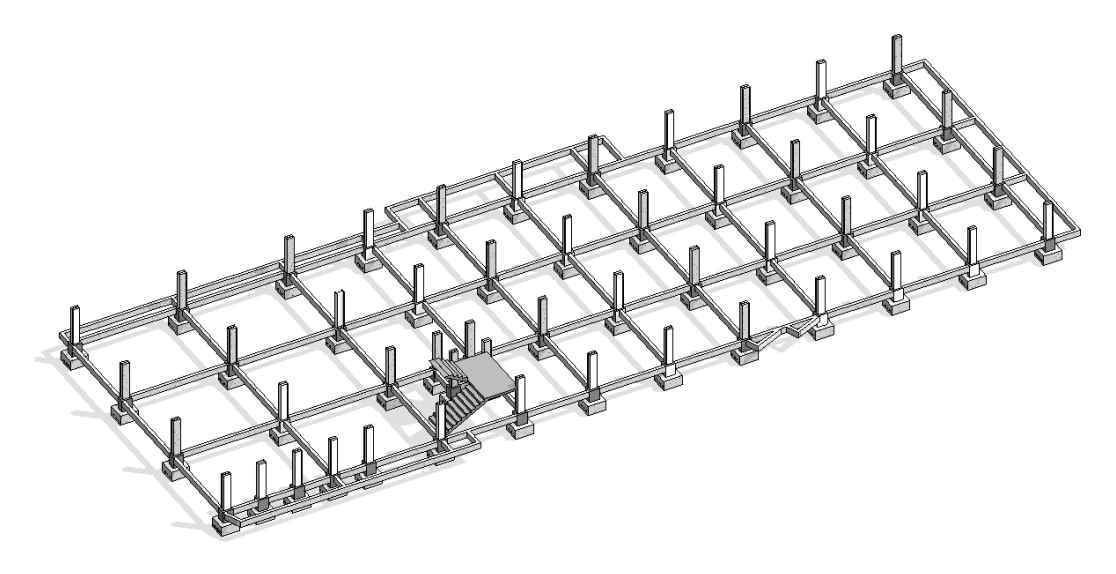

**ANEXO 26**

Detalle de armado de estructura de losa tipo

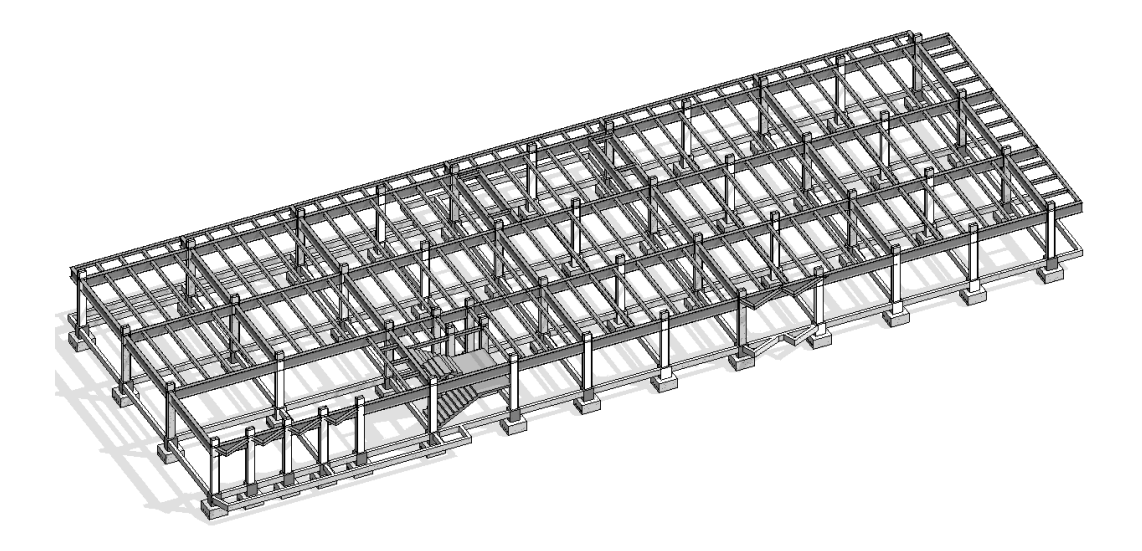

**ANEXO 27** Detalle de escalera

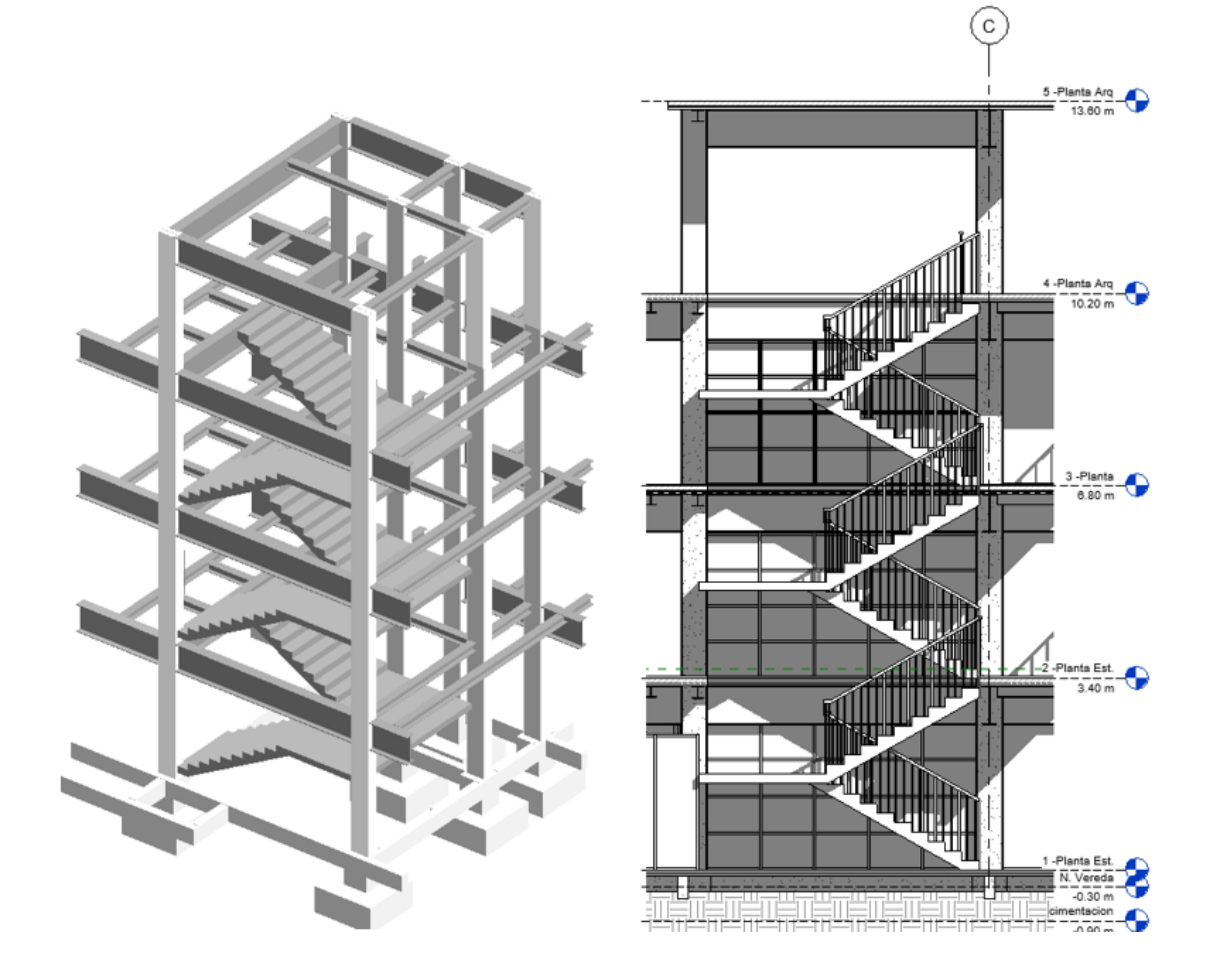

### **ANEXO 28**

Diseño De Viga|

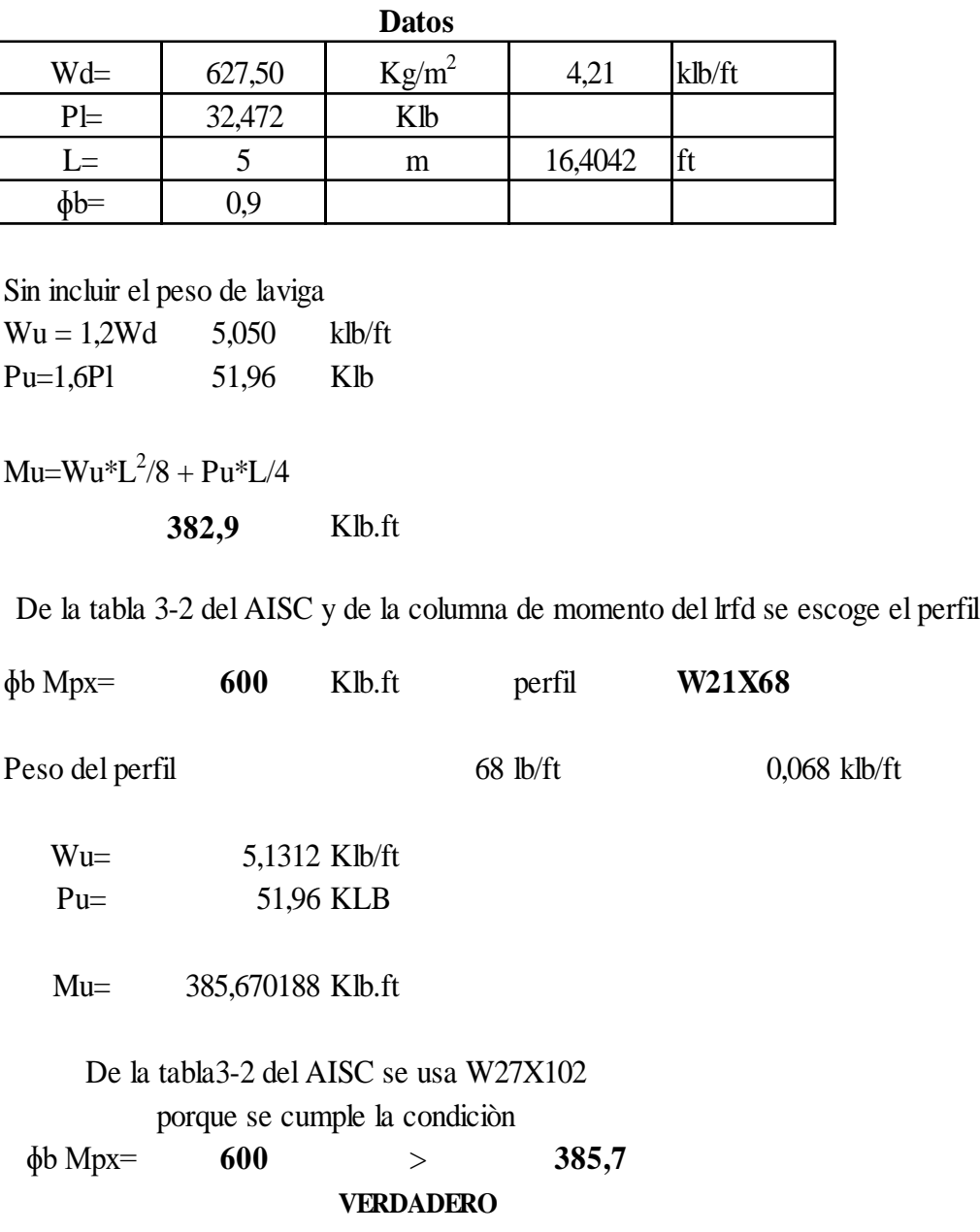

#### **ANEXO 29 Diseño De Columna**

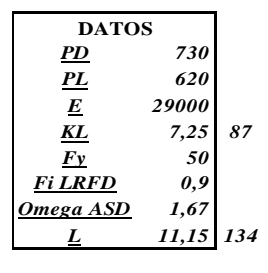

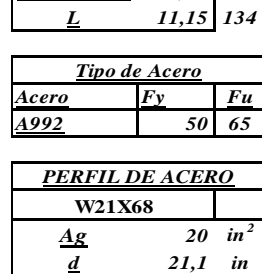

*PERFIL DE ACERO*

**W21X68**

*d 21,1 in bf 8,27 in* 21,01 *tw 0,43 in tf 0,685 in* 1,74 *k 1,19 in rx 8,6 in*  $\overline{ry}$  *i,8 j 2,45 in<sup>4</sup> Cw 6760 in<sup>6</sup> Ix 1480 in<sup>4</sup>*

 $K = 0,65$ 

*Empotrado*

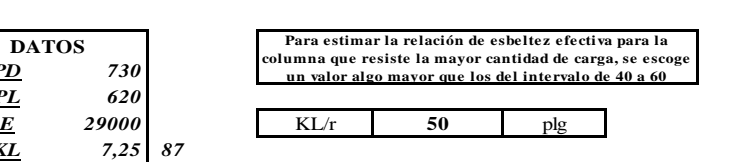

**1. Considerando las combinaciones necesarias de carga**

KL/r = 50   
1. Considerando las combinaciones necesarias de carga  
\n*METODO LRFD*  
\n
$$
Pu = 1,2D + 1,6L = 1868
$$
 klb

**Como se indica en Fy= 50 klb/plg<sup>2</sup> vamos a la tabla 4-22 del AISC<br>donde obtendremos el valor de ФсFcr que es nuestro esfuerzo** 

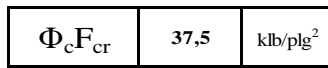

**2. Calculando el Ag minimo requerido**

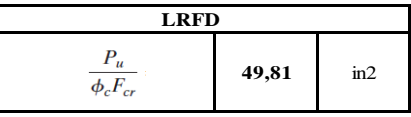

**3. Vamos a las tablas de perfiles y escogemos un perfil W que sea igual o mayor a nuestro Ag requerido** 

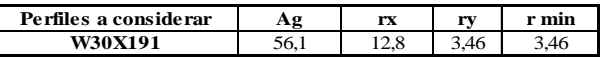

**4. Relacion de esbeltez** 

 $\mathsf I$ 

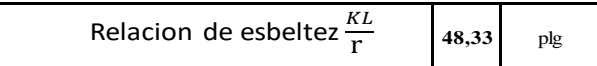

**interpolacion para encontrar el valor exacto** 

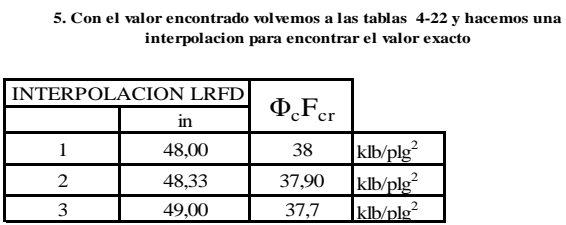

**6. Por ultimo se remplaza en la ecuaciòn Φc<sup>P</sup>n** 

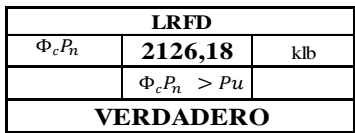

|  $\overline{\phantom{a}}$ 

### **ANEXO 30 Diseño de Vigueta**

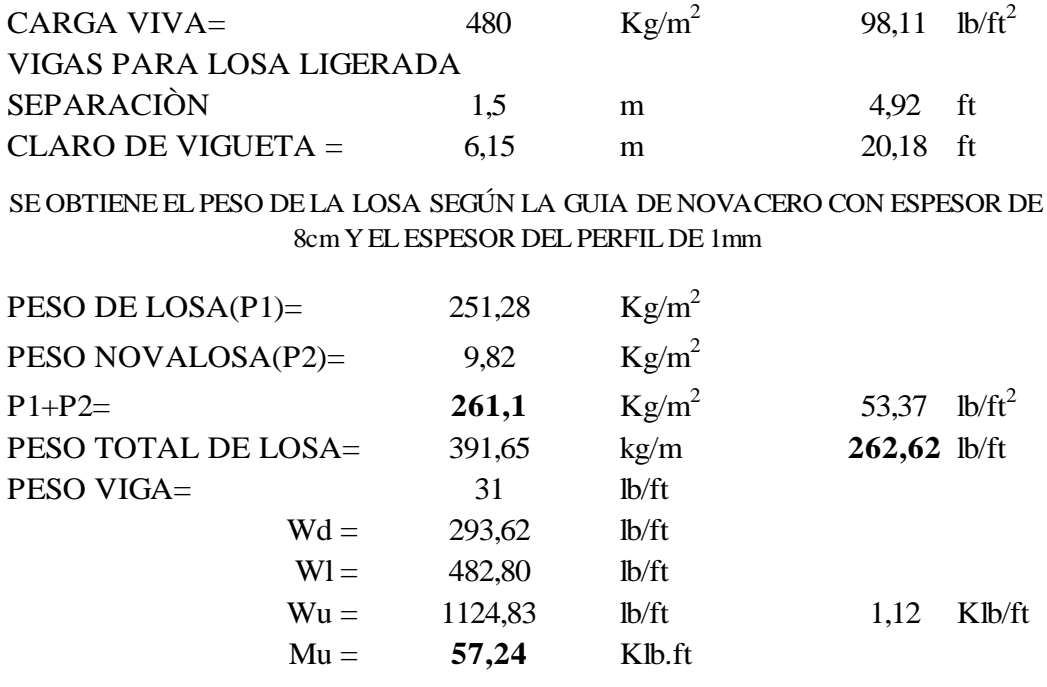

#### DE LA TABLA 3-2 DEL AISC

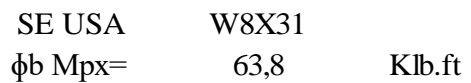

**63,8** > **57,24** VERDADERO

COMO SE CUMPLE LA CONDICION SE UTILIZA EL PERFIL W 8X31

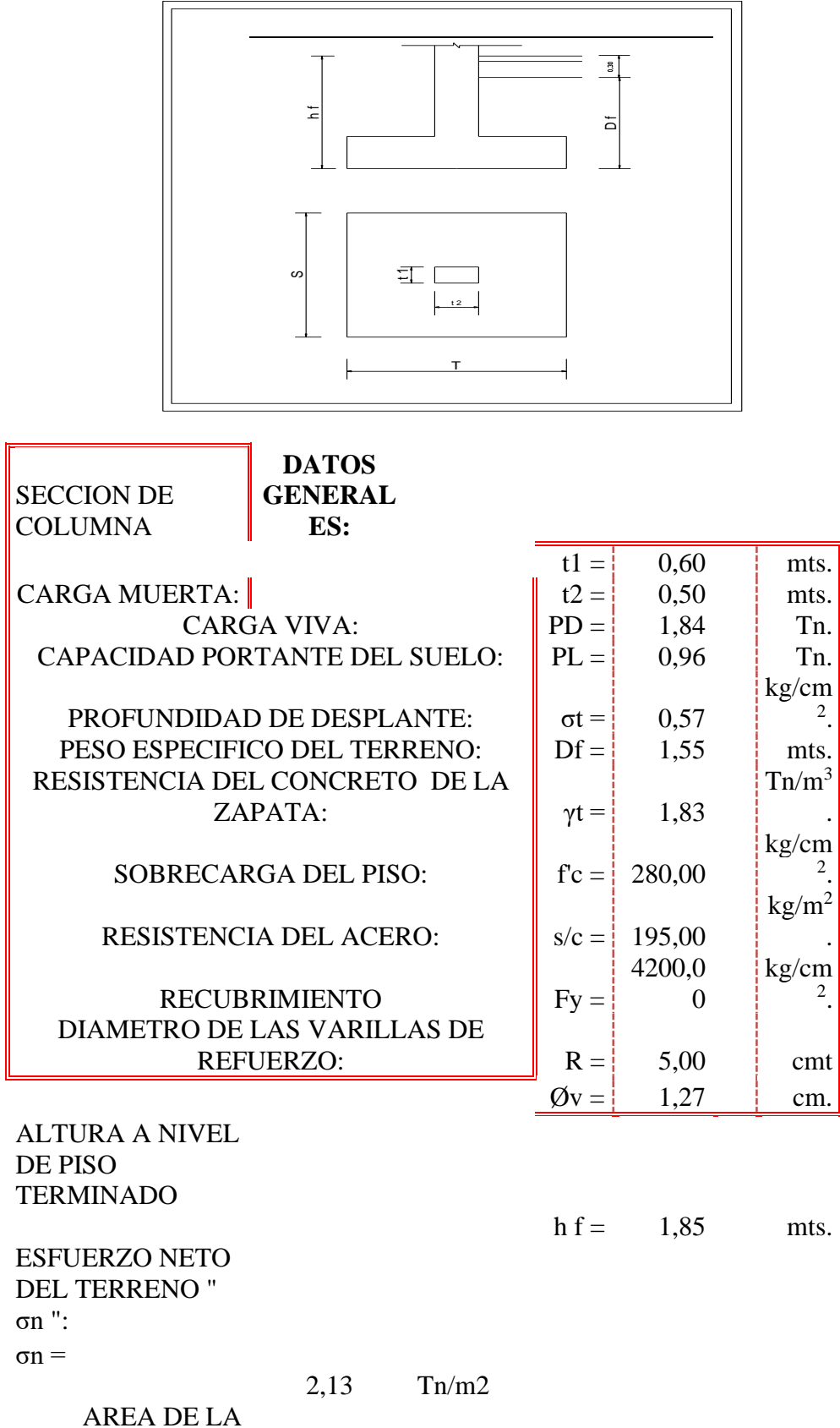

ZAPATA " Azap ":

 $Azap =$ 1,31 m2  $S'$  x<br> $T' =$  $1,150 \text{ x } 1,150 \text{ m}^2$ PARA CUMPLIR  $Lv1 = Lv2$  $T =$ 1,100 mts. Utilizar  $T = 1,100$  mt  $S =$ 1,200 mts. Utilizar  $S = 1,200$  mt USAR S x T 1,200 x 1,100  $Lv1 = Lv2 =$ 0,300 0,300 REACCION NETA DEL TERRENO " Wnu ":  $Pu =$  $Az = 3,7392$  Tn 1,32  $\ln^2$  $Wnu =$ 2.83  $\text{Tn/m}^2$ DIMENSIONAMIE NTO DE LA ALTURA " h " DE LA ZAPATA POR PUNZONAMIENT O: CONDICIÒN DE DISEÑO:  $Vc = Vu/\emptyset = (Pu Wu.m.n)/\emptyset$ .... (I) TAMBIEN:  $Vc =$  $1.06\sqrt{(fc)}$ xboxd ….( II )  $\emptyset = \begin{array}{c} | & 0.85 \end{array}$  $I = II$ Formando una ecuación de segundo Grado Entonces  $d =$ 0,0085 | mt  $h =$ 

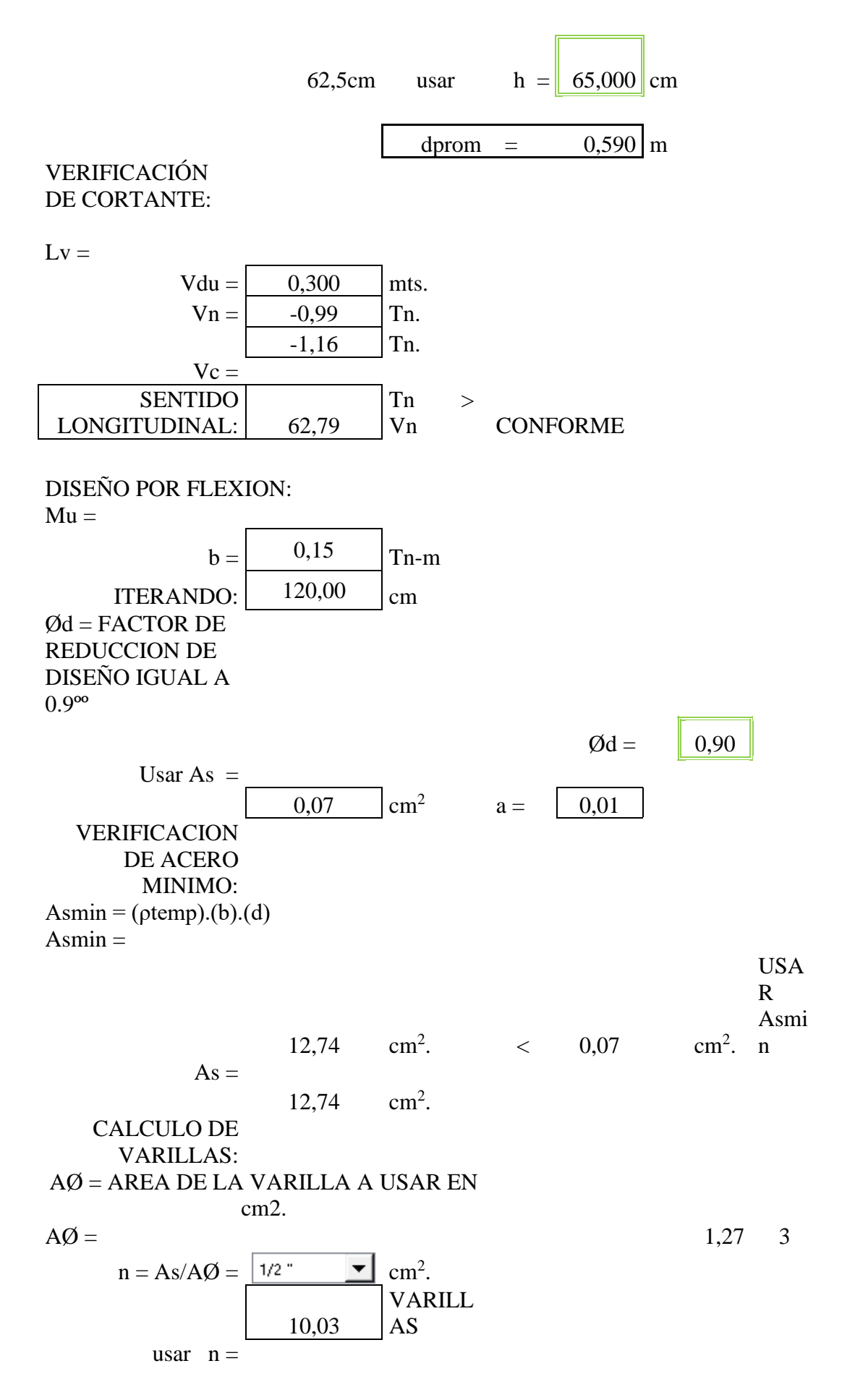

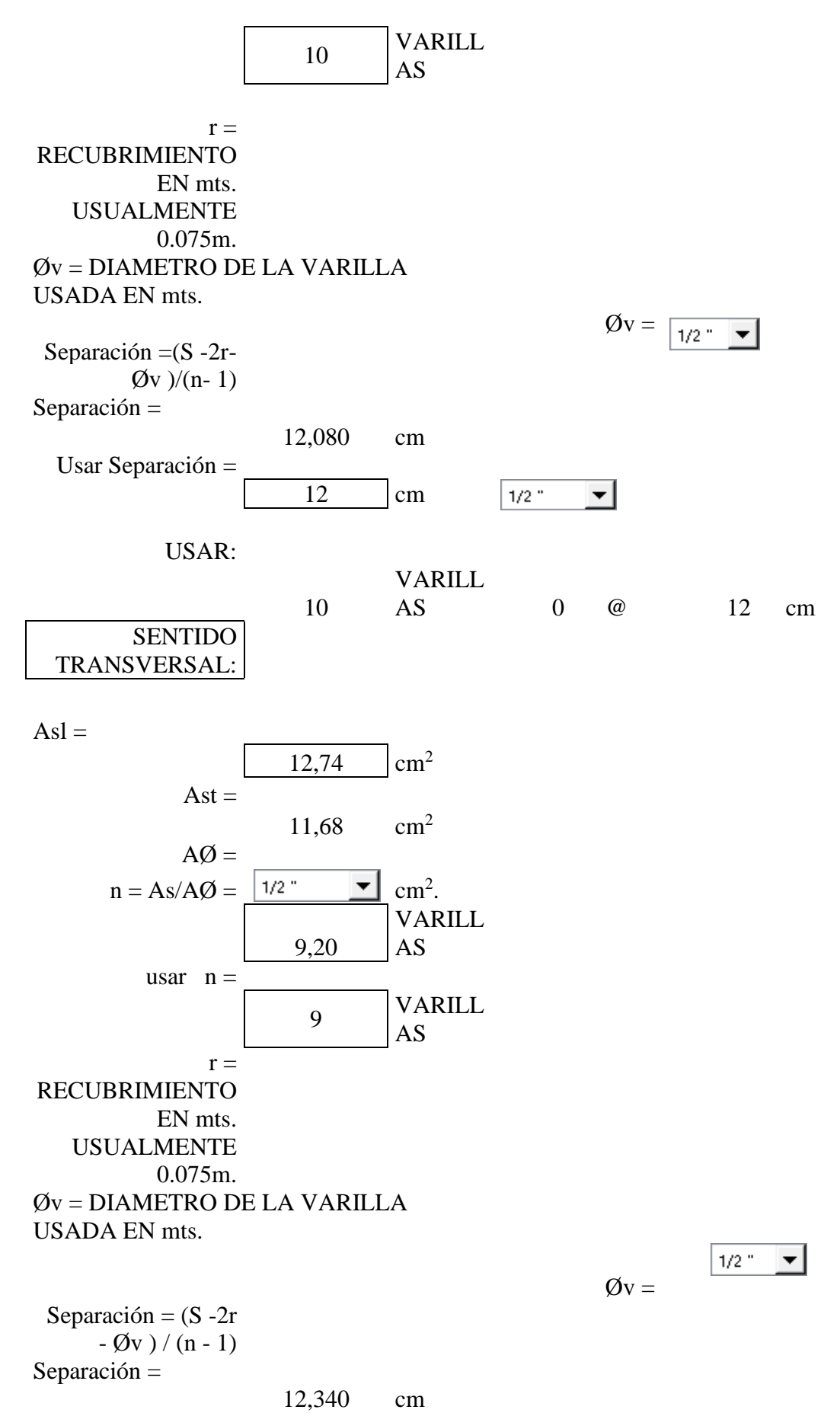

Usar Separación =

144

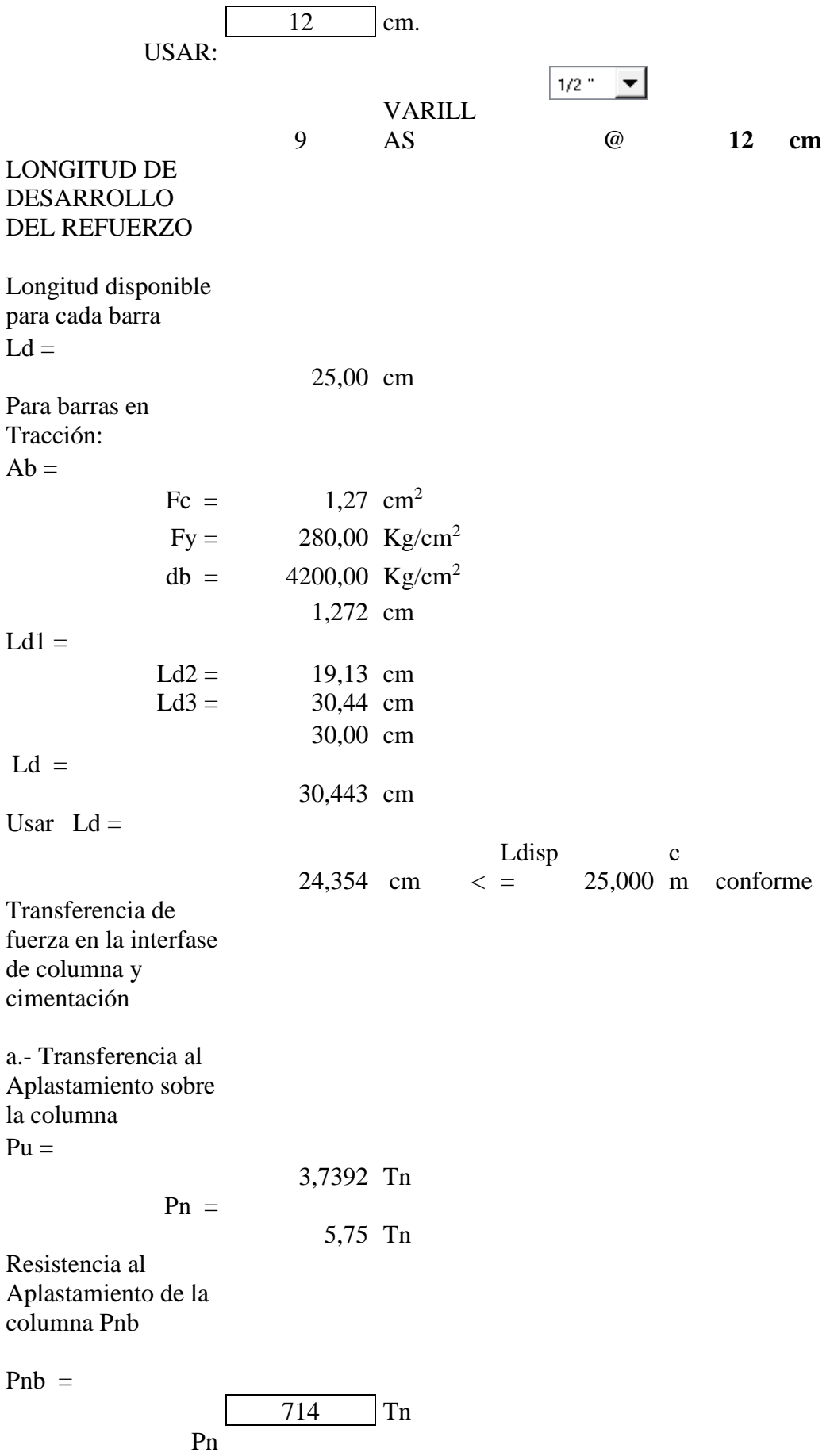

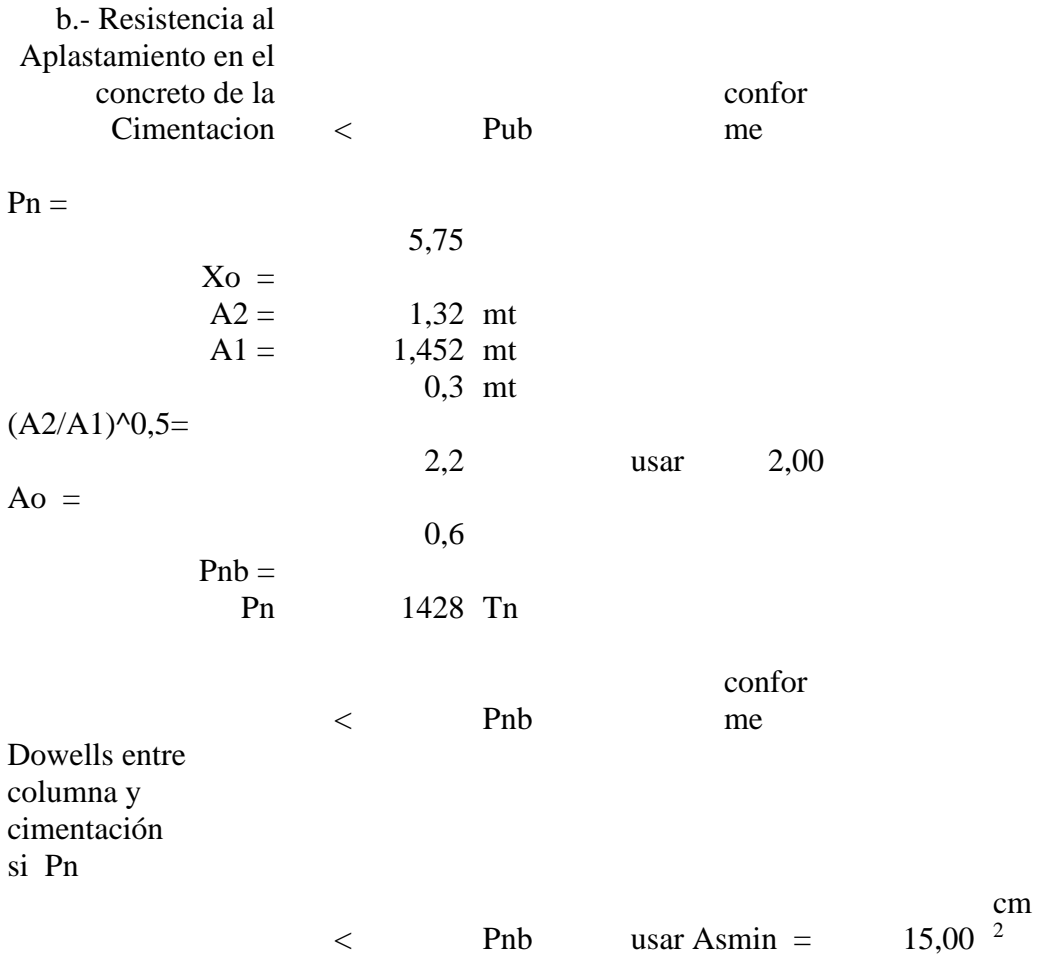

### **ANEXO 32**

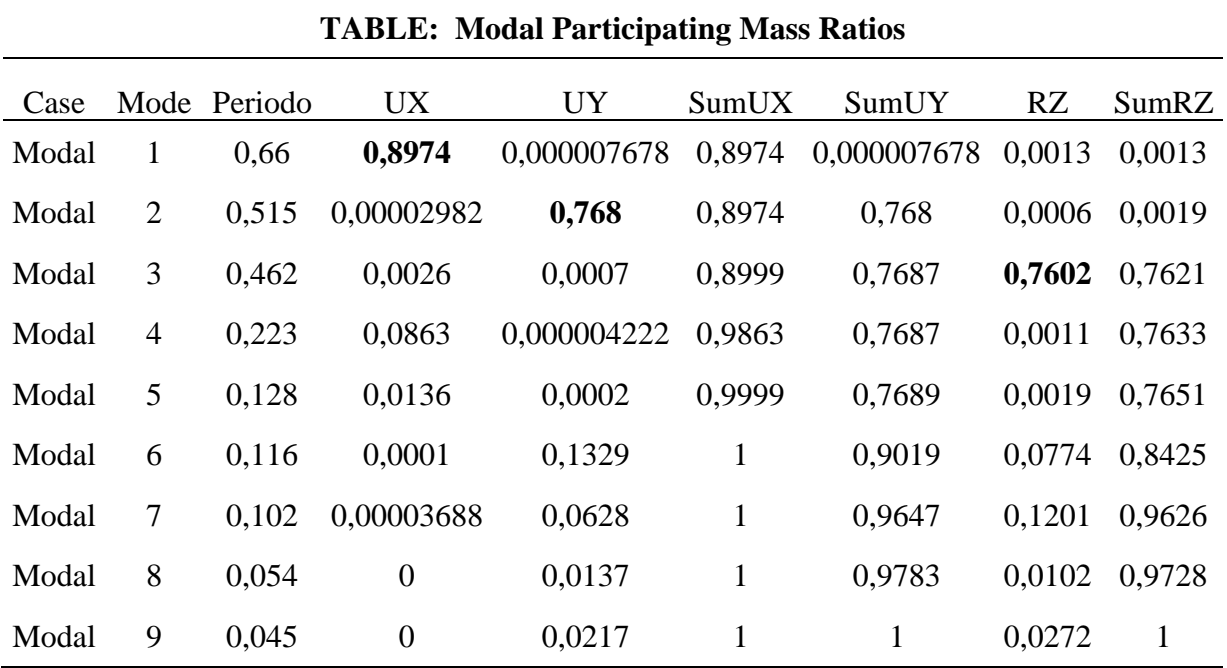

### **ANEXO 33**

Resultados de estudio de suelo de la Universidad Estatal Península de Santa Elena

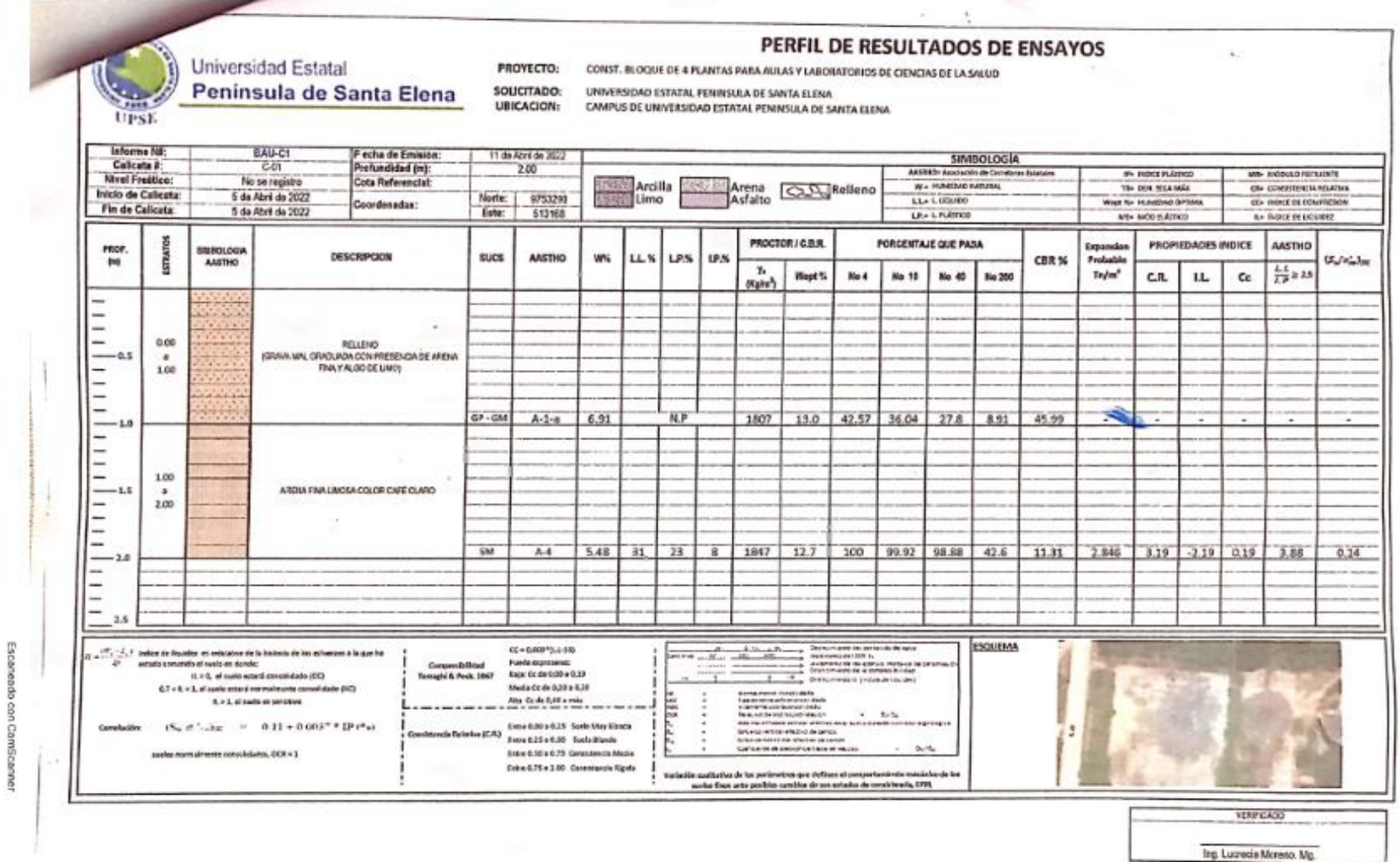

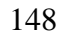

#### **ANEXO 34** Resultados de estudio de suelo de la Universidad Estatal Península de Santa Elena

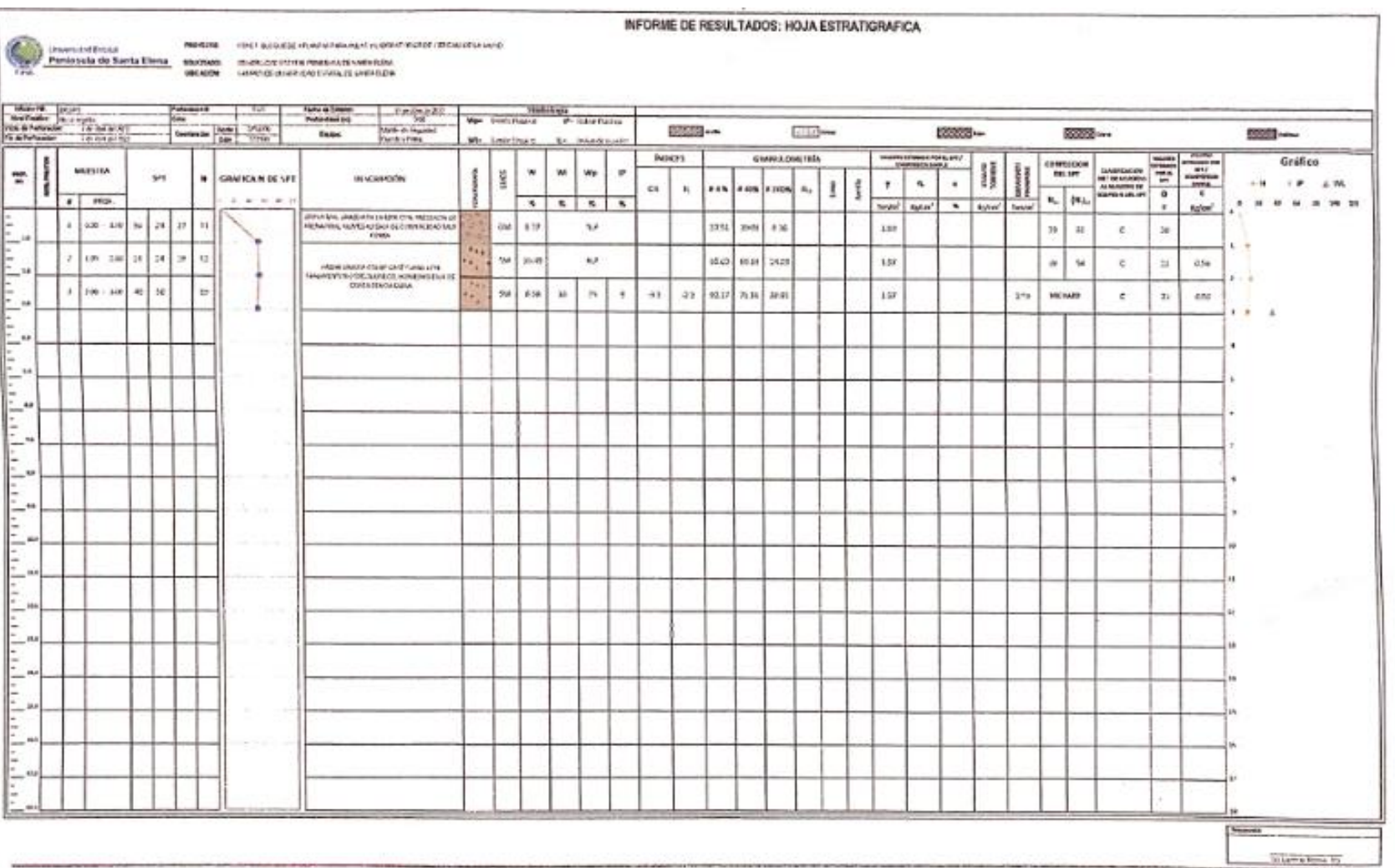

149